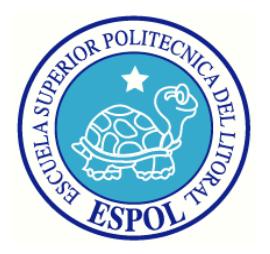

## ESCUELA SUPERIOR POLITÉCNICA DEL LITORAL

Facultad de Ingeniería en Electricidad y Computación

## **"DESARROLLO E IMPLEMENTACIÓN DE UN SISTEMA DE TOMA DE DECISIONES PARA LA OPTIMIZACIÓN DE TRATAMIENTOS QUIMIOTERAPÉUTICOS CONTRA EL CÁNCER: SoT-Q"**

### **TESIS DE GRADO**

Previa a la obtención del Título de:

## **INGENIERO EN COMPUTACIÓN ESPECIALIZACIÓN SISTEMAS TECNOLÓGICOS**

Presentado por:

ISMAEL RAFAEL VALDERRAMA SALTOS

Guayaquil – Ecuador

2014

### **AGRADECIMIENTO**

Agradecimiento especial al Dr. Jorge Coronel Jiménez, Médico del Área de Oncología del Hospital del Seguro de Guayaquil, por la ayuda cordial prestada en el desarrollo de este trabajo. A mis padres y familiares por su apoyo incondicional y a mi Director de Tesis, el Ingeniero Carlos Jordán por su sabia guía.

El Autor.

## **DEDICATORIA**

Dedicada a todos los que su vida ha sido afectada de manera directa o indirecta por esta enfermedad y que, pese a todo, han sabido salir adelante.

Ismael

# **TRIBUNAL DE SUSTENTACIÓN**

**PhD. Boris Vintimilla B.**

**Ing. Carlos Jordán V.**

**PRESIDENTE**

**DIRECTOR DE TESIS**

**Dr. Enrique Peláez J.**

**VOCAL PRINCIPAL**

## **DECLARACIÓN EXPRESA**

"La responsabilidad del contenido de esta Tesis de Grado, me corresponde exclusivamente; y el patrimonio intelectual de la misma a la Escuela Superior Politécnica del Litoral".

ISMAEL RAFAEL VALDERRAMA SALTOS

\_\_\_\_\_\_\_\_\_\_\_\_\_\_\_\_\_\_\_\_\_\_\_\_\_\_\_\_\_\_\_\_\_\_\_\_\_\_\_\_\_\_\_\_\_\_\_\_

### **RESUMEN**

<span id="page-5-0"></span>El cáncer se define como una enfermedad en la que un grupo de células crecen y se proliferan descontroladamente por todo el organismo, comprometiendo órganos vitales y, en la mayoría de los casos, causando la muerte del paciente. Esto ocurre por un desbalance entre la proliferación normal de las células y su muerte programada, conocida como apoptosis.

Para combatir esta enfermedad es común aplicar un tratamiento primario, por ejemplo la extracción quirúrgica de la masa tumoral, acompañada de una terapia adicional, que se realiza antes o después del tratamiento primario, siendo la quimioterapia una de las más utilizadas.

Los tratamientos quimioterapéuticos son elaborados por médicos oncólogos, quienes toman en consideración los datos disponibles al momento, como por ejemplo: el tamaño del tumor y el sitio en que se encuentra, para seleccionar un conjunto de fármacos citotóxicos que serán administrados al paciente según un cronograma dentro de cierto periodo de tiempo.

Estos fármacos atacan las células del cuerpo que se encuentren en la fase de división, pero desafortunadamente, también afectan a las células sanas, como por ejemplo: las células encargadas del crecimiento del cabello.

Normalmente las decisiones respecto al tratamiento se toman con base en la experiencia del experto, y, no existe manera de conocer a priori cuan efectivo será el tratamiento seleccionado, el mismo que, generalmente, suele cambiar según el progreso/retroceso del estado del paciente.

Con el desarrollo de la medicina y de la informática es posible actualmente modelar el crecimiento y reducción de un tumor canceroso bajo los efectos de un tratamiento quimioterapéutico. Así, el modelaje matemático de la quimioterapia se aborda desde dos perspectivas distintas. (1) La farmacocinesis, que describe la manera en que se distribuye el fármaco en el organismo y (2) la farmacodinamica, que delimita la dinámica de la proliferación celular y el efecto del fármaco sobre el organismo [1].

Consecuentemente, el desarrollo de un tratamiento quimioterapéutico se puede reducir a un problema de optimización multiobjetivo, en el que no solamente se intenta eliminar las células cancerosas del organismo, sino también minimizar los efectos secundarios de los fármacos a utilizar y los costos del tratamiento.

Así, esta tesis se encuentra estructurada de la siguiente forma; el CAPÍTULO 1 presenta los objetivos, alcance y justificación del trabajo a realizar. Por otro lado, los CAPÍTULOS 2 y 3 describen los aspectos teóricos básicos necesarios para entender el ámbito y alcance del proyecto, como la biología del cáncer, la elaboración y seguimiento de la quimioterapia, los conceptos de farmacocinesis y farmacodinamia,

los modelos matemáticos de crecimiento de masas tumorales, algoritmos genéticos y optimización multiobjetivo. Finalmente, los CAPITULOS 4, 5 y 6 se centran en el análisis, diseño e implementación de la aplicación a desarrollarse.

**Palabras claves:** Cáncer, quimioterapia, optimización multiobjetivo.

# ÍNDICE GENERAL

<span id="page-8-0"></span>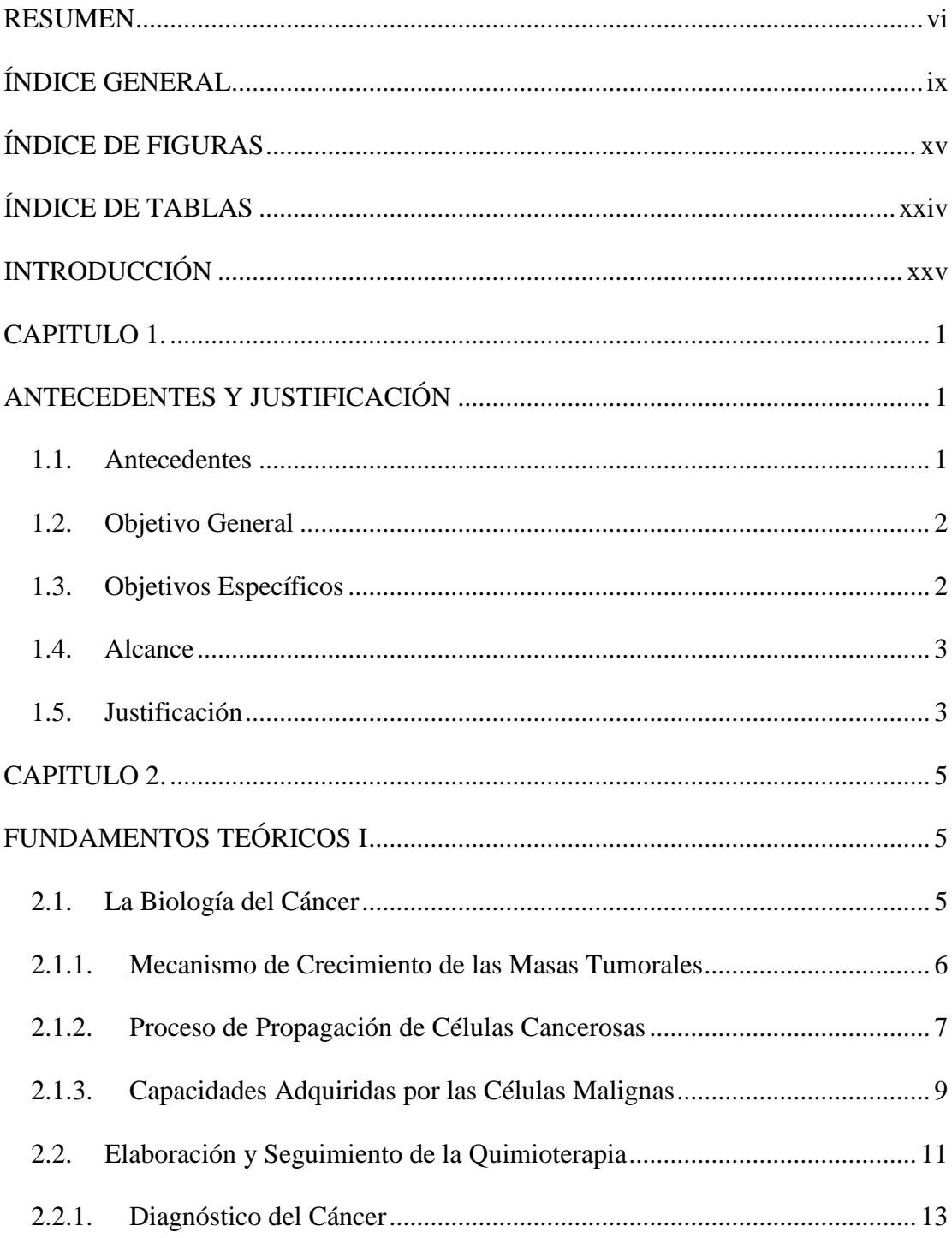

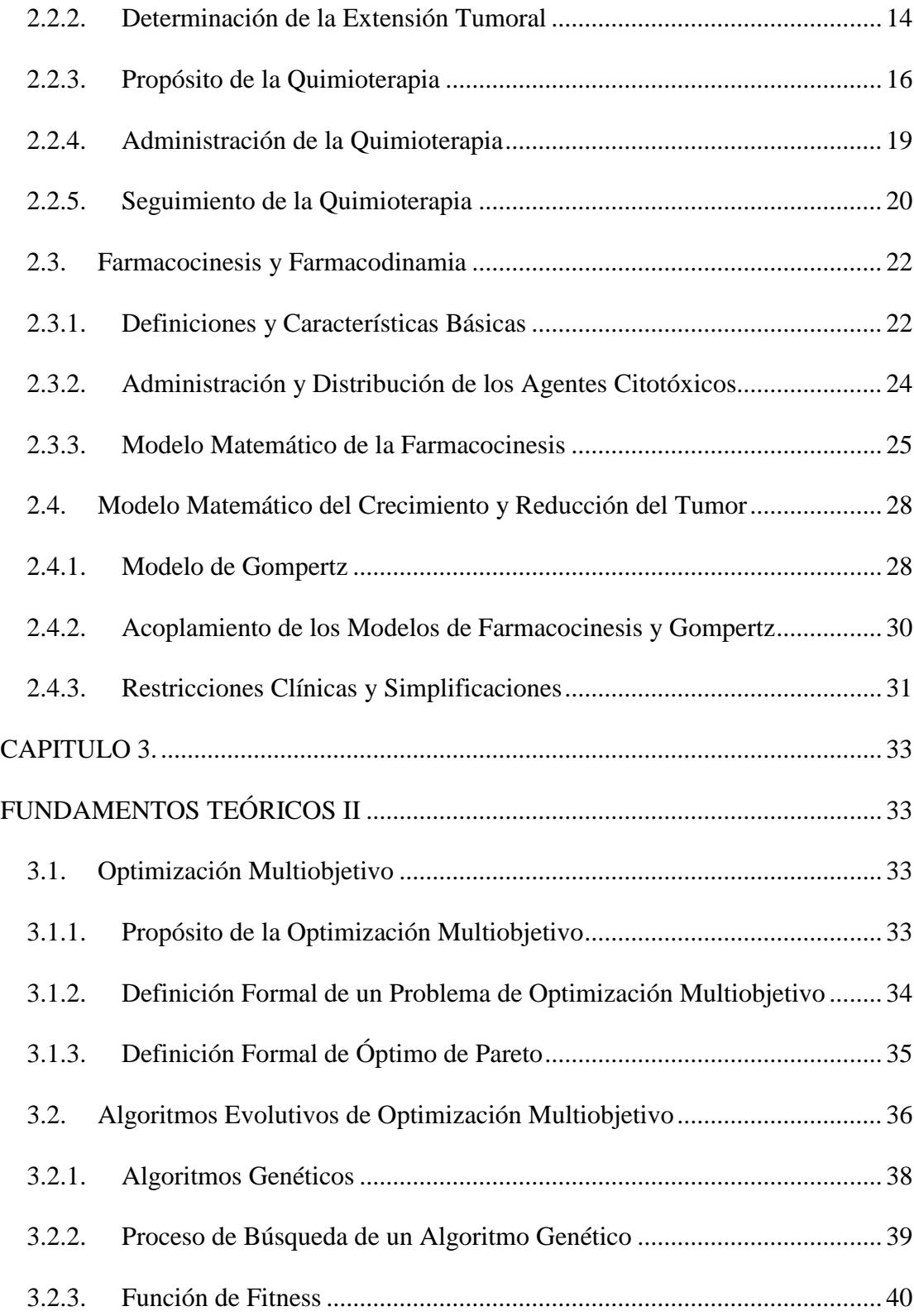

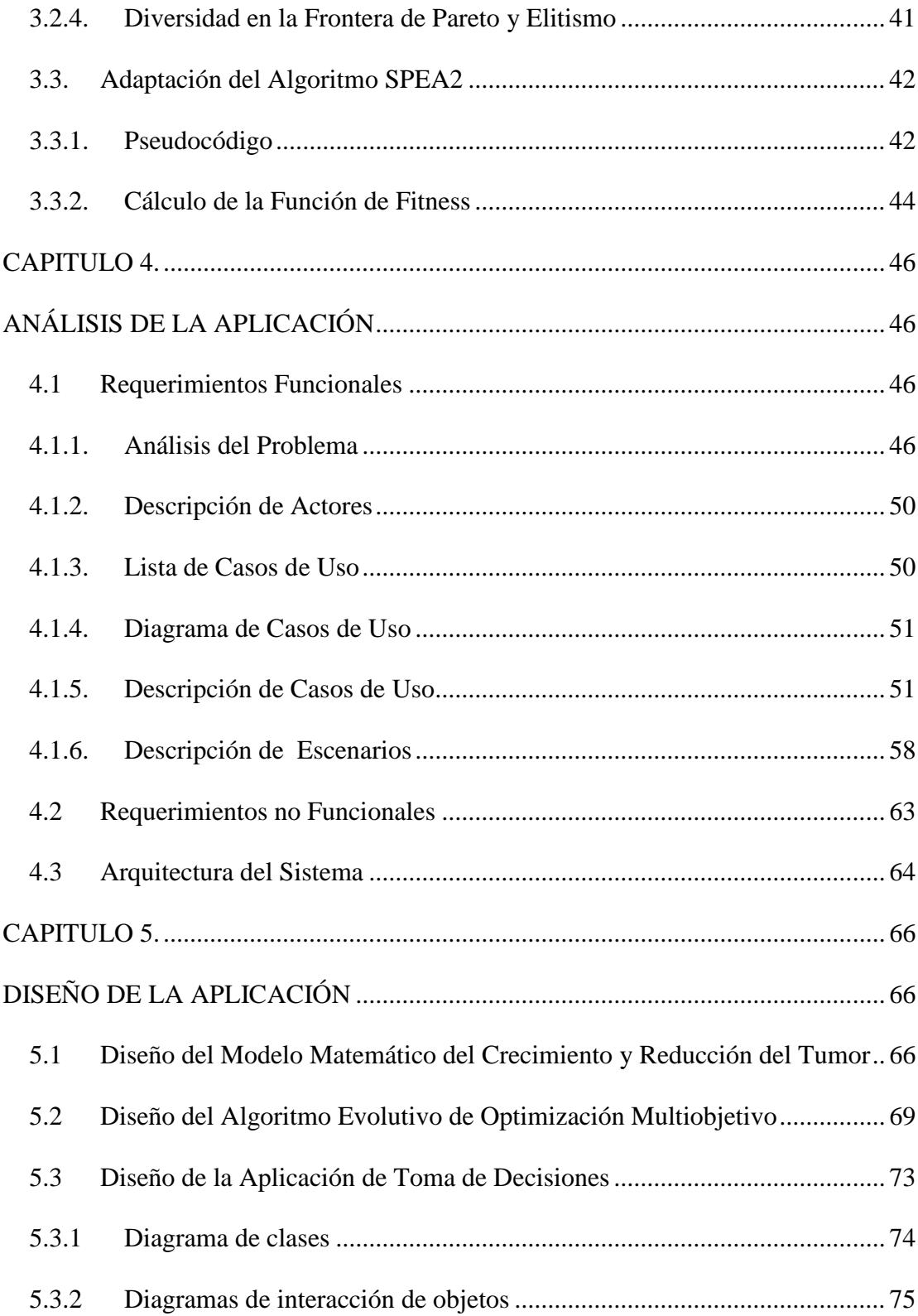

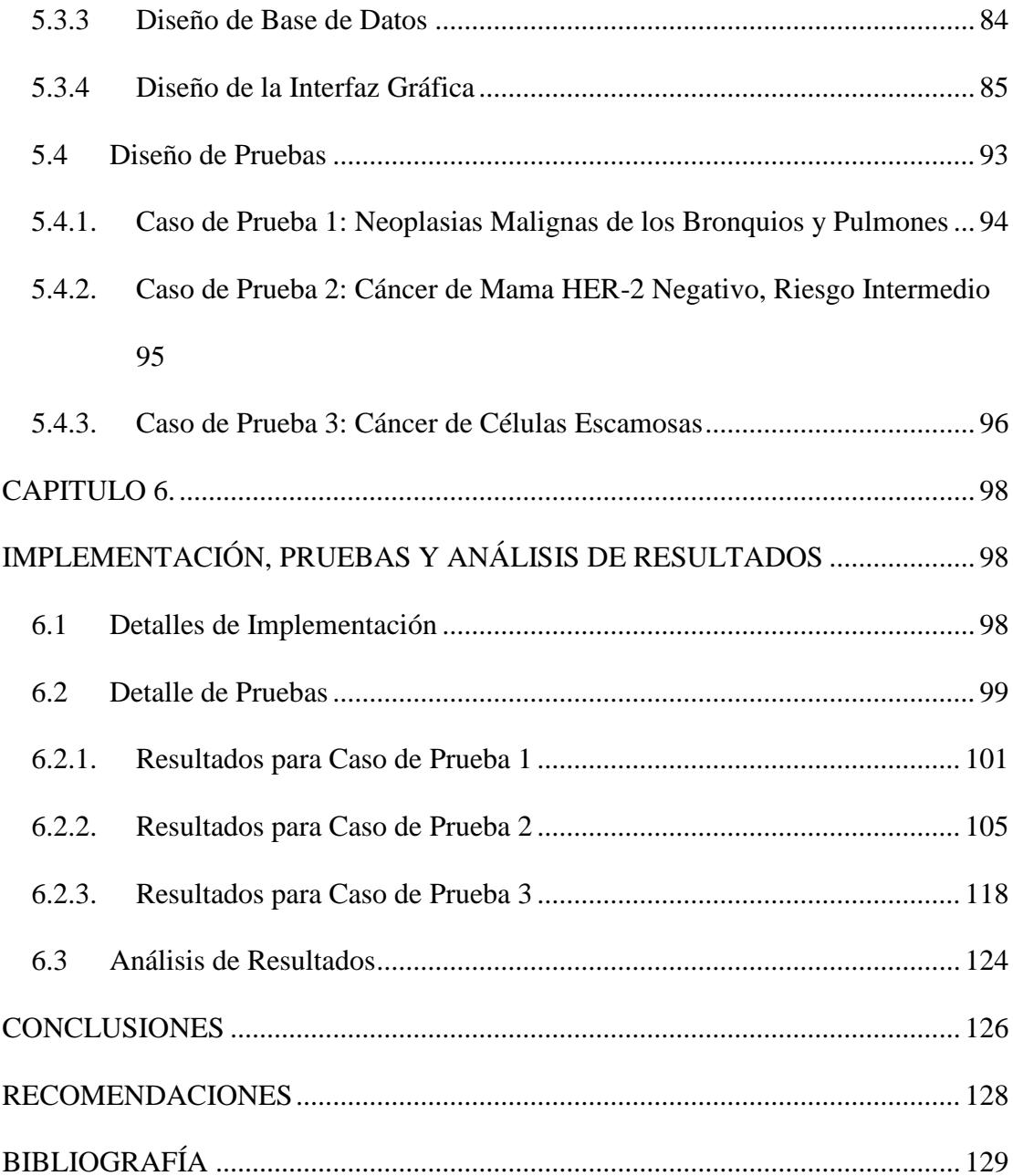

## **ABREVIATURAS**

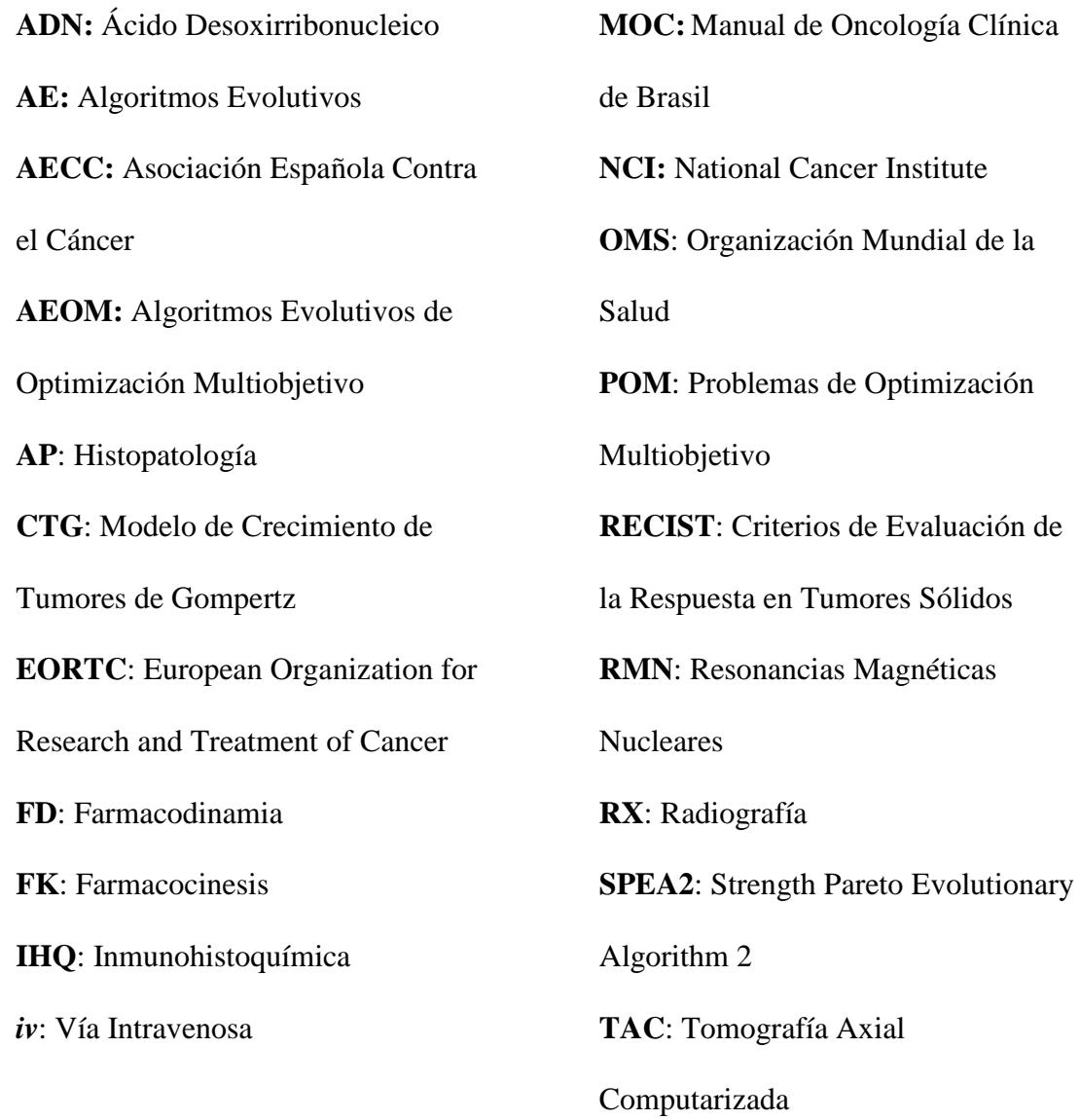

**TC**: Tomografías Computarizadas **TNM**: Sistema de Estadificación.

## **ÍNDICE DE FIGURAS**

<span id="page-14-0"></span>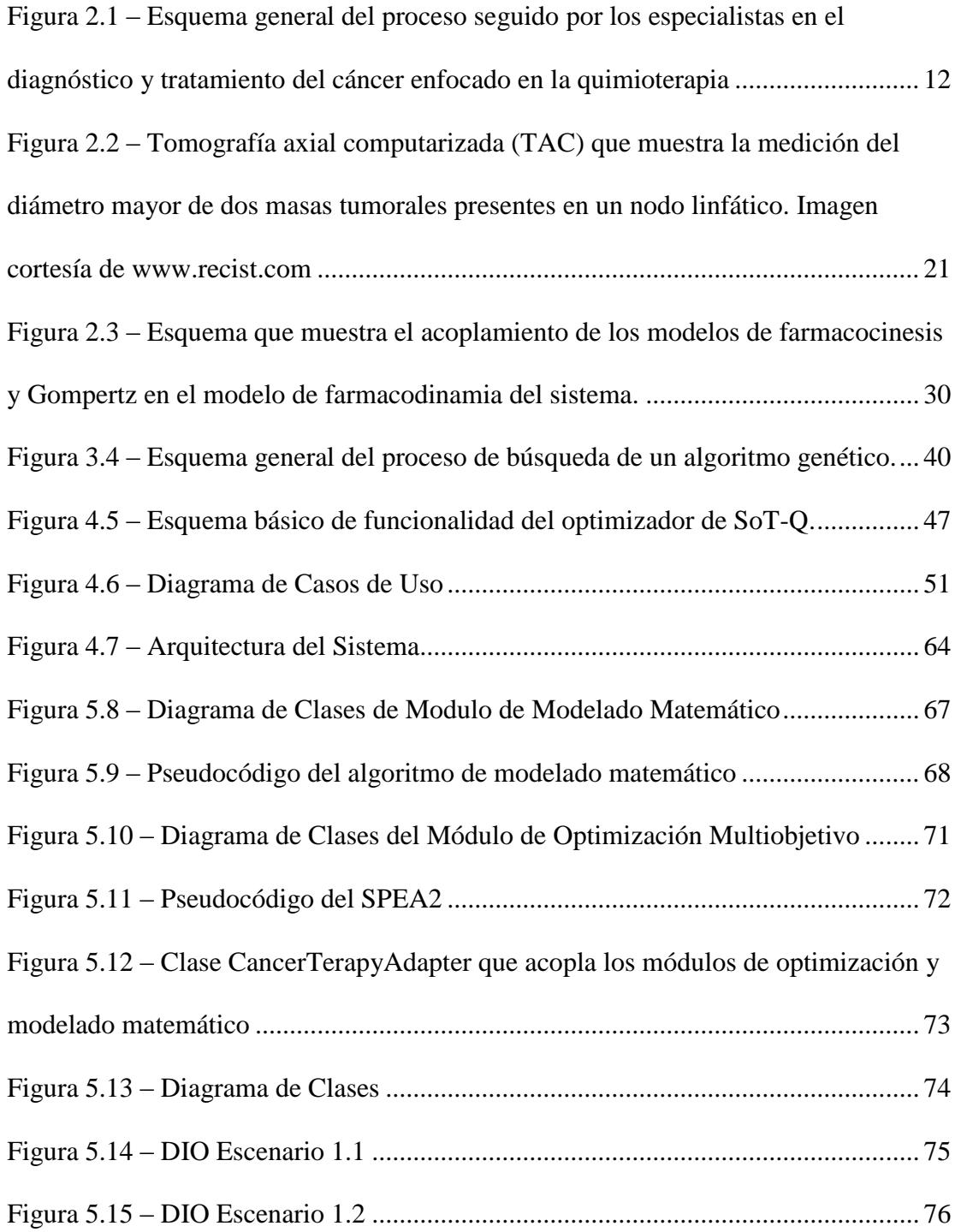

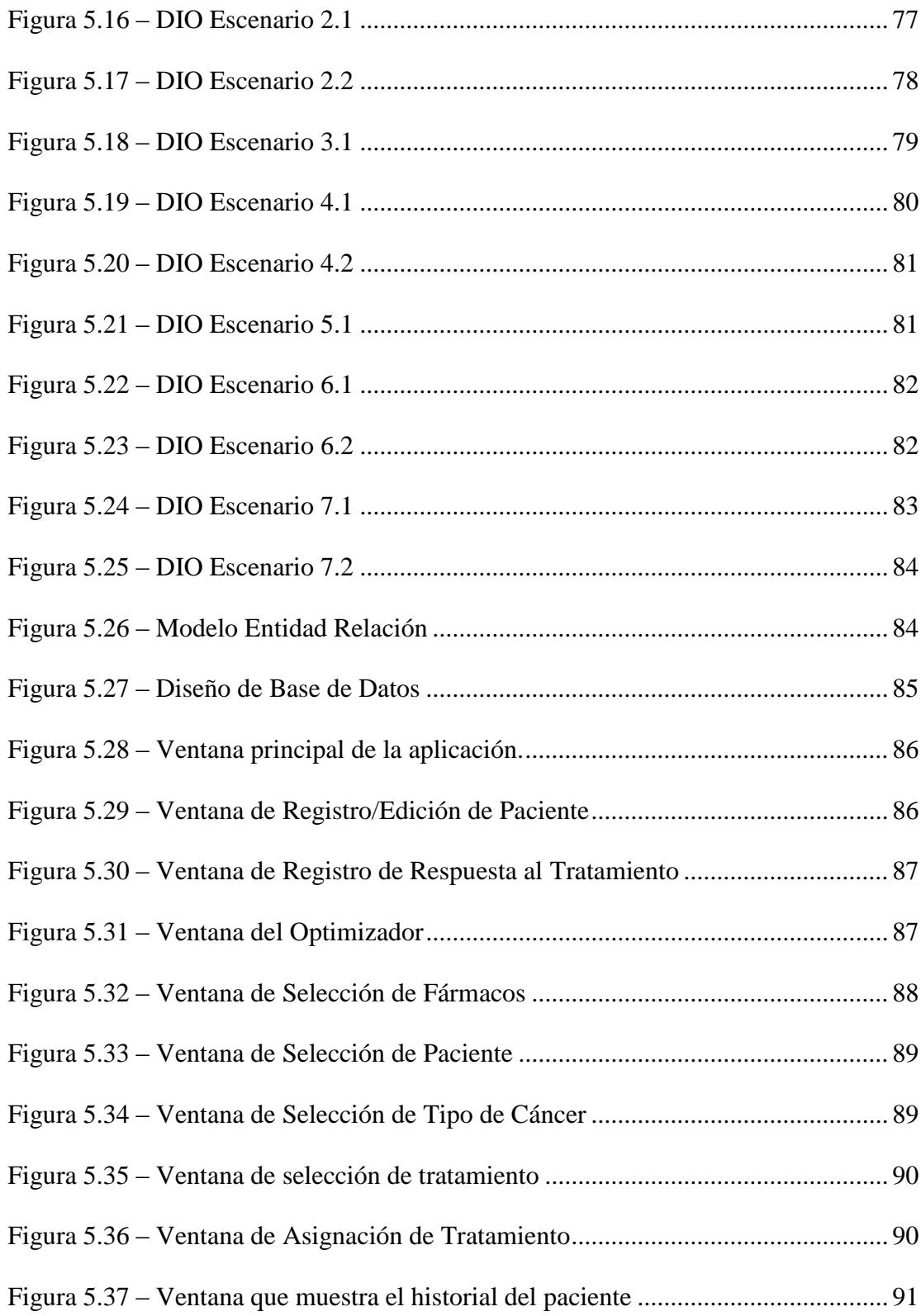

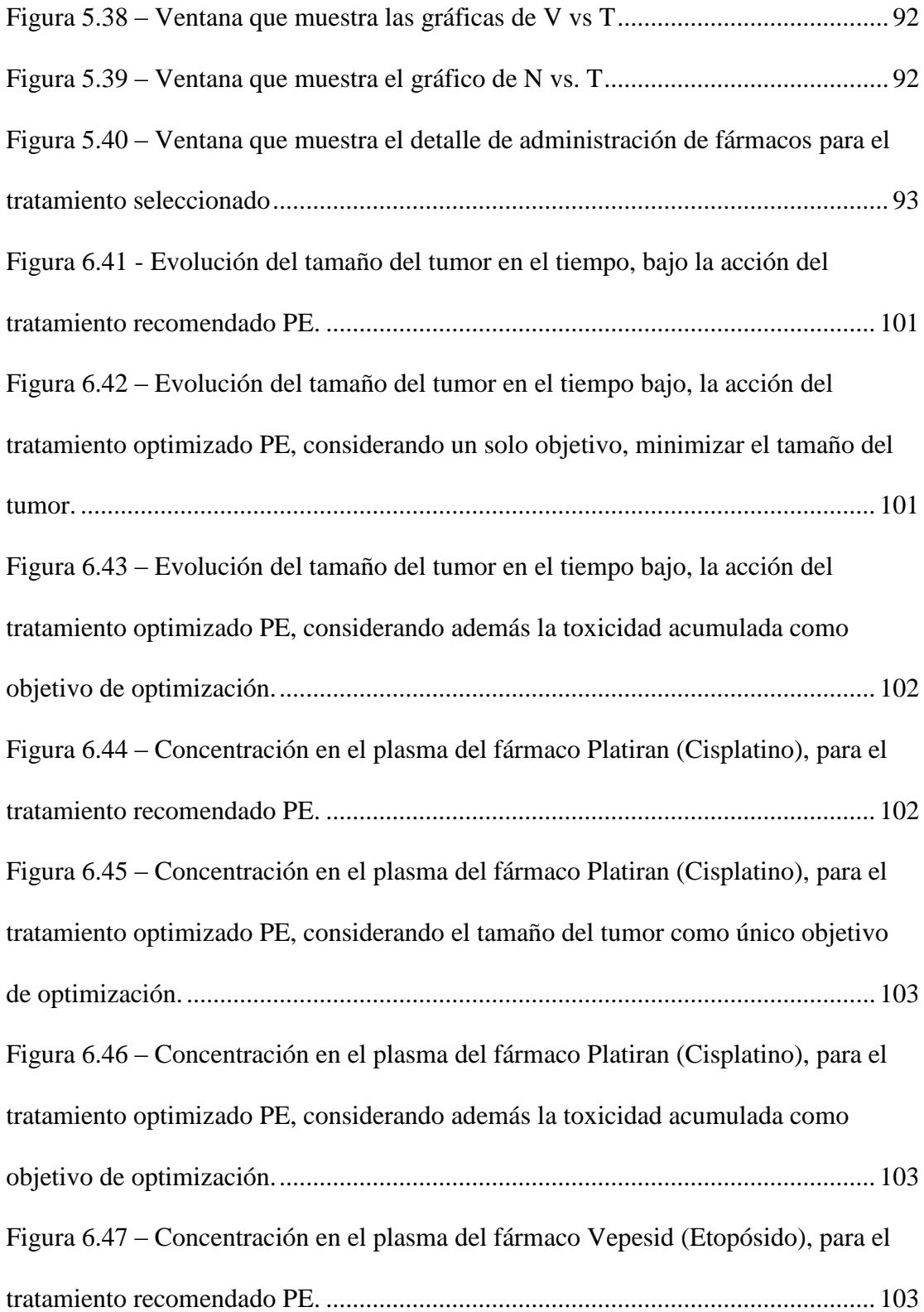

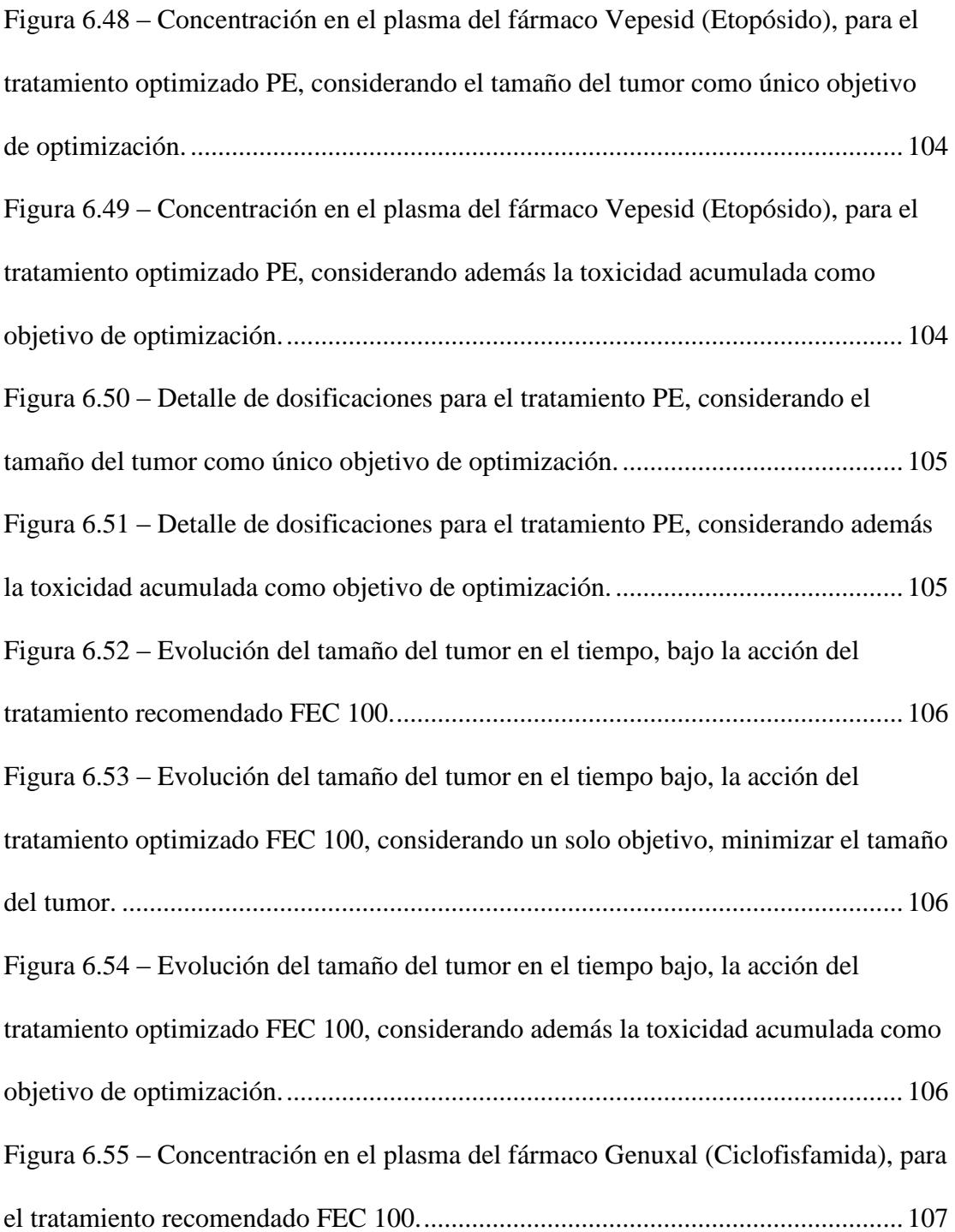

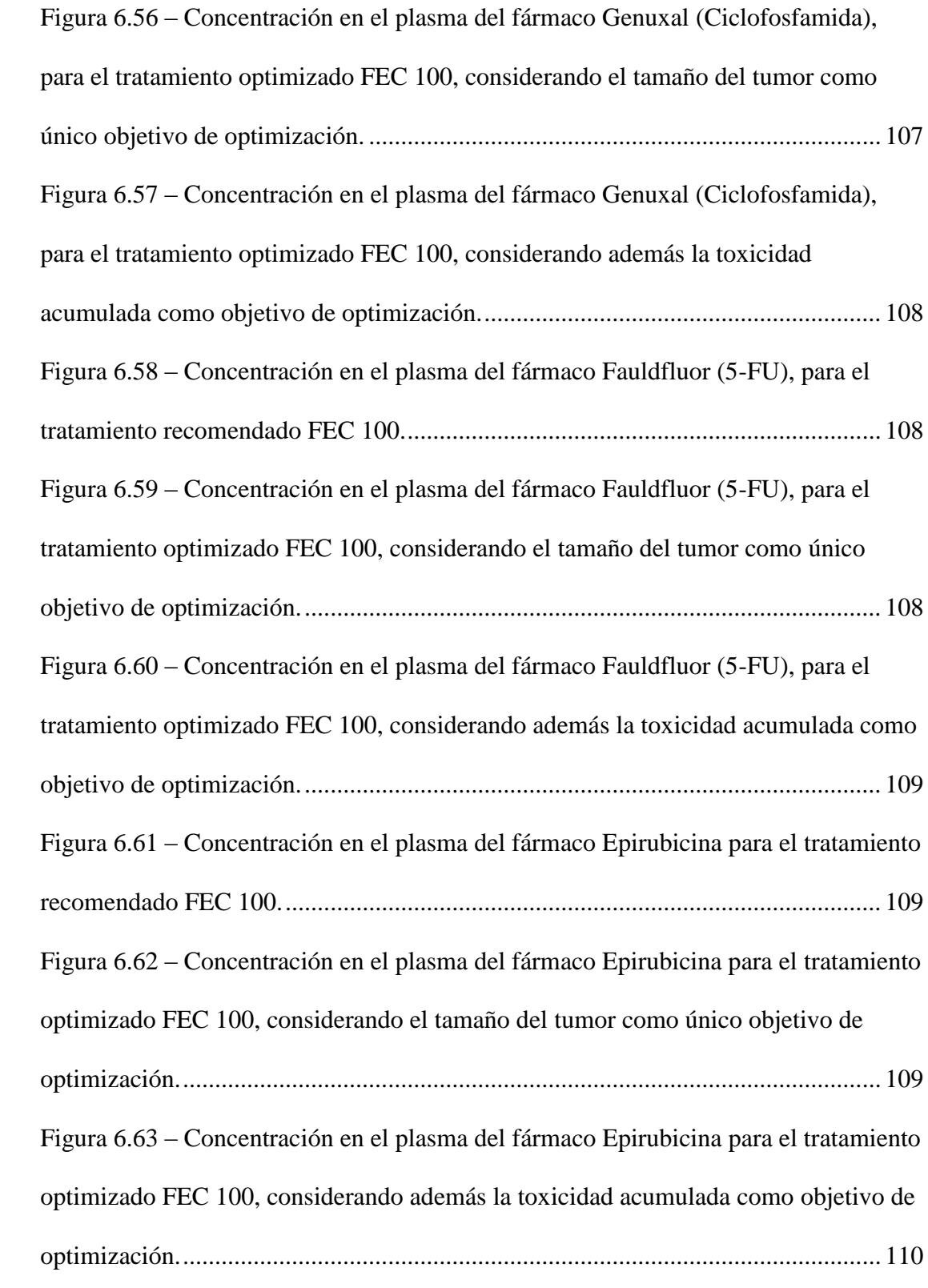

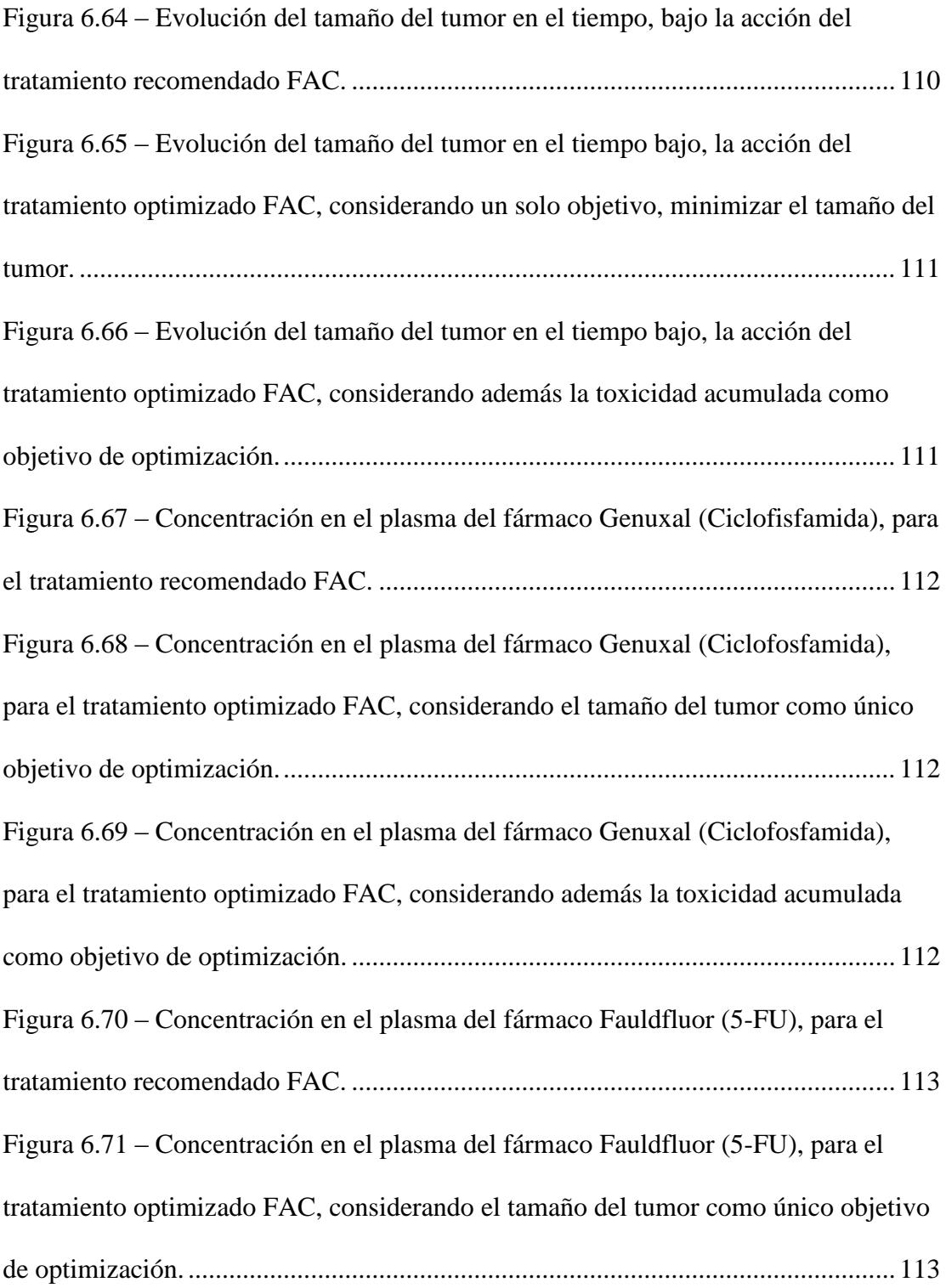

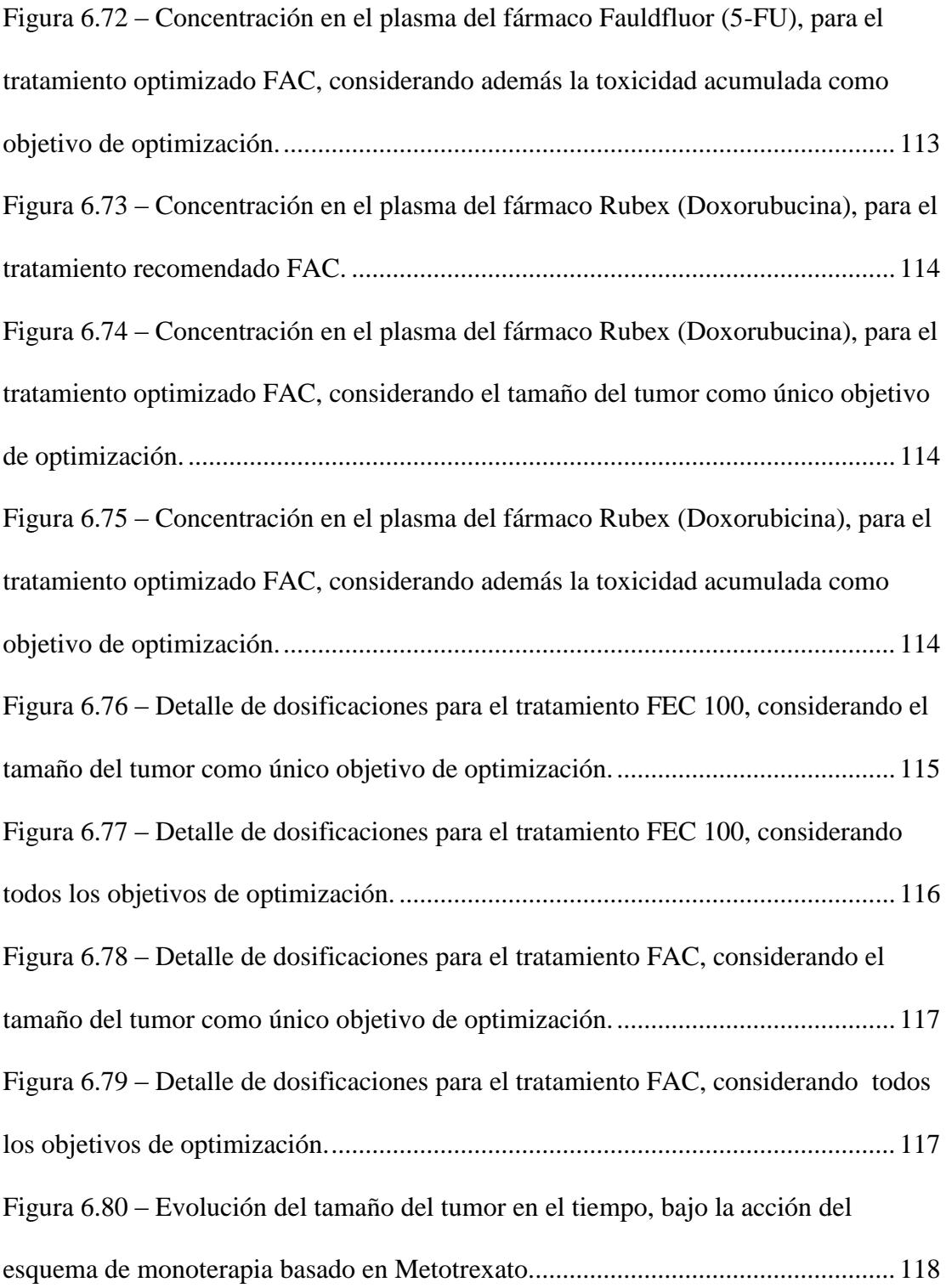

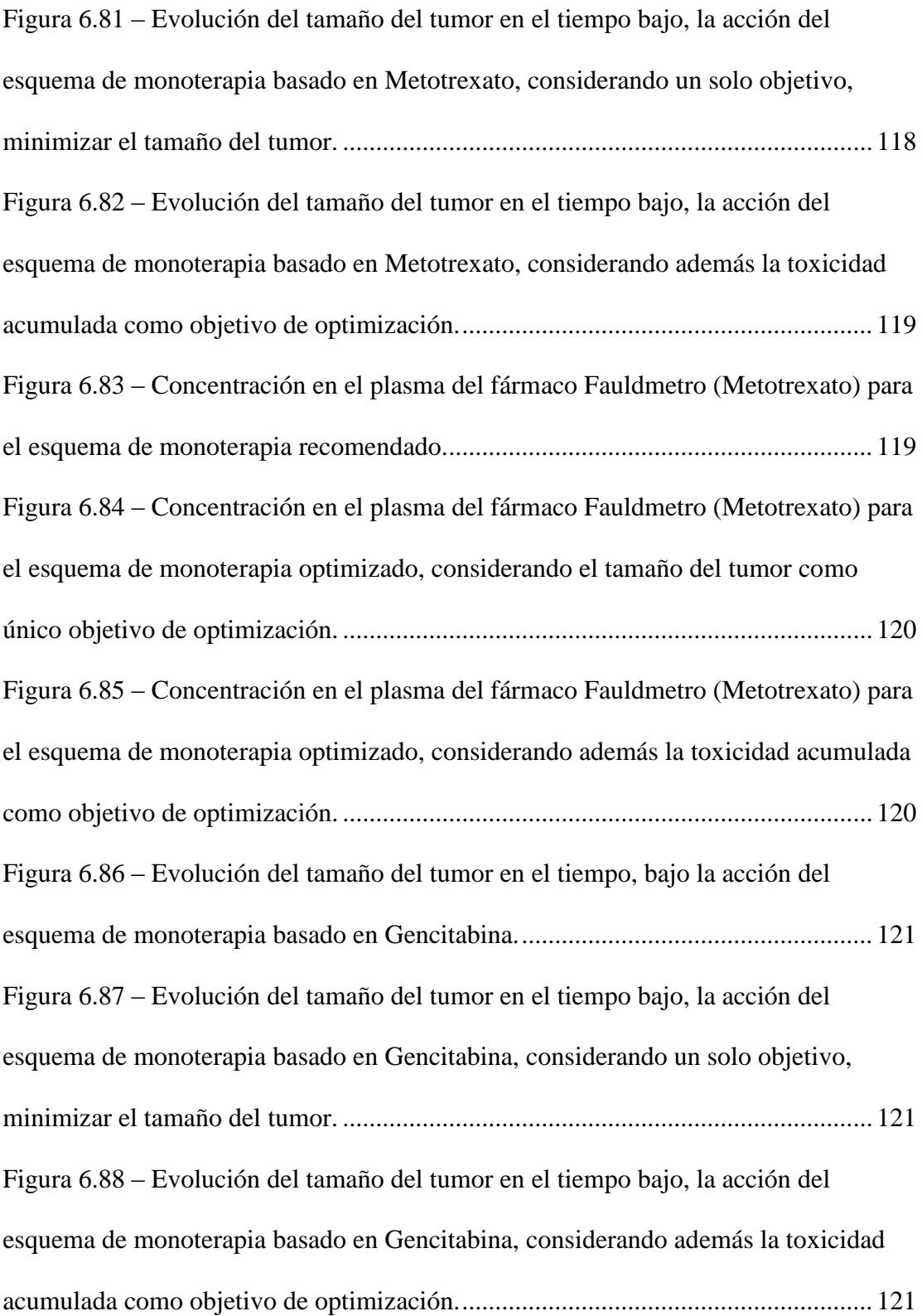

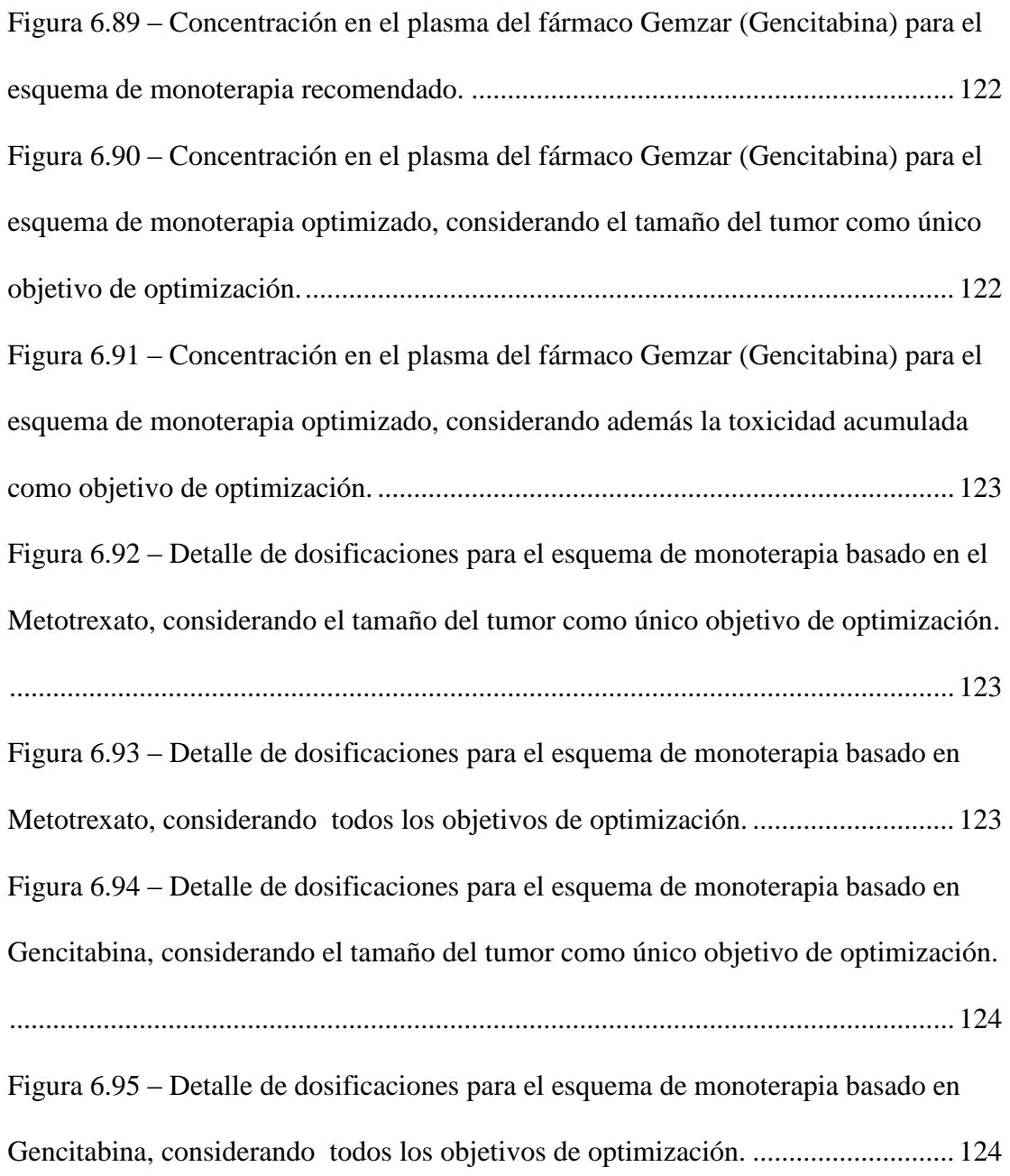

## **ÍNDICE DE TABLAS**

<span id="page-23-0"></span>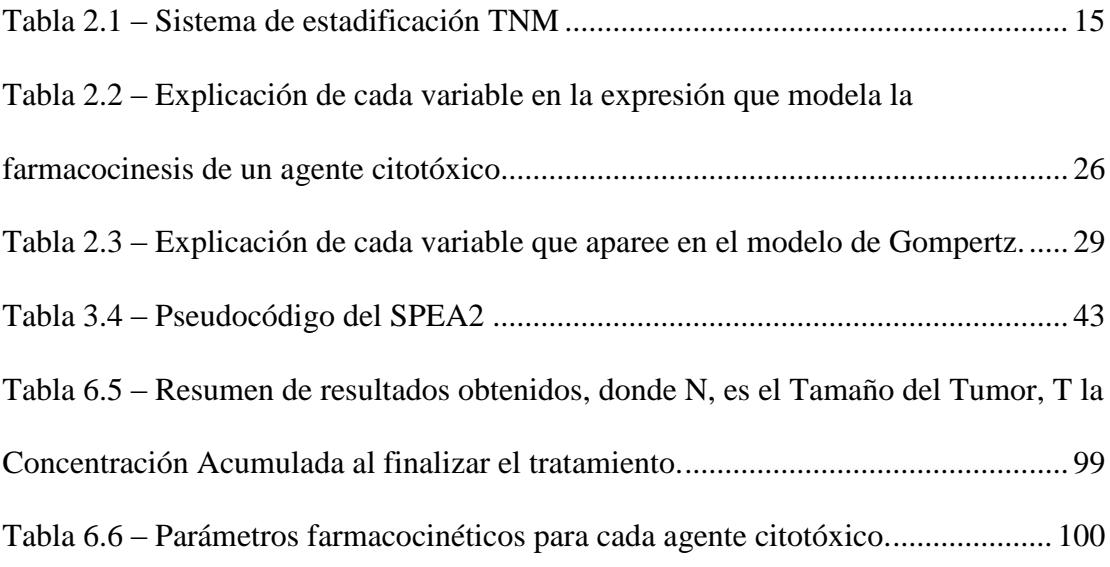

## **INTRODUCCIÓN**

<span id="page-24-0"></span>Tradicionalmente el desarrollo de tratamientos quimioterapéuticos se ha llevado a cabo realizando ensayos clínicos tanto *in vivo* como *in vitro*, con el fin de encontrar nuevas y mejores combinaciones de los fármacos utilizados para combatir una enfermedad específica. Lamentablemente estas pruebas requieren de una gran cantidad de recursos como tiempo y dinero, además de toda la carga ética y moral que conlleva la experimentación en seres humanos y animales [2] [3].

Sin embargo, con la aparición de la informática y su aplicación en la ciencia médica, es ahora posible el uso de modelos matemáticos complejos, que simulan la acción de varios fármacos sobre el organismo. Estos modelos al ser implementados en algoritmos heurísticos, permiten realizar pruebas más extensas y menos costosas, a la hora de encontrar la dosificación adecuada para tratar una enfermedad [3].

Es así como, en el presente trabajo, se exploran y ponen en práctica algunos de estos conceptos, aplicados a la optimización de la quimioterapia, con el fin de establecer las bases para el desarrollo de un sistema de toma de decisiones que ayude a los médicos oncólogos en su labor diaria de crear tratamientos eficaces para combatir el cáncer.

# <span id="page-25-1"></span><span id="page-25-0"></span>**CAPITULO 1. ANTECEDENTES Y JUSTIFICACIÓN**

### <span id="page-25-2"></span>**1.1. Antecedentes**

La mayoría de trabajos que exploran la optimización de tratamientos quimioterapéuticos están basados en el trabajo de [1], donde se presenta el modelo de Gompertz para el crecimiento de masas tumorales. Esta tesis se basa, principalmente, en los conceptos expuestos en [4], [5] y especialmente [6], donde se menciona la aplicación de la teoría ahí presentada, en el diseño de un sistema de soporte de decisiones denominado OWCH. Cabe señalar que el proyecto desarrollado en esta tesis difiere del anterior, entre otras cosas, en que el usuario puede seleccionar más de un objetivo de optimización y se le permite llevar un historial de los tratamientos administrados a un paciente específico.

Finalmente, de las entrevistas realizadas a los expertos, sobresale el hecho de que, a la fecha actual, no existe en el país, ningún tipo de software para plantear, de manera óptima, la dosificación de los fármacos que serán administrados a los pacientes con cáncer, por lo que el desarrollo de un sistema de este tipo, que se adapte a las necesidades particulares de nuestro medio, resulta practico y conveniente.

### <span id="page-26-0"></span>**1.2. Objetivo General**

Desarrollar y probar un sistema para la toma de decisiones que ayude a médicos oncólogos (especialistas en el tratamiento del cáncer) a optimizar la planificación de los tratamientos quimioterapéuticos de sus pacientes en un ciclo de administración específico.

### <span id="page-26-1"></span>**1.3. Objetivos Específicos**

- i. Implementar un modelo matemático del crecimiento y reducción de tumores cancerosos bajo la acción de fármacos específicos utilizados en tratamientos quimioterapéuticos.
- ii. Implementar un método de optimización multiobjetivo aplicando algoritmos evolutivos, con el propósito de calcular cronogramas óptimos de administración de las dosis de los fármacos utilizados en tratamientos quimioterapéuticos.
- iii. Integrar los módulos desarrollados en los objetivos anteriores en un sistema de toma de decisiones.

### <span id="page-27-0"></span>**1.4. Alcance**

El desarrollo óptimo de un sistema de este tipo implica un largo tiempo de investigación y de la implementación de una gran variedad de pruebas exhaustivas, para corroborar la fiabilidad de tal sistema. Por tal motivo, esta tesis representa una prueba de concepto, que dará como resultado el "esqueleto" básico del sistema real.

Es así que, en esta etapa, solo se realizan pruebas con un solo modelo de crecimiento tumoral, el modelo de Gompertz, ya que como lo sugiere [3], la aplicación óptima de un modelo matemático específico y la selección de los valores de sus parámetros intrínsecos, dependerá del tipo de cáncer estudiado.

### <span id="page-27-1"></span>**1.5. Justificación**

El cáncer constituye una de las principales causas de muerte en el mundo. Por otro lado, los tratamientos tradicionales existentes como la radioterapia y la quimioterapia producen efectos secundarios adversos muy severos. Una herramienta de software que ayude al oncólogo en la toma de decisiones, sugiriéndole por ejemplo, un plan para el tratamiento, permitiría:

- i. Probar la efectividad de dichos tratamientos, antes de aplicarlos al paciente.
- ii. Optimizar las dosis de los fármacos suministrados, con el propósito de minimizar los daños colaterales y los costos asociados.

iii. Llenar la carencia de este tipo de herramientas de software en el país.

# <span id="page-29-0"></span>**CAPITULO 2. FUNDAMENTOS TEÓRICOS I**

### <span id="page-29-2"></span><span id="page-29-1"></span>**2.1. La Biología del Cáncer**

A pesar de todos los avances que ha tenido la ciencia médica en el entendimiento de los aspectos clínicos y biológicos de esta enfermedad, que han dado lugar a la creación y mejora de un sinnúmero de tratamientos destinados a combatirlo, el cáncer sigue siendo una de las principales causas de muerte en el mundo; según la Organización Mundial de la Salud (OMS), en 2008, se produjeron 7.6 millones de muertes (alrededor del 13% del total global) causadas por esta enfermedad y, en 2011, el cáncer de pulmón, junto con los de tráquea y bronquios, se situó en el séptimo lugar de las enfermedades más letales en el mundo [7], con 1.5 millones de muertes, aproximadamente el 2.7% del total global.

Esto puede deberse a factores tan diversos como la fisiología propia del paciente, la complejidad de los procesos biológicos involucrados, y la filosofía con la que se ha venido abordando el tema, en especial la quimioterapia [2]. Al final todo esto influirá en la respuesta del paciente al tratamiento.

Una descripción detallada de los mecanismos celulares que intervienen en el desarrollo de esta enfermedad está fuera del contexto de este trabajo, por lo que solo se presenta una perspectiva general de la biología del cáncer, suficiente como para entender el ámbito de esta tesis.

### <span id="page-30-0"></span>**2.1.1. Mecanismo de Crecimiento de las Masas Tumorales**

Los tejidos y órganos de los seres vivos más complejos están formados por células procariotas. En estas células su material genético (ADN) se encuentra dentro de una membrana llamada núcleo, en forma de genes, los "bloques" que conforman los cromosomas. Estos genes codifican toda la información necesaria para llevar acabo los procesos celulares importantes, como la producción de las proteínas necesarias para la supervivencia de la célula, los procesos de división y diferenciación celular [8].

Una célula normal está sometida a señales que regulan estos procesos; señales que le dicen cuándo debe dividirse en dos células hijas, cuando diferenciarse en un tipo de célula específica a partir de las denominadas células madre, y cuando debe morir (*apoptosis*). El propósito de estos mecanismos es el de reemplazar células muertas y el de evitar que las células con algún tipo de daño estructural se multipliquen [8]. Pero, de alguna forma, las células cancerosas logran bloquear estas señales, debido a mutaciones en su genoma, que hacen que las células malignas se sigan dividiendo, formando masas tumorales que crecen y se proliferan descontroladamente en el cuerpo. Los genes mutados que hacen que una célula normal se transforme en una maligna se denominan *oncogenes*. Pueden pasar meses o años antes de que estas mutaciones en el ADN se acumulen de modo que el cáncer sea detectable [8].

Cuando la masa tumoral crece, invade a los tejidos vecinos y si un grupo de células cancerosas logra separarse de la misma, podría alcanzar el aparato circulatorio, propagando el cáncer a través del organismo, comprometiendo de este modo órganos distantes (*metástasis*) [8]. Cabe señalar que existe una clase de tumores que no tienen la capacidad de invadir órganos o tejidos vecinos, por lo que pueden ser removidos fácilmente de manera quirúrgica. Estos son los denominados *tumores benignos*, y no existe peligro de muerte para los pacientes que los padecen [9].

#### <span id="page-31-0"></span>**2.1.2. Proceso de Propagación de Células Cancerosas**

El aparato circulatorio, formado por el sistema cardiovascular y por el sistema linfático, es el encargado de distribuir los nutrientes a los diferentes tejidos del organismo y de filtrar los desechos que estos producen. El sistema cardiovascular lleva la sangre rica en oxígeno y nutrientes a los diferentes tejidos corporales. El órgano principal de este sistema es el corazón que se encarga de bombear la sangre que fluye a través de todo el organismo por los vasos sanguíneos [9]. Las masas tumorales en constante crecimiento, necesitan de un consumo cada vez mayor de nutrientes, por esto inducen el desarrollo de nuevos vasos sanguíneos por medio de la producción de *factores del crecimiento*, que son un conjunto de diversas sustancias,

en su mayoría proteínas; este proceso se conoce como *angiogénesis* [8]. La constante pelea por recursos limita el crecimiento del tumor, por lo que en sus etapas finales suele ser más lento y acotado [2]. Así, las células cancerosas son capaces de llegar al sistema cardiovascular a través de estos nuevos vasos sanguíneos, conocidos como capilares [8].

La sangre que llega y sale de los tejidos corporales a través de los capilares está conformada principalmente por *glóbulos blancos*, *glóbulos rojos* y *el plasma sanguíneo*. Los glóbulos blancos son las células encargadas de la defensa del organismo que atacan y destruyen cualquier sustancia extraña o agente infeccioso. El plasma está compuesto principalmente por agua y proteínas; los glóbulos rojos son las células que transportan el oxígeno. Como resultado de este proceso, se crea el *líquido intersticial*, que surge de los residuos dejados por el plasma en los espacios intercelulares. Estos residuos pasan a la *linfa,* que es llevada desde los tejidos corporales de vuelta a la sangre, por el sistema linfático, formado principalmente por los *vasos* y *nodos linfáticos*. La linfa está constituida además, por proteínas, grasas, sales y glóbulos blancos, que vienen de los capilares o son producidos en los nodos linfáticos encargados de filtrar la linfa de bacterias y son parte del sistema inmunológico. Una vez que las células malignas han alcanzado el flujo sanguíneo, también son capaces de llegar a los nodos y vasos linfáticos para continuar su propagación a través del organismo [10] [9].

### <span id="page-33-0"></span>**2.1.3. Capacidades Adquiridas por las Células Malignas**

La creación de nuevos y mejores tratamientos, en conjunto con el desarrollo de fármacos más eficaces, debe de considerar el conocimiento actual de la estructura y comportamiento de las masas tumorales. Ahora sabemos que, estas no son solo un cumulo de células malignas, sino que constituyen una estructura más compleja, parecida más a la de un órgano, con una alta heterogeneidad a nivel estromal<sup>1</sup>, vascular y celular [2]. Además dentro de cada masa tumoral existen también células normales que se dividen y proliferan en conjunto con las células dañinas y que, sometidas a las leyes de la selección natural, pelean por los cada vez más escasos recursos a medida que esta aumenta su tamaño. Así la respuesta a cualquier tratamiento utilizado estará influenciada tanto por factores extracelulares como intracelulares [2].

Para terminar esta sección, se presenta un resumen del modelo propuesto por Douglas Hanahan y Robert Weinberg en el año 2000 [11], como lo explica [8]. Este modelo, que simplifica la complejidad intrínseca en el desarrollo del cáncer, describe las seis capacidades más importantes adquiridas por las células malignas durante su proceso de propagación y los cambios fisiológicos que estas tienen. Considera, además, a la masa tumoral como un tejido complejo en el que las células cancerosas usan a las células normales para asegurar su propia proliferación y supervivencia:

 $\overline{a}$ 

 $<sup>1</sup>$  Estroma o matriz celular, es un conjunto de células que forman tejidos que sirven de soporte</sup> estructural, para las células de un órgano o tejido

- *Inmortalidad*: Las células normales tienen un tiempo de vida finito, pero las células malignas producen proteínas que las manipulan y las mantienen dividiéndose indefinidamente.
- *Producir señales de activación*: La mayoría de las células se encuentran en un estado de "inactividad", en relación al proceso de división celular, a espera de una señal de activación que les indica que es tiempo de dividirse. Las células malignas hacen caso omiso a estas señales y producen sus propios mensajes químicos para continuar dividiéndose.
- *Sobrescribir señales de parada*: Aun si las células vecinas producen señales de parada o desactivación, las células cancerosas sobrescriben estas señales para continuar dividiéndose.
- *Resistencia a la apoptosis*: Algunas veces las células normales se enfrentan a situaciones en las que su estructura o funcionalidad se ven comprometidas. Estas reaccionan iniciando un proceso de autodestrucción. Las células cancerosas son capaces de bloquear sus propias señales de autodestrucción para continuar dividiéndose.
- *Angiogénesis*: Las células cancerosas se aseguran un crecimiento continuo estimulando la germinación de nuevos vasos sanguíneos para mantener abiertas sus propias líneas de suministros de nutrientes.
- *Metástasis*: La etapa final en la progresión del cáncer es la proliferación de las masas tumorales a diferentes partes del organismo, alejadas de su sitio de origen.

### <span id="page-35-0"></span>**2.2. Elaboración y Seguimiento de la Quimioterapia**

En esta sección se describen de manera general los pasos que siguen los médicos oncólogos a la hora de diagnosticar y tratar una enfermedad como el cáncer. Este proceso es muy complejo y su propósito es el de determinar los mejores tratamientos posibles en base a una serie de pruebas y recursos, que ayudan al especialista a tomar decisiones óptimas en cada etapa del proceso. La [Figura 2.1](#page-36-0) muestra un esquema general de este procedimiento enfocado en la quimioterapia y elaborado en base a la información recopilada en el desarrollo de este trabajo.
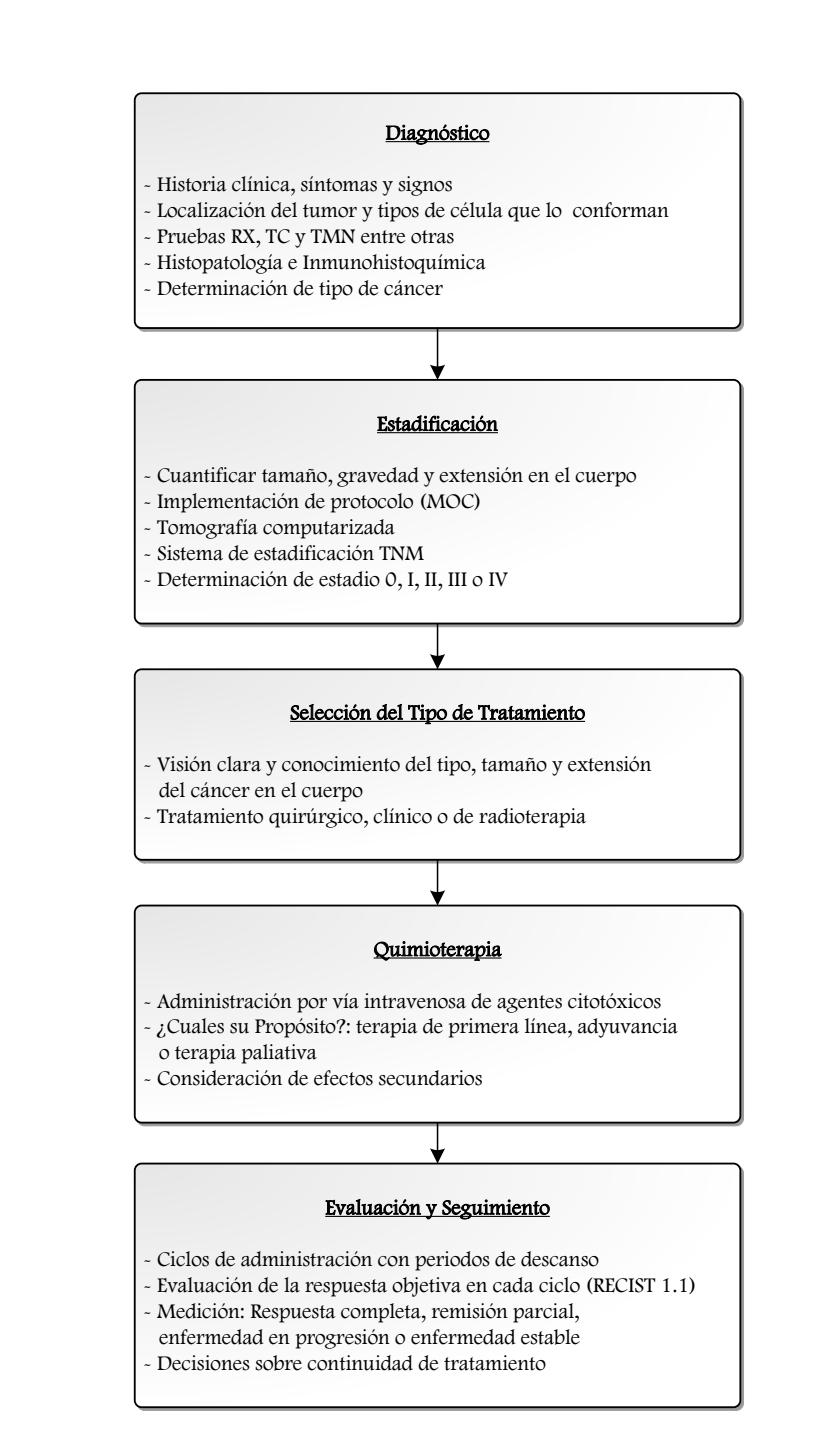

**Figura 2.1 – Esquema general del proceso seguido por los especialistas en el diagnóstico y tratamiento del cáncer enfocado en la quimioterapia**

#### **2.2.1. Diagnóstico del Cáncer**

Como nos explica la Asociación Española Contra el Cáncer (AECC) en su página web [12]:

**El diagnóstico de cualquier enfermedad empieza con la elaboración de la historia clínica del paciente, que incluye sus antecedentes personales y familiares, así como también la descripción de sus hábitos de vida. Ayudado con esta información, el especialista intenta determinar qué enfermedad es la causa más probable de los síntomas y signos presentados por el paciente. Más específicamente, si este sospecha del padecimiento de algún tipo de cáncer, podría decidir realizar diversos tipos de pruebas que pueden ser analíticas o de imagen, para determinar el lugar en que se encuentra el tumor y el tipo de células que lo conforman. Entre las pruebas más comunes están el análisis de la sangre y de la orina, radiografías (RX), tomografías computarizadas (TC) y resonancias magnéticas nucleares (RMN).** 

Idealmente, para confirmar la presencia de un tumor maligno, se estudian bajo el microscopio muestras de los tejidos sospechosos de neoplasia; a este tipo de estudio se le conoce como histopatología (AP). Una técnica histopatológica conocida es la inmunohistoquímica (IHQ) que es utilizada para identificar moléculas específicas en diversos tejidos, que son tratados con anticuerpos diseñados para unirse a estas moléculas de manera que se hagan visibles bajo el microscopio mediante el uso de reacciones de color, un radioisótopo, oro coloidal, o de algún colorante fluorescente [9]. Sin embargo, cabe señalar que en sus etapas iniciales, el cáncer es una enfermedad asintomática, por lo que no siempre es posible su identificación temprana, más aun, existen casos en los que es muy difícil realizar las pruebas histopatológicas ya mencionadas [12].

#### **2.2.2. Determinación de la Extensión Tumoral**

Una vez que se ha confirmado la presencia de un tumor maligno, el paso siguiente es el de cuantificar su tamaño y extensión en el organismo. Para este propósito se lleva a cabo un estudio de *estadificación* o de *extensión tumoral*, que corresponde a un conjunto de pruebas complementarias que tienen como propósito el determinar la gravedad del cáncer y si se encuentra en su etapa de metástasis. Es común que este estudio se realice mediante una tomografía computarizada [10] [13].

Cada tipo de cáncer tiene un sistema de estadificación propio ya que cada uno ataca un órgano distinto. De manera general, el sistema de estadificación más utilizado es el TNM (tumor, nodos y metástasis), avalado por la American Joint Committee on Cancer (AJCC) y la Union for International Cancer Control (UICC). Este sistema detalla la extensión del crecimiento tumoral en tres áreas: *tamaño del tumor primario*, *afección a los nodos linfáticos* y *diseminación a distancia del tumor primario* o *metástasis*. En base a las pruebas realizadas el oncólogo asignara un valor a cada letra como lo muestra la [Tabla 2.1](#page-39-0) [13].

| Área de extensión           | Grado de<br>diseminación | Descripción                                                                                                    |
|-----------------------------|--------------------------|----------------------------------------------------------------------------------------------------|
|                             | TX                       | El tumor primario no puede ser evaluado                                                                                                    |
|                             | T <sub>0</sub>           | No hay evidencia de tumor primario                                                                                                    |
| <b>Tumor Primario (T)</b>   | <b>Tis</b>               | Carcinoma in situ (CIS; células anormales<br>están presentes pero no se han diseminado a<br>los tejidos cercanos. Aunque no es cáncer, el<br>CIS puede progresar a cáncer y algunas veces<br>se llama cáncer pre-invasor) |
|                             | T1, T2, T3, T4           | Tamaño y extensión del tumor primario                                                                                                    |
|                             | <b>NX</b>                | No es posible evaluar los ganglios linfáticos<br>regionales                                                                                                    |
| <b>Nodos Linfáticos (N)</b> | N1, N2, N3               | Complicación de ganglios linfáticos regionales<br>(número de ganglios linfáticos y grado de<br>diseminación)                                                                                                    |
| Metástasis (M)              | <b>MX</b>                | No es posible evaluar una metástasis distante                                                                                                    |
|                             | M <sub>0</sub>           | No existe metástasis distante                                                                                                    |
|                             | M1                       | Presencia de metástasis distante                                                                                                    |

**Tabla 2.1 – Sistema de estadificación TNM**

<span id="page-39-0"></span>Como ejemplo podemos tomar el caso de un cáncer de mama para el que las pruebas determinaron que se trata de un tumor de gran tamaño, que se ha diseminado a los nodos linfáticos y que no se encuentra en estado de metástasis. En este caso según el sistema TNM podría clasificarse como T3 N2 M0 [13].

En base a los resultados obtenidos al aplicar el sistema TNM es posible determinar el *estadio* en el que se encuentra el cáncer. De este modo, se clasifica el tumor en uno de los 5 estadios descritos a continuación [10] [14]:

- *Estadio 0:* Tumores que no se pueden extender a otras partes del cuerpo.
- *Estadio I:* Tumores primarios pequeños que no se han extendido a los nodos linfáticos
- *Estadio II* y *III*: Tumores primarios más grandes y extendidos con o sin invasión de los nodos linfáticos
- *Estadio IV:* Tumores que se han extendido en el cuerpo al momento del diagnóstico (metástasis).

Los criterios para los estadios varían para tipos diferentes de cáncer. Por ejemplo, el cáncer de vejiga T3 N0 M0 es estadio III; sin embargo, el cáncer de colon T3 N0 M0 es estadio II [13].

Los individuos cuyo diagnóstico los situó dentro de un estadio en particular, tienden a tener un pronóstico similar. Sin embargo, no hay que olvidar que la estadificación en grupos se hace en base a resultados estadísticos obtenidos del estudio de miles de pacientes; por esto, pueden darse casos en los que se obtengan resultados mejores o peores de lo esperado, en relación al pronóstico médico. En general, en las primeras etapas es donde se obtienen los mejores resultados [14].

#### **2.2.3. Propósito de la Quimioterapia**

La determinación del estadio tumoral es la etapa final en el proceso de diagnóstico. En este punto el especialista conoce el tipo de cáncer que afecta al paciente, su tamaño y tiene una visión clara de su extensión en el organismo. Con este conocimiento el oncólogo debe decidir los tipos de tratamiento a seguir. Podemos clasificar a los tratamientos anti cáncer en tres grupos: *quirúrgicos*, *clínicos* y *radioterápicos*. Este trabajo se centra en la *quimioterapia* que es un tipo de tratamiento clínico. Otros tratamientos clínicos actualmente utilizados son la inmunoterapia y la hipertermia.

La quimioterapia es un tratamiento en el que se utilizan un conjunto de fármacos altamente dañinos para las células del cuerpo, los cuales son conocidos también como *agentes citotóxicos*. Estos son administrados a pacientes con cáncer, generalmente por vía intravenosa (*iv*), con el fin de erradicar en un tiempo determinado, el mayor número posible de células cancerosas, presentes en su organismo. Lamentablemente, como se explica en la siguiente sección, los métodos de administración de estos fármacos no les permiten discriminar entre las células sanas y dañinas, por lo que se dan un sin número de efectos secundarios, como por ejemplo la pérdida de cabello y deterioro de piel y uñas en algunos de los pacientes [4] [5] [6] [1].

Al aplicar la quimioterapia el especialista tiene como meta el reducir el tamaño del tumor de una cantidad inicial de células cancerosas, a un valor establecido para el que se considera el tumor como erradicado. Si esto no es posible, el oncólogo opta por controlar la enfermedad; esto significa impedir el crecimiento y propagación del neoplasma, aquí el objetivo principal es el de extender el tiempo de vida del paciente

manteniendo controlado el tamaño del tumor. En su etapa avanzada tampoco suele ser posible controlar la enfermedad, por lo que el objetivo principal del tratamiento pasa a ser el alivio de los síntomas, es decir, todos los esfuerzos se centran en mejorar la calidad de vida del paciente. Una forma de lograr esto es minimizar la dosis simultánea administrada al individuo para minimizar los efectos secundarios causados por la toxicidad de los fármacos [4] [5] [6].

Es común que los pacientes con cáncer sean sometidos a terapias adicionales antes o después de un tratamiento primario. Las terapias *neoadyuvantes* tienen como fin el reducir el tamaño del tumor antes de un tratamiento principal como la radioterapia o la extirpación del tumor mediante cirugía. Luego de que el paciente ha sido tratado con la terapia principal es probable que sea sometido a un tratamiento adicional conocido como terapia *adyuvante*. El objetivo de estas terapias es el de evitar que el tumor reaparezca debido a las células cancerosas remanentes en el cuerpo. Si el propósito del especialista es el de utilizar la quimioterapia como tratamiento auxiliar, el objetivo principal del tratamiento será el control del tamaño del tumor. Así identificamos tres situaciones en las que se utiliza la quimioterapia [4] [5] [9] [6]:

- *Terapia de primera línea:* Cuando la quimioterapia es el tratamiento principal y tiene como objetivo erradicar la mayoría de las células malignas.
- *Adyuvancia:* La quimioterapia es utilizada como tratamiento auxiliar, es decir, su propósito es el de controlar el tamaño del tumor.

 *Terapia paliativa:* En los casos en que el tumor se ha extendido por todo el organismo. Usualmente estos son individuos en estado terminal, por lo que la quimioterapia tan solo intenta mantener de forma aceptable el estado del paciente.

#### **2.2.4. Administración de la Quimioterapia**

Definidos los objetivos y el propósito del tratamiento, el oncólogo administra la quimioterapia en 2 o 3 *ciclos* en promedio. Cada ciclo corresponde a un periodo de tiempo en el que se administra un conjunto de fármacos por vía oral o por *iv*, seguido de un tiempo de descanso que puede ir de 1 a 4 semanas. La razón de este lapso de espera es para darle tiempo al organismo de recuperarse del daño causado por los agentes citotóxicos administrados [12]. La elección de los agentes citotóxicos, sus dosis y ciclos de administración, se realiza con la ayuda de *protocolos* preestablecidos, desarrollados en base a diversos estudios científicos, llevados a cabo a través de los años por médicos e investigadores. Estos protocolos constituyen guías completas sobre los tratamientos que se deben seguir en un caso específico, basándose en el diagnóstico y estadificación del tumor, establecidos por el oncólogo a través de las diferentes pruebas que este realizo [10].

Se pueden encontrar manuales con los correspondientes protocolos para cada tipo de neoplasia; cabe señalar que existen alrededor de 200 tipos de cáncer catalogados por la OMS [15]. Uno de los más populares en Latinoamérica es el Manual de Oncología Clínica de Brasil (MOC) [16], utilizado por los especialistas en el área de oncología del Hospital del Seguro Social de Guayaquil.

## **2.2.5. Seguimiento de la Quimioterapia**

Otro aspecto importante de la quimioterapia es su seguimiento y evaluación. Luego del periodo de descanso seguido a la administración de los agentes citotóxicos en un ciclo determinado, se evalúa la respuesta al tratamiento. Para este propósito y de manera objetiva, los expertos cuantifican la *reducción de la masa tumoral*, *la tasa de supervivencia* y la *calidad de vida del paciente* [12] [9]. Más específicamente, con el fin de estandarizar el proceso de medición de la remisión de los tejidos cancerosos para facilitar la comparación y evaluación entre diferentes estudios, en el año 2000, la European Organization for Research and Treatment of Cancer (EORTC), el National Cancer Institute (NCI) of the United States y el National Cancer Institute of Canada Clinical Trials Group, desarrollaron en conjunto los *Criterios de Evaluación de la Respuesta en Tumores Sólidos* o RECIST, por sus siglas en inglés [17]. De manera general, estos criterio definen de forma objetiva cuando un paciente ha respondido al tratamiento (mejorado), ha respondido de manera estable (no ha habido cambios) o si ha empeorado durante la duración del tratamiento (*progresión*). En el 2009 se publicó el RECIST 1.1, una actualización de estos criterios [18]. Actualmente este es el estándar más utilizado por especialistas e investigadores.

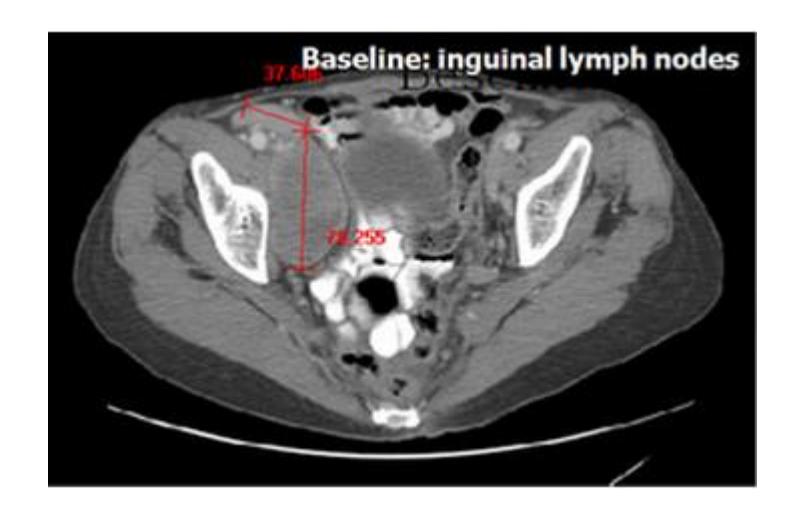

**Figura 2.2 – Tomografía axial computarizada (TAC) que muestra la medición del diámetro mayor de dos masas tumorales presentes en un nodo linfático. Imagen cortesía de www.recist.com**

<span id="page-45-0"></span>La cuantificación de la reducción en la masa tumoral entre dos ciclos, se define en [18] como la *respuesta objetiva* al tratamiento. Para este propósito, se mide el diámetro mayor de los tejidos cancerosos presentes en el órgano afectado [\(Figura](#page-45-0)  [2.2\)](#page-45-0). Así, la sumatoria de estos diámetros constituye la medición del tamaño actual del tumor; las mediciones se obtienen del análisis directo de varias tomografías axiales computarizadas (TAC). Luego se comparan las mediciones obtenidas en dos ciclos consecutivos. De esta comparación se definen los tipos de respuestas para masas tumorales medibles, descritos en los RECIST [18]:

- *Respuesta Completa*: Remisión completa de la masa tumoral.
- *Respuesta Parcial*: Al menos un 30% de reducción en la sumatoria de los diámetros de los tejidos cancerosos.
- *Enfermedad en progresión*: Incremento de al menos un 20% en la sumatoria de los diámetros de los tejidos cancerosos, tomando como referencia la sumatoria más pequeña en el lapso del tratamiento. Adicionalmente, la suma debe demostrar un incremento absoluto de al menos 5 mm. También se considera la aparición de nuevas masas tumorales.
- *Enfermedad estable*: Variación despreciable del tamaño del tumor, tomando como referencia la sumatoria más pequeña en el lapso del tratamiento.

Basándose en los resultados obtenidos hasta aquí, el especialista decidirá si seguir con el tratamiento elegido u optar por uno distinto, en caso de que no exista deceso del paciente. No se pretende que estos criterios (RECIST) tengan un papel fundamental a la hora de tomar esta decisión, a no ser que así lo determine el oncólogo [18]. Aquí es donde entra en juego la habilidad y experiencia del médico ya que como se había expresado con anterioridad, lamentablemente no todos los pacientes responden de la misma forma un tratamiento dado, existiendo casos en los que no se dan los resultados esperados en relación al pronóstico clínico.

## **2.3. Farmacocinesis y Farmacodinamia**

#### **2.3.1. Definiciones y Características Básicas**

Como hemos visto, la quimioterapia consiste de un conjunto de fármacos o agentes citotóxicos que son administrados a los pacientes con cáncer, en un periodo de tiempo determinado, con el fin de destruir tantas células cancerosas como sea posible. Así el modelado matemático de la quimioterapia se lo aborda desde el punto de vista de la farmacología.

Para este propósito se da la definición de dos de las ramas más importantes de esta ciencia, la *farmacocinesis* (FK), que describe de forma cuantitativa la manera en que se distribuye el fármaco a través del organismo y la *farmacodinamica* (FD), que delimita la dinámica de la proliferación celular y el efecto del fármaco sobre el organismo [5].

El valor práctico de la farmacocinesis se basa en la suposición de que cualquier efecto que una droga tenga en el organismo de un individuo, dependerá de la concentración en la sangre de la misma. Así el propósito del modelado matemático de la farmacocinesis es el de predecir los niveles en la sangre de un agente citotóxico, en un tiempo determinado luego de su administración [19].

Pero, de cuan precisa sea esta predicción, dependerá del lugar y de la forma en que se administre el agente citotóxico, y a qué parte del organismo vaya dirigido; es muy difícil lograr atacar a un grupo de células en particular, en nuestro caso una masa tumoral, porque el medio usualmente utilizado para hacer llegar de manera efectiva el agente citotóxico al tejido deseado, es a través del torrente sanguíneo, es decir no hay manera de discriminar que tejidos se quiere afectar y cuáles no [4] [5] [10] [6].

#### **2.3.2. Administración y Distribución de los Agentes Citotóxicos**

Existen muchas maneras de administrar los agentes citotóxicos, de tal forma que estos alcancen el torrente sanguíneo. Las más comunes son por vía oral y por vía intravenosa (*iv*). Cuando se habla del *parámetro de distribución* en la farmacocinesis, se hace referencia al lapso que le toma a un fármaco el alcanzar el torrente sanguíneo y de ahí pasar al tejido deseado [19].

Una completa descripción de cómo se distribuye el agente citotóxico a cada tejido del organismo, a través del torrente sanguíneo, resultaría demasiado compleja de establecer. Por esto los expertos han simplificado el problema definiendo 2 axiomas que si bien no son realistas, son excelentes para propósitos prácticos [19]:

- Solo se consideran dos tipos de tasas de distribución: "lenta" y "rápida". Cada tejido del cuerpo corresponderá solo a uno de los dos tipos.
- Para los tejidos cuya distribución se considera como rápida, el movimiento del fármaco al torrente sanguíneo y luego de este al tejido objetivo, se considera de forma "instantánea".

Cuando en un modelo de farmacocinesis se considera que todos los tejidos involucrados son de tipo rápido, se lo denomina *modelo de un compartimento.* Así mismo si se sabe que existen tejidos de tipo rápido como de tipo lento, se lo considera como un *modelo de dos compartimentos,* siendo el primer compartimento el conjunto

de tejidos de tipo rápido y el segundo compartimento el conjunto de tejidos de tipo lento [19].

## **2.3.3. Modelo Matemático de la Farmacocinesis**

El modelo matemático de la farmacocinesis [1], describe la tasa de variación de la concentración en la sangre de un fármaco específico respeto al tiempo, en función de la diferencia entre su tasa de administración y la tasa de eliminación metabólica propia del organismo del individuo.

$$
(1) \quad \frac{dv}{dt} = \frac{du}{dt} - \gamma v \quad ; \quad v_{(0)} = V_0
$$

De este modo se forma la ecuación diferencial de primer orden con valor inicial (1) [5], que describe la distribución del fármaco en el organismo. La Tabla 2.2 explica el significado de cada variable que aparece en esta expresión y sus dimensiones.

| Símbolo          | <b>Unidades</b>          | Significado                                            |
|------------------|--------------------------|--------------------------------------------------------|
| $\boldsymbol{v}$ | [dosis]                  | Concentración en el plasma del agente citotóxico       |
| $\boldsymbol{u}$ | [dosis]                  | Dosis del agente citotóxico administrada en un tiempo  |
|                  |                          | específico                                             |
| γ                | $\lceil diag^{-1}\rceil$ | Tasa de eliminación metabólica del agente citotóxico   |
|                  |                          |                                                        |
| $V_0$            | [dosis]                  | Concentración del agente citotóxico preexistente en el |
|                  |                          | organismo del paciente antes de administrar la dosis   |
|                  |                          | correspondiente                                        |
|                  |                          |                                                        |

**Tabla 2.2 – Explicación de cada variable en la expresión que modela la farmacocinesis de un agente citotóxico.**

Cabe señalar que como lo expresan [1] y [5], debido a que solo se consideran fármacos administrados por vía intravenosa, es decir que se inyectan directamente al flujo sanguíneo, este se considera un modelo de un solo compartimento.

Resolveremos esta expresión para un intervalo de tiempo  $[t_0, t]$ ; consideraremos a la taza de administración como constante en este intervalo.

$$
\frac{du}{dt} = U
$$

Entonces para todo t' $\varepsilon[t_0,t]$ , la ecuación (1) se transforma en la ecuación (2).

$$
(2) \qquad \frac{dv}{dt} = U - \gamma v
$$

Para encontrar la solución analítica de la ecuación diferencial (2) hacemos primero un cambio de variable.

(3) 
$$
y = U - \gamma v
$$
  
(4) 
$$
y_0 = U - \gamma V_0
$$

Derivando (3) y ordenando los términos resultantes obtenemos:

(5) 
$$
\frac{dv}{dt} = -\frac{1}{\gamma} \frac{dy}{dt}
$$

Reemplazamos luego (5) y (3) en (2) y procedemos a resolver la ecuación resultante:

$$
\frac{dy}{dt} = -\gamma y
$$

$$
\int_{y_0}^{y} \frac{1}{y} dy = -\gamma \int_{t_0}^{t} dt
$$

$$
\ln y - \ln y_0 = -\gamma (t - t_0)
$$

$$
\ln y = -\gamma \Delta t + \ln y_0
$$

$$
(6) \qquad y = y_0 e^{-\gamma \Delta t}
$$

Ahora recuperando las variables originales en (6) tenemos:

$$
U - \gamma v = (U - \gamma V_0)e^{-\gamma \Delta t}
$$

$$
-\gamma v = Ue^{-\gamma \Delta t} - \gamma V_0 e^{-\gamma \Delta t} - U
$$

$$
-\gamma v = U(e^{-\gamma \Delta t} - 1) - \gamma V_0 e^{-\gamma \Delta t}
$$

$$
(7)
$$

$$
\begin{cases} v_{(t')} = -\frac{1}{\gamma} (e^{-\gamma \Delta t} - 1)U + V_0 e^{-\gamma \Delta t} \\ t' \varepsilon[t_0, t] \end{cases}
$$

La ecuación (7) representa así la concentración en la sangre del fármaco en un intervalo de tiempo específico (∆t), en el que se toma como constante su tasa de

administración (U) y que además considera la concentración remanente antes de este intervalo  $(V_0)$ .

#### **2.4. Modelo Matemático del Crecimiento y Reducción del Tumor**

#### **2.4.1. Modelo de Gompertz**

Entre los primeros adelantos en el modelado matemático del crecimiento de las masas tumorales, están los modelos de Skipper y Coldman. Estos fueron de mucha importancia ya que con ellos se sentaron las bases de los modelos que aparecerían más adelante [2].

Skipper y Coldman describieron el crecimiento de la masa tumoral de forma exponencial, como es habitual en muchos procesos biológicos. Pero como no se trataba de tejidos normales, sino de tejidos con células que presentaban mutaciones en su ADN, en la mayoría de los casos estos modelos no se ajustaban a las observaciones clínicas [2].

Como nos lo explican [2], en la década de los 80 varios expertos desarrollaron la hipótesis de que el crecimiento de los tumores no podía representarse de forma logarítmica, sino más bien, este se ajustaba con mucha más precisión a las curvas de Gompertz.

De este modo nace el modelo matemático de la proliferación de masas tumorales de Gompertz (CTG) ampliamente utilizado por [1], [5], [4] y [6]. En su forma más simple, describe al tumor como una sola masa uniforme, es decir, se asume que todas las células que lo conforman son del mismo tipo, por esto se afirma que cualquier agente citotóxico que sea administrado, atacará al tumor como si se tratase de una sola entidad, ecuación (8) [5].

(8) 
$$
\frac{dN_g}{dt} = \lambda ln \left[ \frac{\theta}{N_g} \right] N_g
$$

$$
\lambda = \frac{1}{\tau} ln \left[ \frac{ln (\theta / N_0)}{ln (\theta / 2N_0)} \right]
$$

La [Tabla 2.3](#page-53-0) describe el significado de cada variable que interviene en el modelo de Gompertz así como sus unidades [5].

| Símbolo   | <b>Unidades</b>         | Significado                                            |
|-----------|-------------------------|--------------------------------------------------------|
| $N_{(t)}$ | [cellals]               | Tamaño del tumor definido como el número de células    |
|           |                         | presentes en la masa tumoral en un tiempo dado (t)     |
| θ         | [cellas]                | Cota superior para el tamaño máximo que puede alcanzar |
|           |                         | el tumor                                               |
| τ         | $\lceil d$ ías $\rceil$ | Tasa de proliferación celular                          |
| $N_0$     | [celulas]               | Tamaño inicial del tumor                               |

<span id="page-53-0"></span>**Tabla 2.3 – Explicación de cada variable que aparee en el modelo de Gompertz.**

#### **2.4.2. Acoplamiento de los Modelos de Farmacocinesis y Gompertz**

Para completar el modelo matemático del crecimiento y reducción de tumores, acoplamos el modelo de Gompertz (CTG) con el modelo de farmacocinesis (FK). Así obtendremos un modelo de farmacodinamia (FD) que predecirá la respuesta de un paciente a un tratamiento quimioterapéutico específico [\(Figura 2.3\)](#page-54-0).

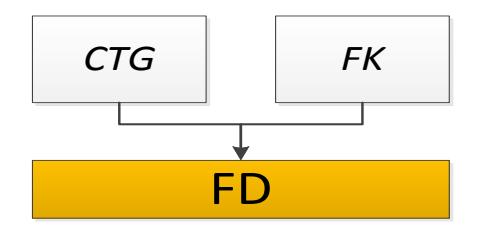

<span id="page-54-0"></span>**Figura 2.3 – Esquema que muestra el acoplamiento de los modelos de farmacocinesis y Gompertz en el modelo de farmacodinamia del sistema.**

La expresión (9) representa la acción limitante de un conjunto de fármacos sobre la proliferación de una masa tumoral, como se demuestra en [1]; para todo tiempo *t* el efecto neto total del tratamiento está representado en la sumatoria de la ecuación, en la que cada uno de sus términos simboliza la acción individual de cada fármaco administrado [4] [5] [1] [6].

$$
\forall x \in \mathbb{R} : \mathcal{H}(x) = \begin{cases} 0 & \text{if } x < 0 \\ 1 & \text{if } x \ge 0 \end{cases}
$$
  
(9) 
$$
N(t) \sum k_i (v_i(t) - v_{i \text{umb}}) \mathcal{H}(v_i(t) - v_{i \text{umb}})
$$

Aparecen dos nuevas constantes  $k_i$  y  $v_{i \mu m b}$  que representan, respectivamente, la efectividad de cada agente citotóxico *i* en atacar al tumor y la concentración en el plasma mínima o umbral bajo la cual este agente no tiene ningún efecto;  $v_i(t)$ 

corresponde a la ecuación (7) obtenida en la sección anterior, que nos da la concentración en la sangre del agente citotóxico *i* en un tiempo *t*.

La función escalón de Heaviside  $(H)$  actúa como una especie de "switch"; cada vez que en un tiempo dado *t*, para un fármaco determinado *i*, si su concentración en la sangre es menor a su concentración umbral, esta función se hace cero, eliminando el término en la sumatoria de la ecuación que corresponde a la acción limitante del fármaco *i* sobre la masa tumoral.

## **2.4.3. Restricciones Clínicas y Simplificaciones**

Todo tratamiento médico está sometido a varias restricciones clínicas. En el caso de la quimioterapia tenemos que en todo momento, la concentración en la sangre de cada fármaco debe de ser menor a una dosis fija, conocida como *límite de toxicidad*. Así mismo, la concentración acumulada en el plasma al final del tratamiento, nunca debe de sobrepasar una dosis determinada, conocida como *límite de toxicidad acumulada* [4] [5] [1] [6]*.*

Con el propósito de simplificar el alcance de esta tesis damos a conocer las siguientes consideraciones:

 El modelo de farmacocinesis (FK) en este trabajo es independiente del ciclo de división celular.

 La efectividad de cada fármaco es independiente respecto a las demás, es decir, su efecto neto sobre el tumor será el mismo como si se tratase de un único agente citotóxico administrado; su efectividad no se ve afectada por la presencia de otros agentes presentes.

Comenzamos analizando los aspectos biológicos básicos detrás de la proliferación de células cancerosas; esto nos sirvió para poder entender cómo y por qué se desarrollaron los modelos de la farmacocinesis y la farmacodinamia cuya compresión, nos llevó al modelado matemático del crecimiento y reducción de tumores. Toda la fundamentación teórica vista en este capítulo queda resumida en el conjunto de ecuaciones y restricciones (10) [4] [5] [1] [6].

(10) 
$$
\frac{dN}{dt} = N(t) \left\{ \lambda ln \left[ \frac{\theta}{N(t)} \right] - \sum k_i (v_i(t) - v_{i \text{umb}}) \mathcal{H}(v_i(t) - v_{i \text{umb}}) \right\}
$$

$$
\begin{cases} v_{(t')} = -\frac{1}{\gamma} (e^{-\gamma \Delta t} - 1) U + V_0 e^{-\gamma \Delta t} \\ t' \varepsilon[t_0, t] ; \Delta t = t - t_0 \end{cases}
$$

$$
v(t) < v_{max}
$$

$$
v_{acu} > \int_{t_0}^{t_f} v(x) \, dx
$$

## **CAPITULO 3. FUNDAMENTOS TEÓRICOS II**

## **3.1. Optimización Multiobjetivo**

## **3.1.1. Propósito de la Optimización Multiobjetivo**

Los problemas de optimización aparecen con mucha frecuencia en el mundo real, y en su mayoría estos son de carácter múltiple, es decir, las posibles soluciones que se encuentren para este problema, deberán satisfacer varios objetivos de forma conjunta, objetivos que muy probablemente estarán en conflicto.

En nuestro caso, la quimioterapia no solo pretende reducir el tamaño de una masa tumoral, sino además, minimizar en lo más posible los efectos secundarios debidos a la toxicidad de los fármacos utilizados.

Existen varios enfoques para atacar este tipo de problemas, pero este trabajo centrara su análisis en los métodos que se desarrollaron a partir de las nociones de optimización expuestas por Francis Ysidro Edgeworth (1881) y Vilfredo Pareto

(1896). Presentamos así las definiciones más importantes de este planteamiento de optimización multiobjetivo [20] [6] [21] [22].

## **3.1.2. Definición Formal de un Problema de Optimización Multiobjetivo**

Un problema de optimización multiobjetivo (POM), se puede definir sin pérdida de generalidad, como un problema de minimización:

$$
\min f(X)
$$

Donde, **X** es un vector que contiene *n* variables de decisión, sometido a  $m + p$ restricciones, que determinan la topología de Ω, el *espacio de búsqueda* (espacio de soluciones factibles).

$$
X = [x_1, ..., x_n]^T \varepsilon \Omega \subset \mathbb{R}^n
$$
  

$$
\{g_i(X) \ge 0 : i = 1, ..., m
$$
  

$$
h_i(X) = 0 : j = 1, ..., p
$$

Y donde además, la *función de evaluación*  $f(X)$ , contiene  $k$  *funciones objetivo*, y va de Ω a Ψ, el *espacio objetivo*.

$$
f: \Omega \to \Psi
$$

$$
f(X) = [f_1(X), ..., f_k(X)]^T \varepsilon \Psi \subset \mathbb{R}^k
$$

De manera que, debemos de encontrar al menos un vector  $X^*$  en el espacio de búsqueda, que represente la mejor solución al problema establecido.

$$
\pmb{X}^*=[x_1^*,\ldots,x_n^*]^T\ \pmb{\varepsilon}\ \Omega
$$

#### **3.1.3. Definición Formal de Óptimo de Pareto**

Pero, ¿qué significa encontrar la mejor solución, en un POM? Para responder esta pregunta, en 1896, época en la que había conseguido la cátedra de economía política en la Universidad de Lausanne en Suiza, Vilfredo Pareto crearía una de sus teorías más conocidas: *El Óptimo de Pareto*. Teoría explicada según sus propias palabras en 1896 [21]:

**La asignación óptima de los recursos de una sociedad no se alcanza, en su máxima extensión, para lograr que al menos un individuo mejore su condición de bienestar, según su propia estimación, al mismo tiempo que se mantiene la condición de bienestar del resto de individuos, según su propia estimación.**

De manera formal, definimos la relación binaria entre dos vectores  $y^1 \leq y^2$ , que se lee  $y^1$  domina a  $y^2$ , o si se quiere,  $y^2$  es dominado por  $y^1$ , y se conoce como *dominancia de Pareto débil*, de forma que [20] [6] [22] [21]:

$$
y^1, y^2 \in \Psi : y^1 \leq y^2 \iff \forall_{i=1,\dots,m} \ y_i^1 \leq y_i^2 \land \exists_{j=1,\dots,m} \ y_j^1 < y_j^2
$$

Adicionalmente si  $y^1 \nleq y^2 \wedge y^2 \nleq y^1$  se dice que son incomparables y esta relación se denota  $y^1 \parallel y^2$  [20].

De este modo podemos decir que una solución *X\** es un *óptimo de Pareto* si y solo si, no existe otro vector *X* en  $\Omega$  tal que,  $f(X)$  domine a  $f(X^*)$ .

Así, los métodos de Pareto intentan encontrar un *conjunto de óptimos* S, de tal forma que los vectores objetivos en  $\Psi$  correspondientes a las soluciones en  $\mathbb{S}$ , no sean dominados por otro elemento en este conjunto [20].

$$
\mathbb{S} = \{ s \in \Omega \mid \nexists s' \in \Omega : f(s') \leq f(s) \}
$$

Al conjunto formado por el mapeo de elementos en  $\mathcal S$  al espacio objetivo  $\Psi$  se lo conoce como *frente de Pareto* y se lo denota como  $\mathbb{F}$  [20].

$$
\mathbb{F} = \{ f(s) \varepsilon \Psi \mid \nexists s' \varepsilon \Omega : f(s') \le f(s) \}
$$

#### **3.2. Algoritmos Evolutivos de Optimización Multiobjetivo**

Un algoritmo no es más que un conjunto de instrucciones bien definidas, ordenadas, finitas y sin ambigüedades, diseñadas para solucionar un problema dado o para realizar algún tipo de proceso. Sin embargo, existen situaciones en las que no se conocen a priori dichas instrucciones, aún más, este tipo de problemas son los que se dan con más frecuencia en la vida real, por esto, a través de los años, se han venido desarrollado varios métodos cuyo propósito ha sido el de encontrar, de manera eficiente, las mejores soluciones posibles para los mismos. Con base en la forma en que estos métodos recorren el espacio de búsqueda, pueden clasificarse en exhaustivos, heurísticos y metaheurísticos [23].

Los métodos de búsqueda exhaustivos, recorren el espacio de soluciones por completo, por ello garantizan encontrar las soluciones optimas al problema si estas existen. Sin embargo si el espacio de búsqueda es relativamente grande, el costo computacional de encontrar alguna de estas soluciones resulta demasiado alto. Los dos métodos más importantes son los algoritmos de búsqueda a lo ancho y de búsqueda en profundidad.

Una heurística puede considerarse como un método informal para resolver un problema, inspirando en la manera en que los seres humanos encuentran soluciones innovadoras y creativas, basándose en la experiencia y en la generalización de problemas con características similares. Así estos métodos agrupan reglas bien definidas sobre como recorrer el espacio de soluciones haciendo suposiciones informadas sobre cuál debe ser el siguiente paso óptimo a tomar en cada etapa de este proceso. Utilizamos un algoritmo heurístico en los casos en que no exista una solución exacta a un problema, o de existir, recorrer el espacio de búsqueda de forma exhaustiva resulte poco práctico [23].

Los métodos estocásticos de búsqueda más generales se conocen como metaheurísticas y pueden ser aplicados a una amplia variedad de problemas ya que surgieron para soslayar las deficiencias en los métodos heurísticos. Puede decirse que utilizamos estos métodos en el peor de los escenarios, donde no sabemos cómo luce la solución óptima y no existen reglas conocidas para recorrer el espacio de búsqueda, es decir, existe muy paca información heurística sobre el problema, pero contamos con soluciones candidatas que podemos evaluar para saber cuan buenas son [23]. Se listan algunos de los algoritmos metaheurísticos más utilizados [20]:

- Recocido simulado
- Búsqueda tabú
- Búsqueda dispersa
- Optimización basada en colonias de hormigas
- Optimización basada en enjambres de partículas
- Evolución diferencial
- Sistemas inmunes artificiales
- Algoritmos Evolutivos (AE)

## **3.2.1. Algoritmos Genéticos**

En el presente trabajo se utilizara un algoritmo evolutivo, más específicamente un *algoritmo genético*, diseñado para encontrar una aproximación a la frontera de Pareto (descrita en el capítulo anterior), perteneciente a la familia de los *Algoritmos Evolutivos de Optimización Multiobjetivo* (AEOM). Otros tipos de AE ampliamente utilizados son: las *estrategias evolutivas*, la *programación genética* y la *programación evolutiva*.

Los algoritmos genéticos están basados en la teoría de la evolución, descrita por primera vez por el científico inglés Charles Darwin a mediados del siglo XIX. Esta teoría, fundamental para la biología moderna, explica de manera elegante el mecanismo detrás del cual subyace la razón de la existencia de la inmensa variedad de especies animales en el planeta tierra, lo que hasta ese momento era un verdadero misterio. Así tomando prestada esta "heurística de la naturaleza" podemos resolver problemas de diverso tipo, siguiendo las reglas de la selección natural.

#### **3.2.2. Proceso de Búsqueda de un Algoritmo Genético**

De forma general podemos decir que un algoritmo de búsqueda estocástica consiste de tres partes [22]: una *memoria de trabajo*, un *módulo de selección* y un *módulo de variación*. La forma en la que trabajan estas partes, que conforman un algoritmo genético, se grafica en la [Figura 3.4.](#page-64-0)

El algoritmo empieza en la memoria de trabajo con una *población* inicial *S* de N *individuos* que representan el conjunto de soluciones candidatas en el estado actual del proceso de búsqueda. De *S* se selecciona un subconjunto *S'* con los individuos más aptos para el proceso de *apareamiento*, luego del cual, se genera el conjunto *A'*. Para simular el mecanismo natural de mutación genética, un porcentaje de los individuos en *A'* son modificados aleatoriamente con el fin de generar nuevas soluciones potencialmente óptimas. El conjunto formado de esta manera (*A*) contiene la nueva descendencia que se añade a la memoria de trabajo  $(S_i \cup A)$ . El algoritmo concluye con el proceso de *selección ambiental* que determina que soluciones candidatas deben de ser mantenidas en la memoria de trabajo. Cada iteración del proceso se denomina *generación* y este se repite hasta se cumplan los criterios de terminación del algoritmo [22].

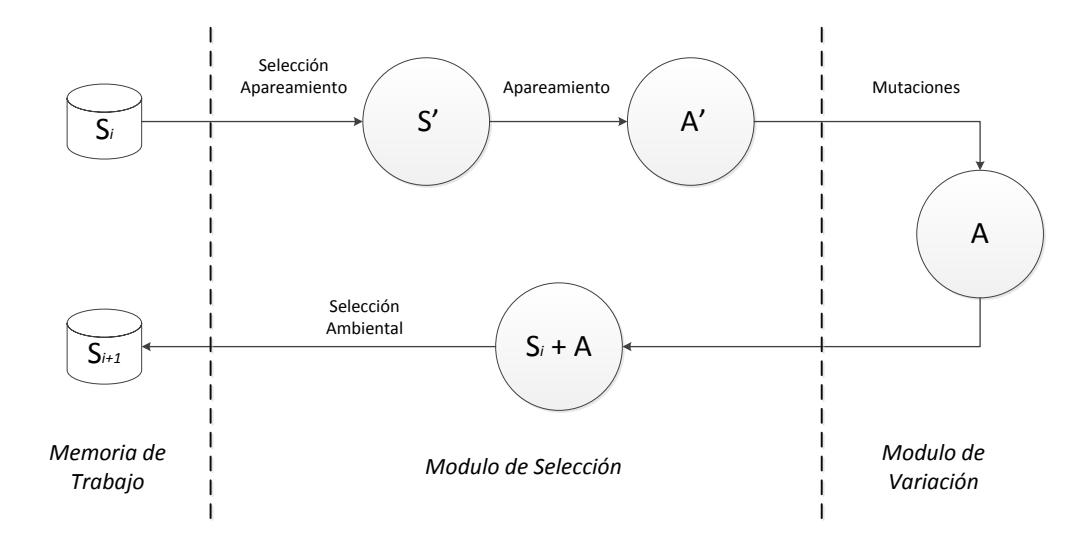

**Figura 3.4 – Esquema general del proceso de búsqueda de un algoritmo genético.**

#### <span id="page-64-0"></span>**3.2.3. Función de Fitness**

Como se explica en [22], los individuos en *S* están representados por una estructura que les permite ser evaluados tanto en el espacio de decisiones como en el espacio de búsqueda. De este modo a cada individuo le es asignado un valor escalar mediante una *función de fitness,* que lo evalúa en el espacio de búsqueda y determina que tan bueno es como solución candidata del problema. El proceso de selección para el apareamiento, toma en consideración los individuos con mayor valor de fitness, con el propósito de asegurar una mejor descendencia en cada generación. Existen varios métodos de selección que son de naturaleza aleatoria, como por ejemplo el *método de la ruleta* y el *torneo binario*.

La asignación del valor de fitness a cada individuo puede hacerse de diversas manearas. Este trabajo se enfoca en los criterios basados en la dominancia de Pareto en los que, en términos generales, a un individuo en particular, la función de fitness asignará un valor que se incrementa mientras mayor sea la cantidad de individuos diferentes, que este domine en el espacio de búsqueda, así, en cada generación la memoria de trabajo conservará las mejores soluciones encontradas hasta el momento, en decir, la mejor aproximación a la frontera de Pareto. Sin embargo, esta no es la única meta a alcanzar; en el diseño de un AEOM se debe considerar además el maximizar la diversidad en la frontera de Pareto (evitar soluciones similares o repetidas) e implementar técnicas elitistas para prevenir la pérdida de soluciones no dominadas en el espacio de búsqueda [22].

#### **3.2.4. Diversidad en la Frontera de Pareto y Elitismo**

Para preservar la diversidad en la frontera de Pareto, un buen AEOM hace una estimación estadística de su densidad poblacional e incorpora ésta información a sus procesos de selección. Así, por ejemplo, un individuo que se encuentre en una zona de la frontera de Pareto densamente poblada, tendrá una menor probabilidad de ser elegido para el proceso de apareamiento. Existen muchos métodos para este propósito; entre otros, [22] describe: el *método Kernel*, *histogramas* y el método del *vecino más cercano*, siendo este último el que será utilizado en esta tesis.

Por último, el elitismo se logra combinando la población en *S* con la nueva descendencia en *A*, como se grafica en la [Figura 3.4.](#page-64-0) Otra manera de prevenir la perdida de soluciones debida a los efectos aleatorios producidos en las diferentes etapas del algoritmo, es tener un espacio de memoria separado, en el que solo se mantenga la frontera de Pareto en cada generación; cabe señalar que los recursos de memoria suelen ser limitados, por lo que es común implementar criterios de truncamiento sobre el contenido del nuevo espacio de memoria.

#### **3.3. Adaptación del Algoritmo SPEA2**

#### **3.3.1. Pseudocódigo**

Ésta sección se centra en la descripción del SPEA2 (*Strength Pareto Evolutionary Algorithm 2*), algoritmo utilizado en el diseño e implementación del módulo de optimización, que formará parte de la aplicación a desarrollar. Este algoritmo es una mejora del SPEA e incorpora algunos de los avances más recientes en el diseño de AEOM. En diversos estudios ha dado muy buenos resultados al aplicarlo a problemas conocidos comparado con algoritmos del mismo tipo como el PESA y NSGA-II [22].

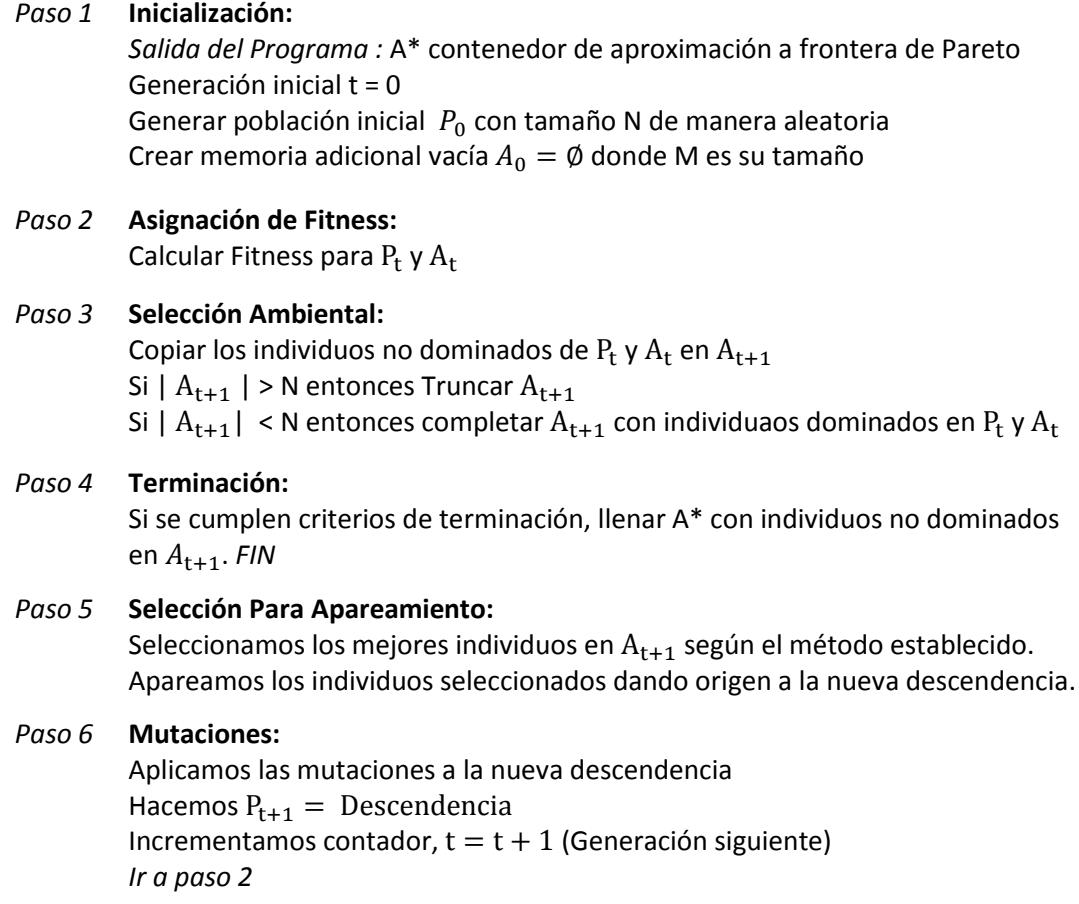

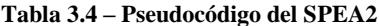

<span id="page-67-0"></span>La [Tabla 3.4](#page-67-0) muestra el pseudocódigo del SPEA2. Se ponen en práctica los conceptos revisados en la sección anterior, con las mejoras antes mencionadas. El espacio de memoria adicional *A* es de tamaño fijo N y contendrá las mejores soluciones en cada iteración. En el *paso 3* se aplica el método de truncamiento que se defina para este propósito, si la cantidad de individuos seleccionados como los más óptimos exceda el tamaño fijado para *A*. Si por el contrario, la cantidad de estos individuos no llene por completo la memoria asignada, se seleccionaran los mejores  $N - |A_{t+1}|$  individuos dominados en  $P_t$  o  $A_t$  de forma que se complete *A*. Al finalizar, la aproximación de la frontera de Pareto estará contenida en A\*, que es la salida del algoritmo [22].

#### **3.3.2. Cálculo de la Función de Fitness**

Una mejora que presenta este algoritmo respecto al SPEA, toma en consideración no solo cuantos individuos domina una solución específica en el espacio de búsqueda, sino que además, incorpora información sobre los individuos que la dominan. Así a cada solución en  $P_t \cup A_t$  se le asigna un valor de "fuerza" *S*, que representa la cantidad de individuos que domina en este conjunto, como se explica en [22].

$$
S(i) = |\{j \mid j \in P_t + A_t \land i < j\}|
$$

Este valor se utiliza luego para calcular el valor base de fitness de cada solución, que es igual a la sumatoria de las "fuerzas" de todos los individuos que la dominan en el espacio de búsqueda.

$$
R(i) = \sum_{j \in P_t + A_t, j < i} S(j)
$$

Como ya se explicó en los párrafos anteriores, para evitar tener soluciones repetidas y/o muy similares en la frontera de Pareto, el SPEA2 incorpora una segunda mejora en relación a su predecesor. Definimos así una función que calcula para cada individuo en  $P_t \cup A_t$  la densidad poblacional basándose en el método del k-ésimo vecino más próximo [22].

$$
D(i) = \frac{1}{\sigma_i^k + 2}
$$

Este método crea una lista ordenada de forma incremental, que mantiene las distancias en el espacio de búsqueda, desde cada individuo *i* hacia cada uno de los individuos en el conjunto que los contiene  $P_t \cup A_t$ . Así, el k-ésimo elemento de esta lista contendrá la distancia vista desde este individuo hasta el k-ésimo vecino más próximo y denotamos a este valor como  $\sigma_i^k$ . Un valor de  $k = 1$  es comúnmente utilizado. Cabe notar que se suma 2 en el denominador para logra que:  $0 < D(i) < 1$ [22]

De este modo la función de fitness se define como la sumatoria entre el fitness base *R*  y el estimador de densidad poblacional *D* [22].

$$
F(i) = R(i) + D(i)
$$

El proceso de selección ambiental toma las soluciones en  $P_t \cup A_t$  que tengan un valor de fitness menor que uno y las pasa a la siguiente generación copiándolas en la memoria adicional [22].

$$
A_{t+1} = \{ i \mid i \in P_t + A_t \land F(i) < 1 \}
$$

# **CAPITULO 4. ANÁLISIS DE LA APLICACIÓN**

El presente capítulo se centra en el análisis de la aplicación, *SoT-Q*; describe los requerimientos tanto funcionales como no funcionales y la arquitectura del sistema, además de una visión del problema abordado.

## **4.1 Requerimientos Funcionales**

#### **4.1.1. Análisis del Problema**

Como se ha visto, es común que los médicos oncólogos tomen sus decisiones sobre todos los aspectos relevantes a los tratamientos a ser administrados a sus pacientes, basándose en cronogramas quimioterapéuticos pre-establecidos, en manuales tales como el MOC. Sin embargo, también es común, que sus pacientes respondan de manera inesperada a dichos tratamientos.

De este modo, el especialista se encuentra con el problema de cambiar el tratamiento, esperando mejorar el progreso del paciente. Es aquí donde entra *SoT-Q*, permitiéndole al médico buscar de una manera relativamente rápida y eficiente, un tratamiento óptimo, además de nuevo, a ser administrado, con la ventaja de tener una descripción del posible comportamiento del mismo.

De lo descrito en los párrafos anteriores, se determina la funcionalidad principal del sistema, el generar tratamientos óptimos, en base a parámetros especificados por el experto. La [Figura 4.5](#page-71-0) describe esta funcionalidad.

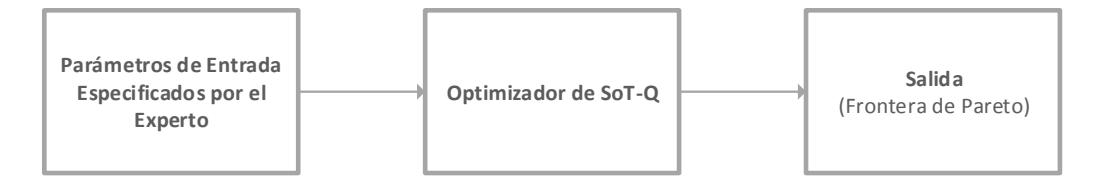

**Figura 4.5 – Esquema básico de funcionalidad del optimizador de SoT-Q.**

<span id="page-71-0"></span>Siguiendo el esquema de la [Figura 4.5](#page-71-0) y por usabilidad, se dividen los datos de entrada del optimizador en tres grupos: *Parámetros de Optimización, Objetivos de Optimización, Selección de Fármacos y Selección de Tipo de Cáncer.* Así el experto deberá especificar los parámetros contenidos en cada uno de estos grupos para poder utilizar el optimizador de *SoT-Q.*

Los *parámetros de optimización*, especifican los valores iniciales requeridos por el optimizador, siendo estos:

El *Tamaño Inicial del Tumor*.
- La *Duración Total del Tratamiento* (usualmente en días).
- El *Costo Máximo.*

Del mismo modo, los *objetivos de optimización*, le dicen al optimizador, cuáles serán los objetivos a minimizar, pudiendo el experto seleccionar cualquier combinación de estos. De la teoría detallada en los capítulos anteriores, estos objetivos son:

- Minimizar el tamaño del tumor
- Minimizar la dosis acumulada (toxicidad).
- Minimizar el costo del tratamiento.

El médico oncólogo deberá además seleccionar los *fármacos administrados en el tratamiento* y, lo más importante, el *tipo de cáncer a tratar*. Los parámetros de cada fármaco, así como también los parámetros de cada tipo de cáncer, estarán almacenados en una base de datos, de tal modo que el usuario no se preocupe de estos valores, enfocando su atención en los parámetros anteriormente descritos.

La salida del optimizador corresponde a la frontera de Pareto, ordenada de menor a mayor, según su valor de fitness, mostrándosele al usuario los siguientes valores, para cada miembro de la frontera de Pareto:

- Tamaño final del tumor luego de administrado el tratamiento.
- Dosis final acumulada (media de la sumatoria de las dosis acumuladas finales de cada fármaco).
- Costo final del tratamiento.

Una vez determinada la frontera de Pareto, el experto podrá seleccionar la opción que mejor le parezca, para visualizar de manera detallada las características del tratamiento que desea administrar.

Además de su funcionalidad principal, *SoT-Q* le permitirá al experto llevar un registro de cada paciente y el o los tratamientos que le han sido administrados, así como también, su progreso general. Para finalizar, todo lo descrito en esta sección se detalla de manera formal en las secciones siguientes.

## **4.1.2. Descripción de Actores**

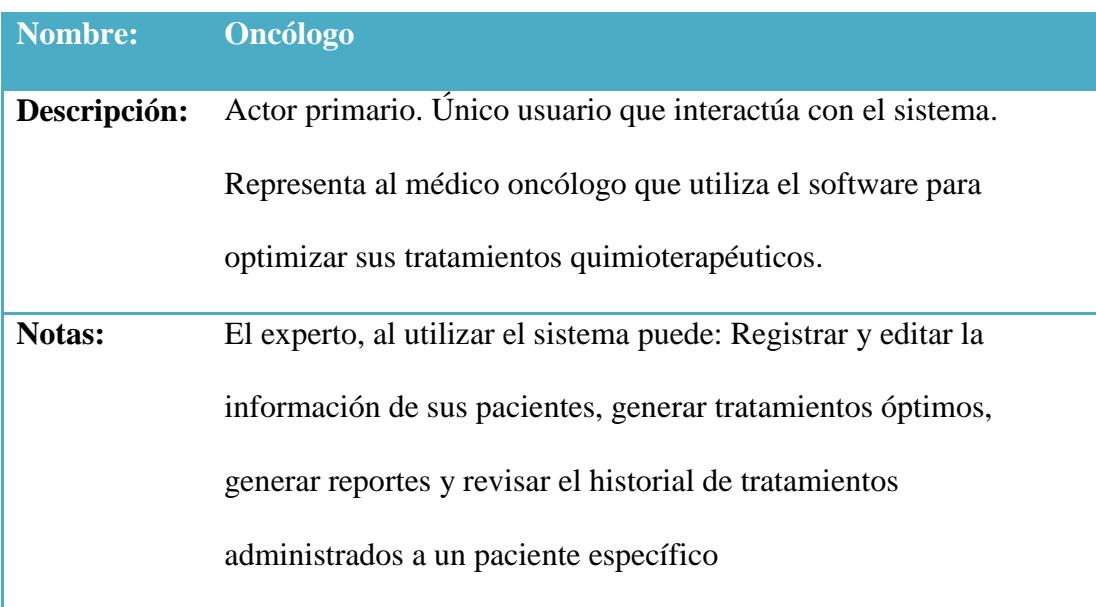

### **4.1.3. Lista de Casos de Uso**

- Registra Nuevo Paciente
- Edita Datos de Paciente
- Genera Tratamientos Óptimos
- Asigna Tratamiento al Paciente
- Genera Reportes
- Visualiza Historial del Paciente
- Registra Respuesta al Tratamiento

## **4.1.4. Diagrama de Casos de Uso**

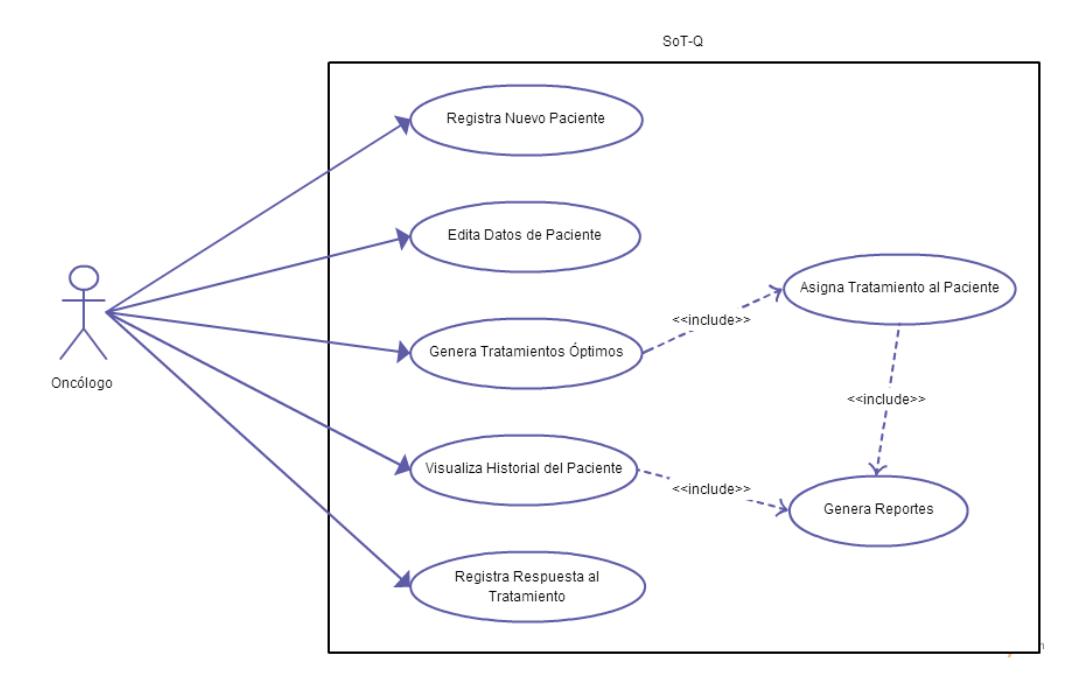

**Figura 4.6 – Diagrama de Casos de Uso**

## **4.1.5. Descripción de Casos de Uso**

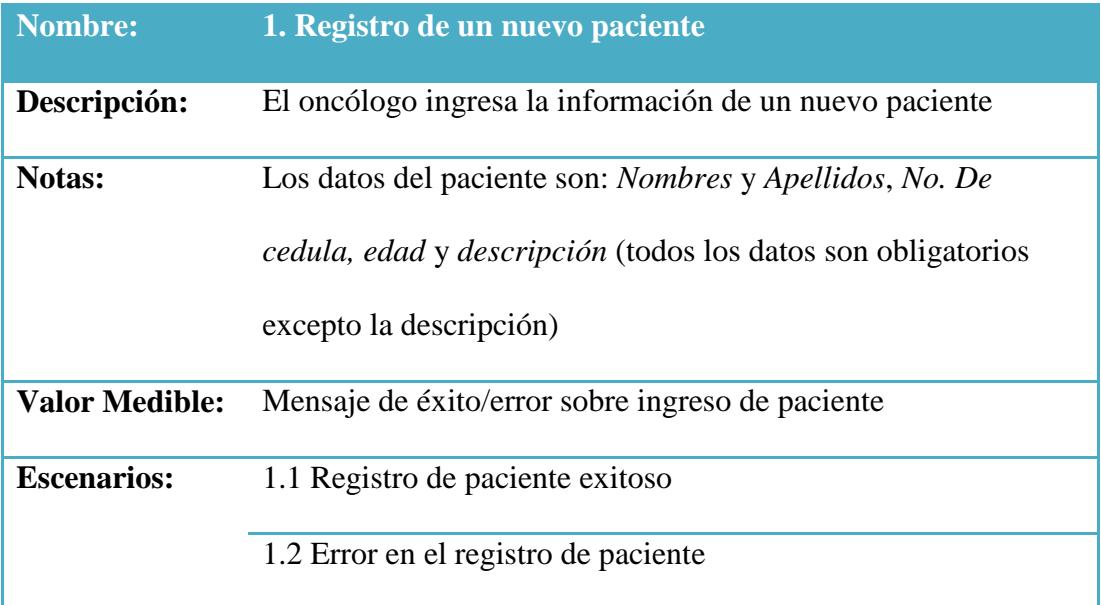

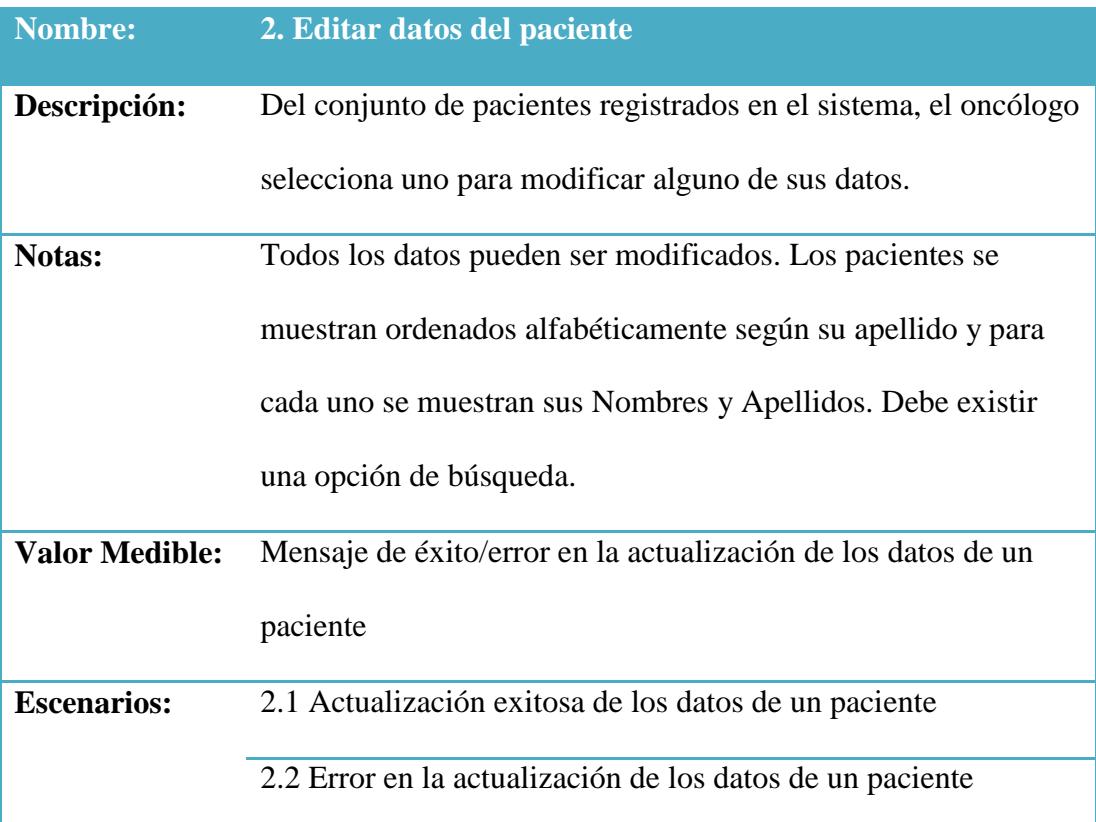

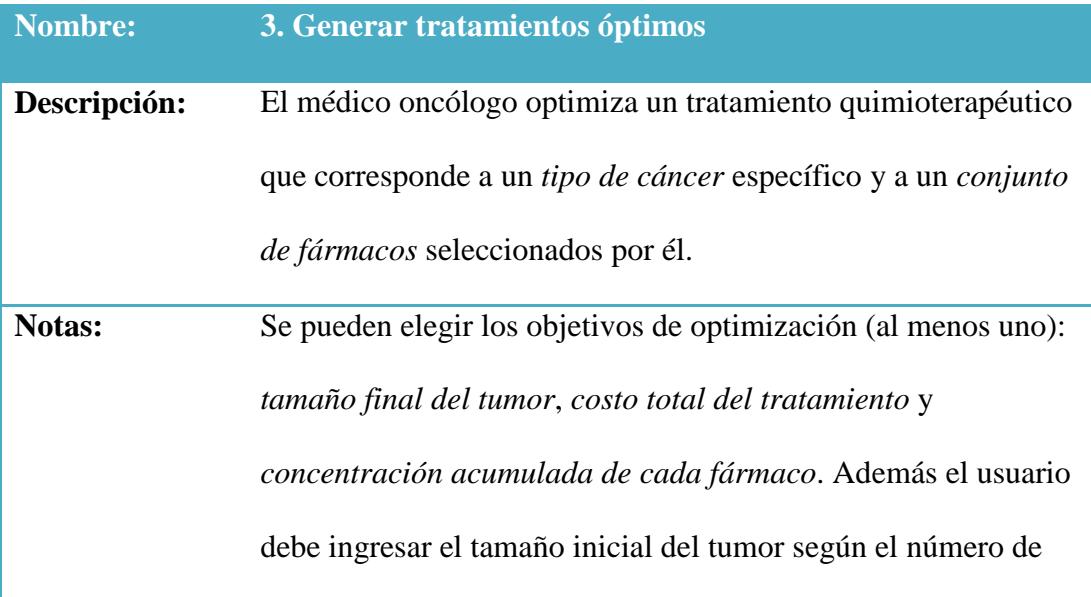

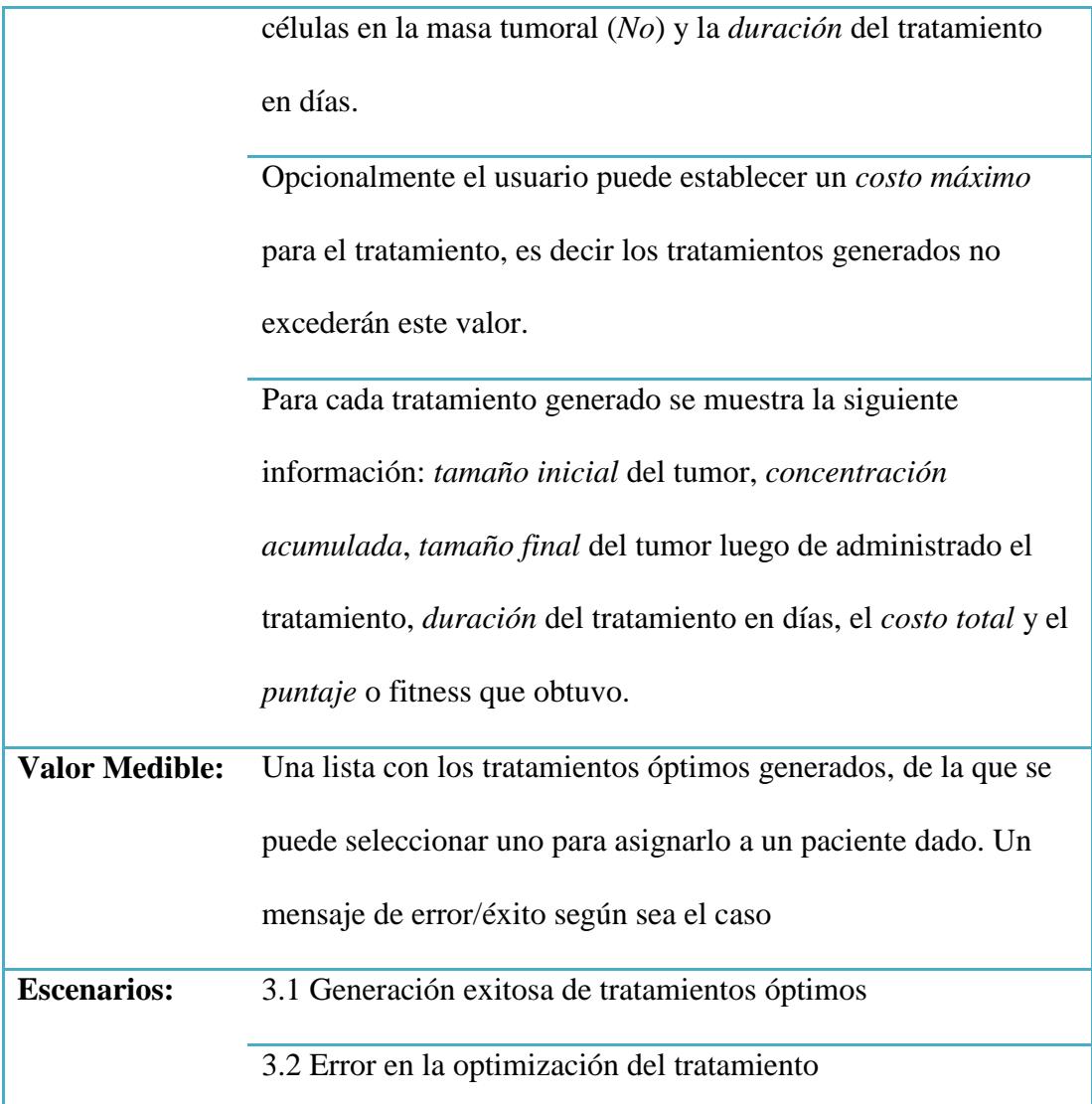

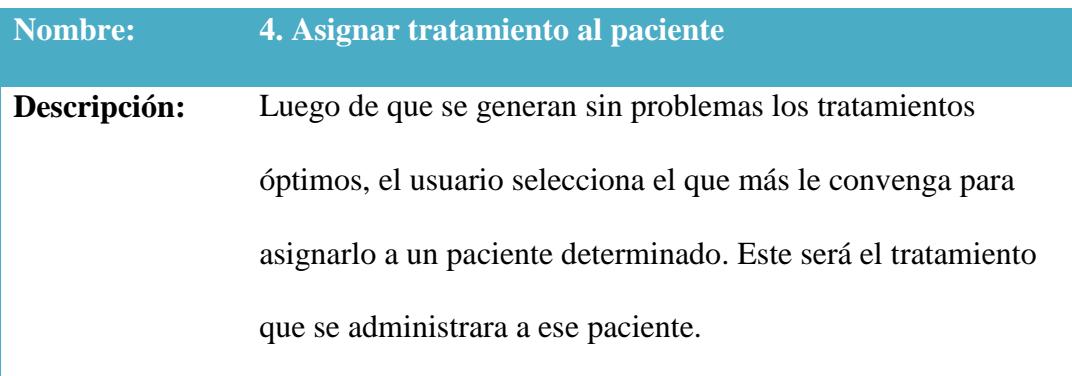

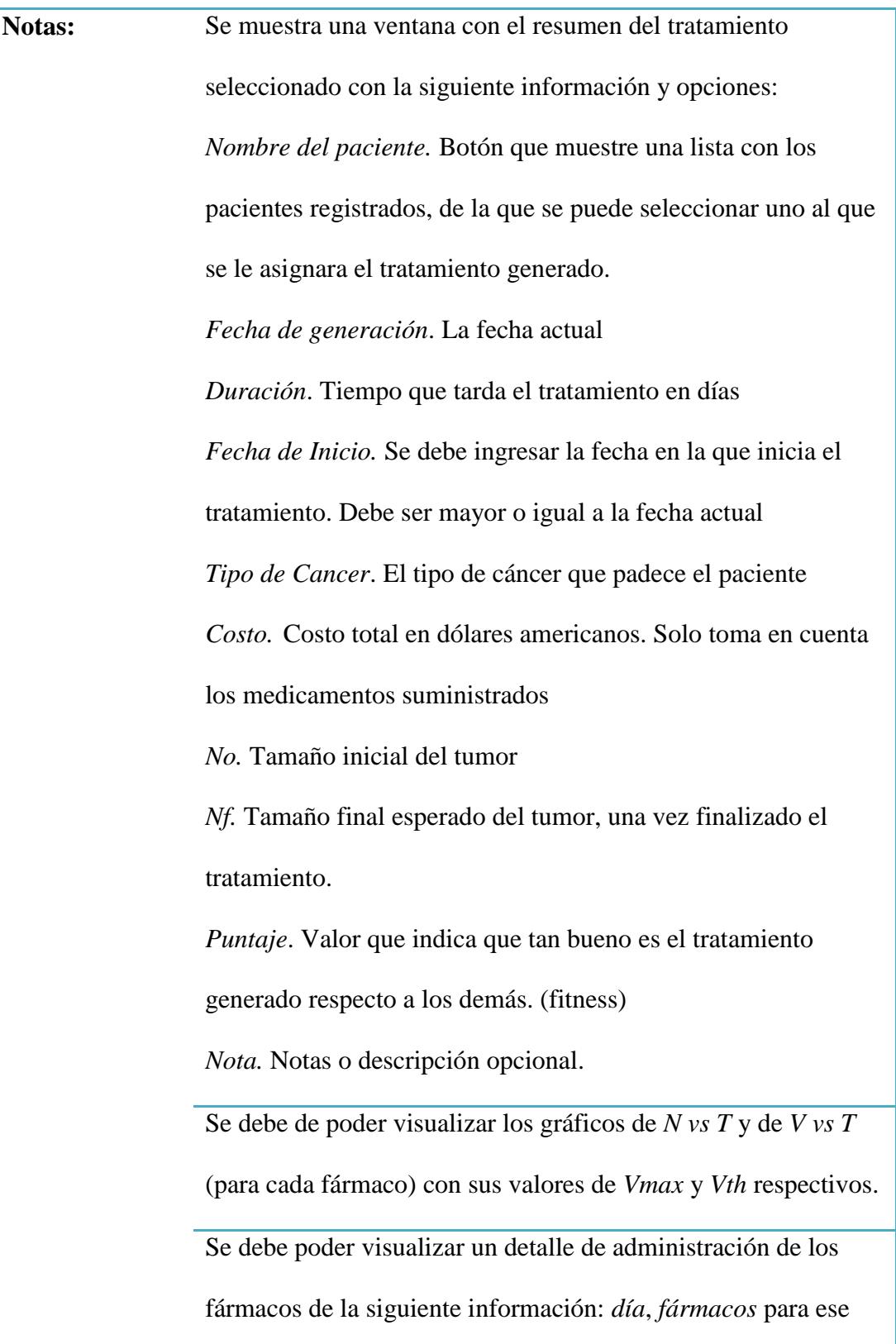

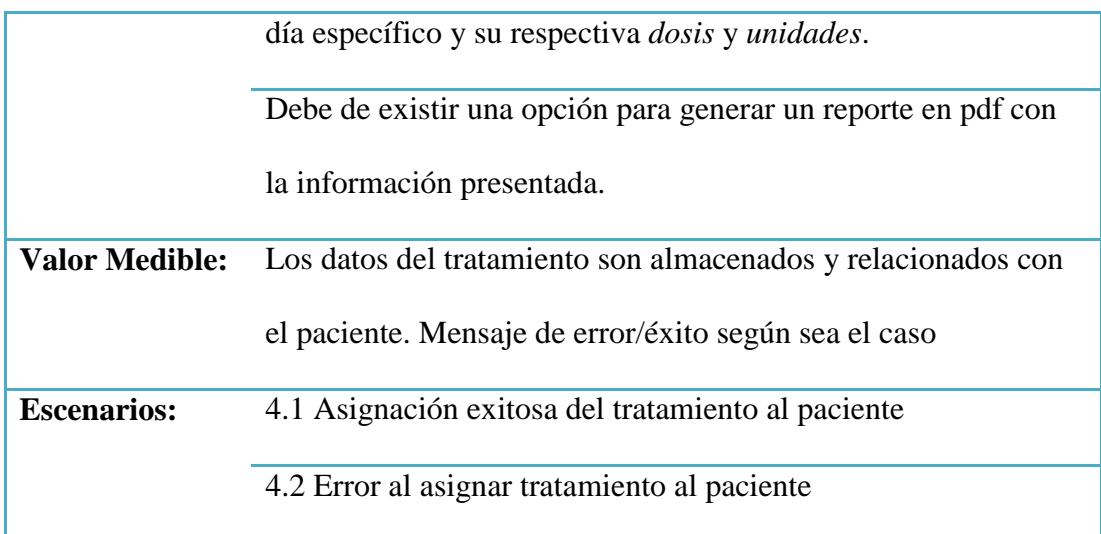

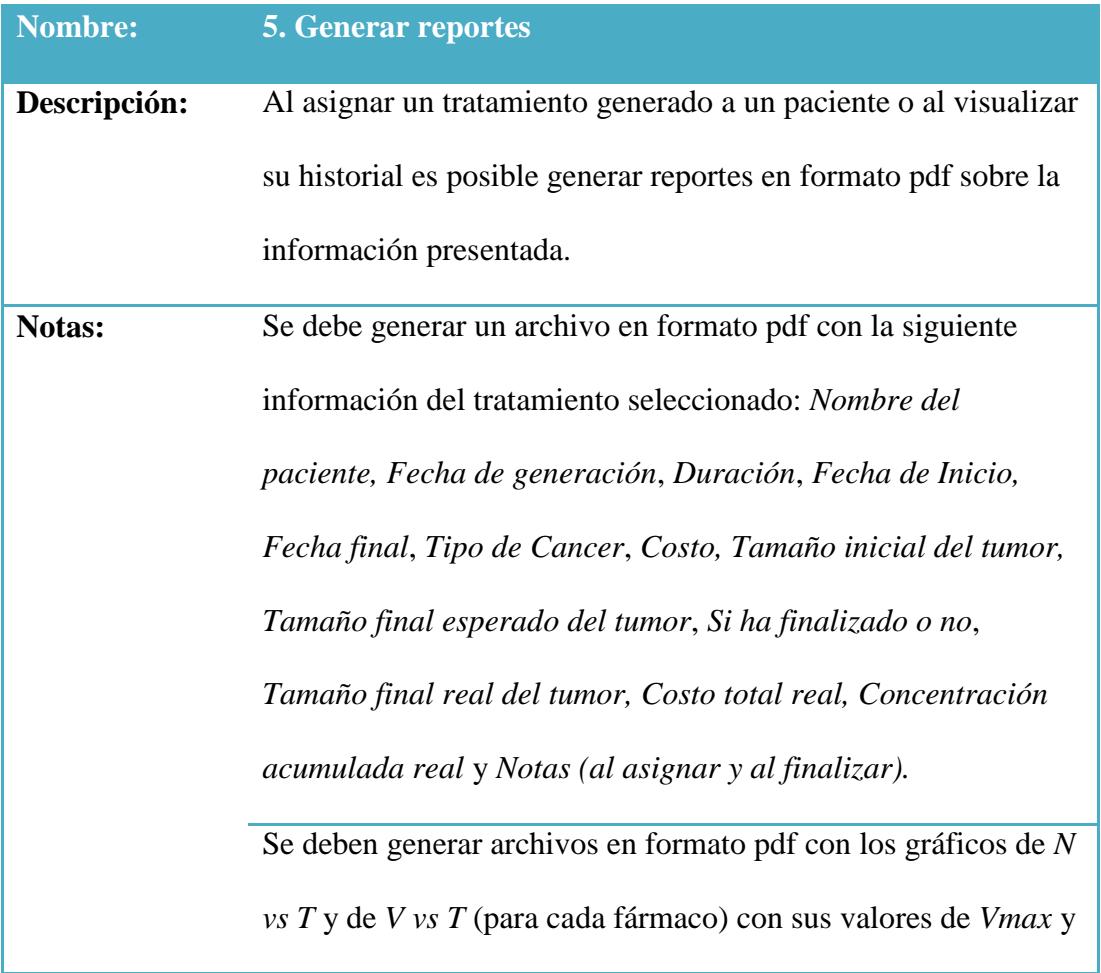

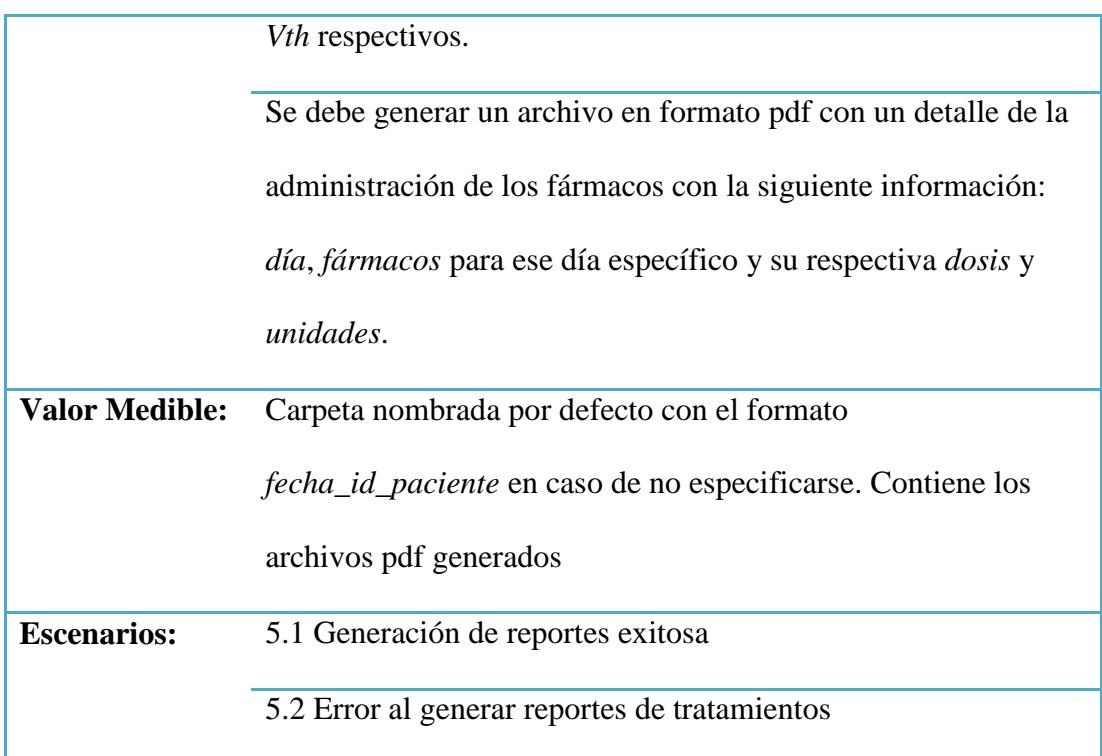

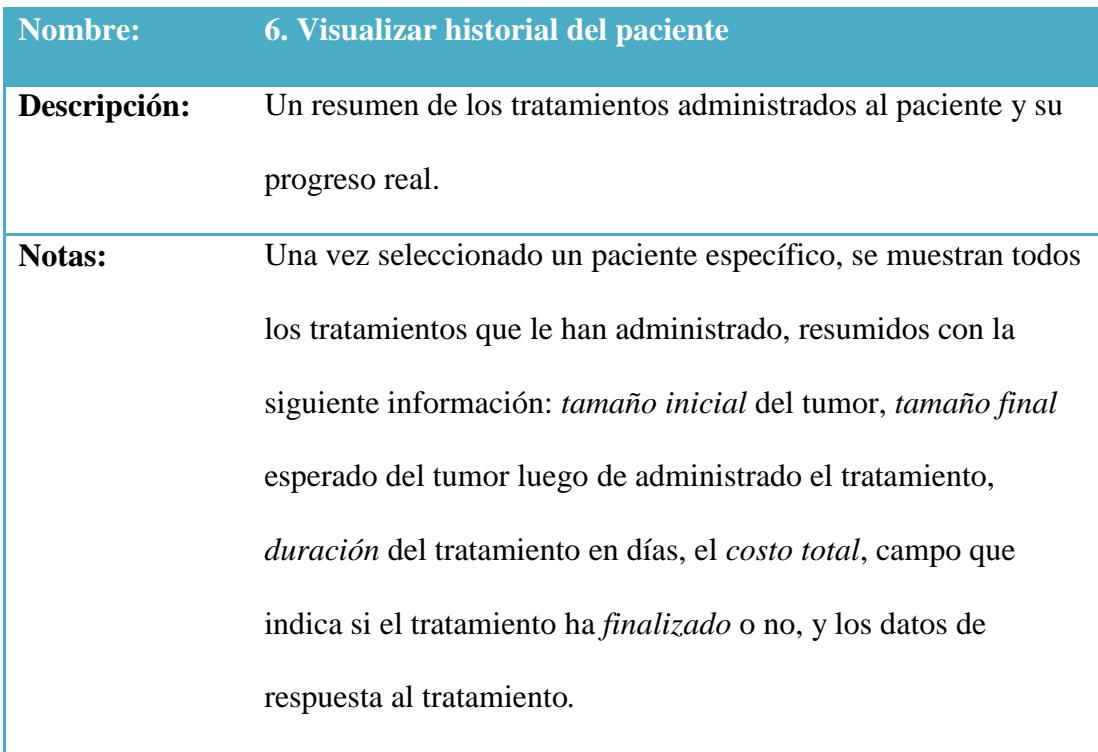

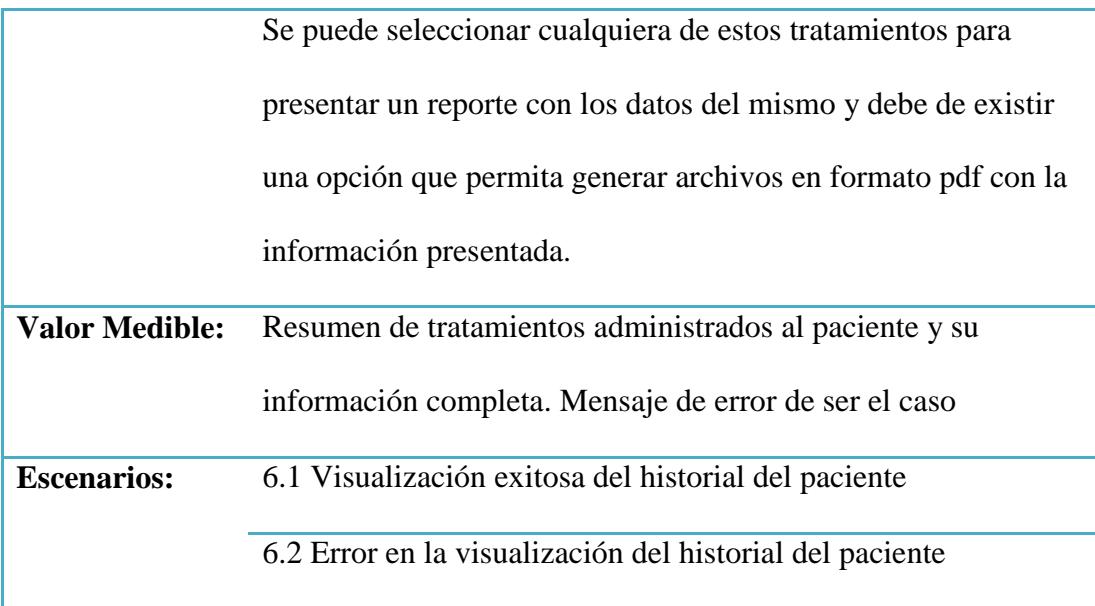

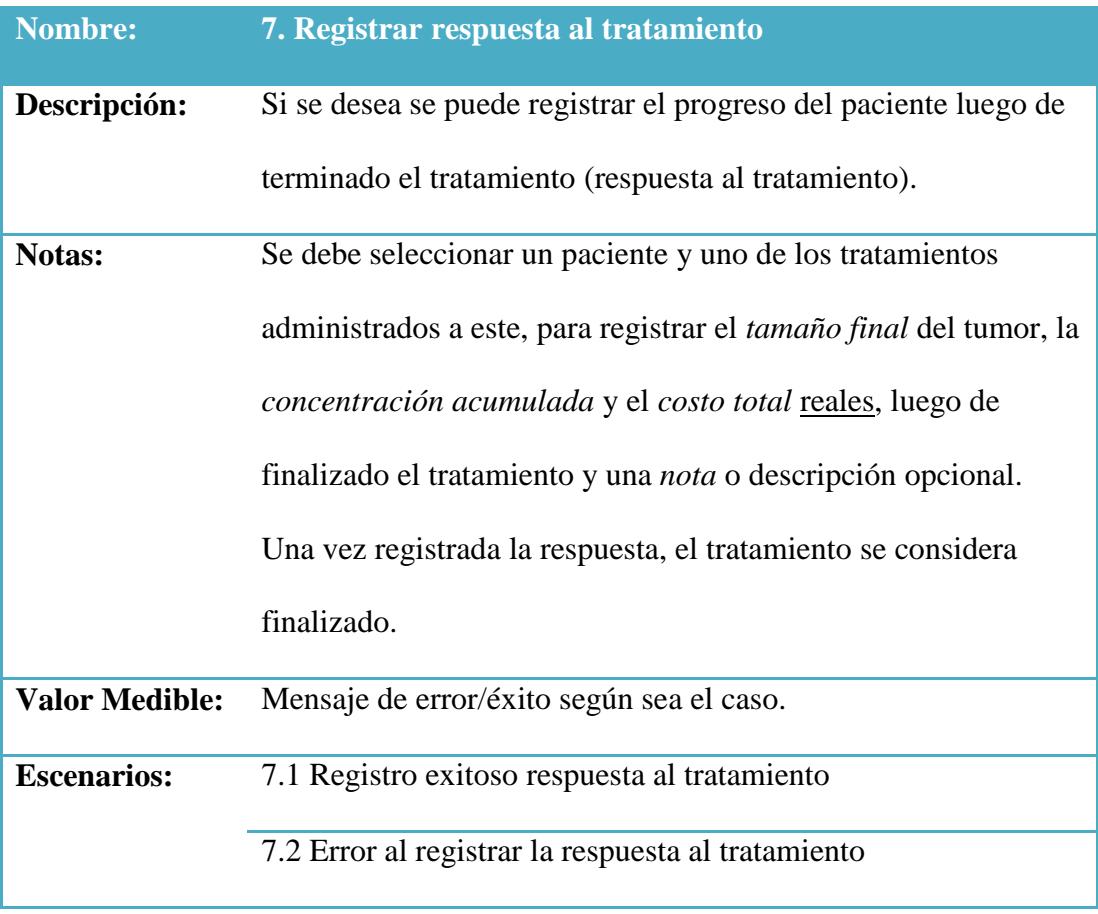

## **4.1.6. Descripción de Escenarios**

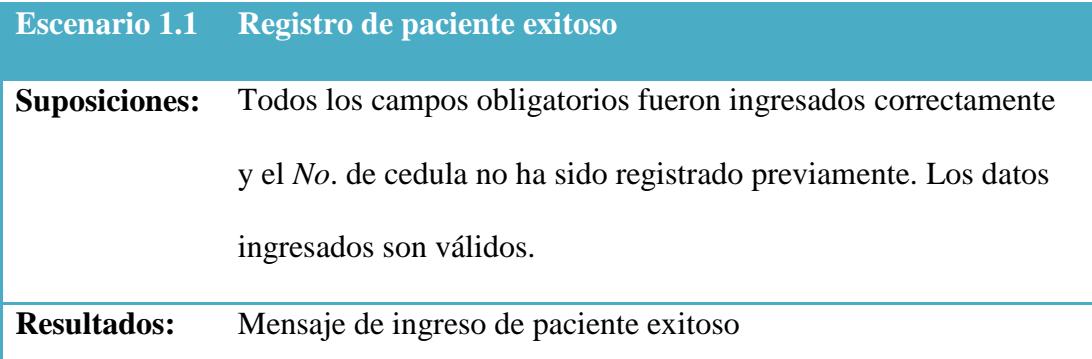

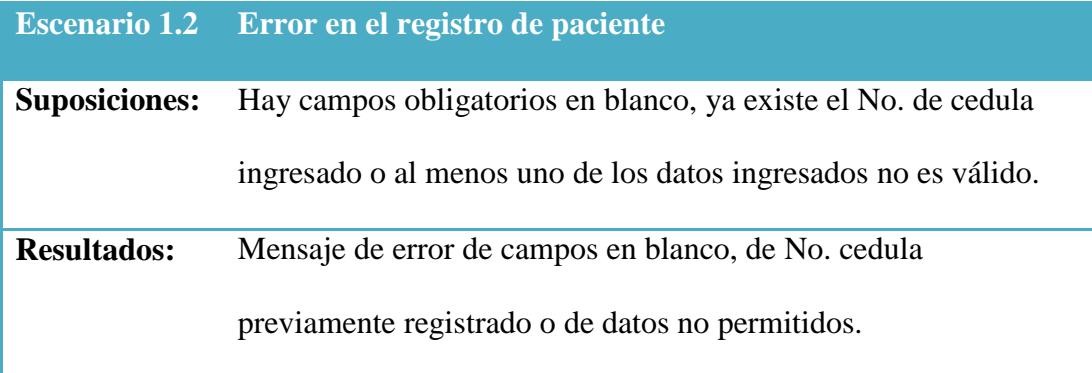

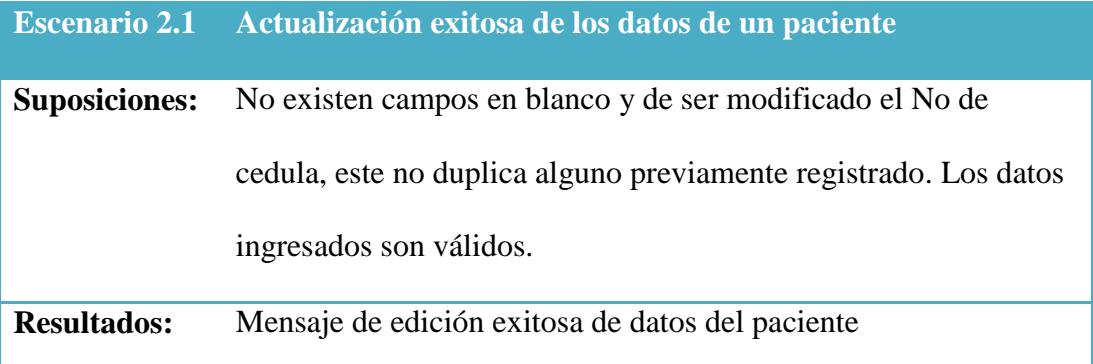

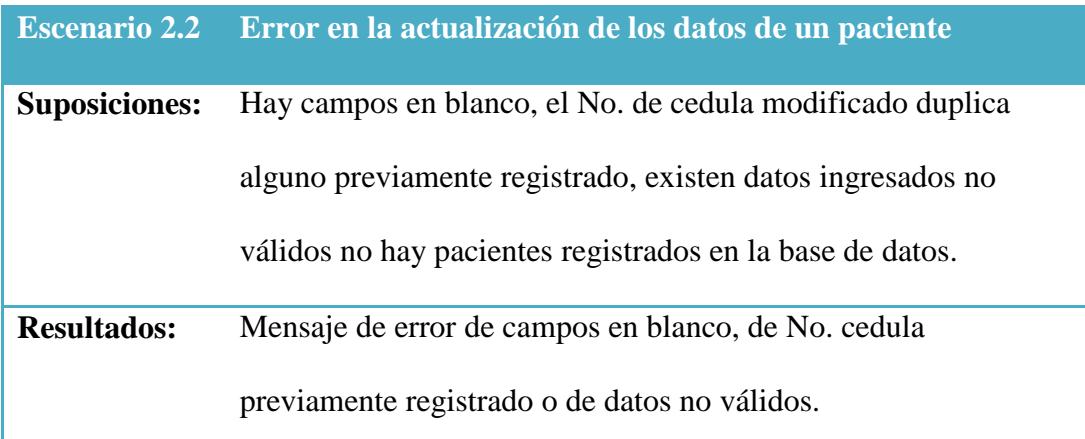

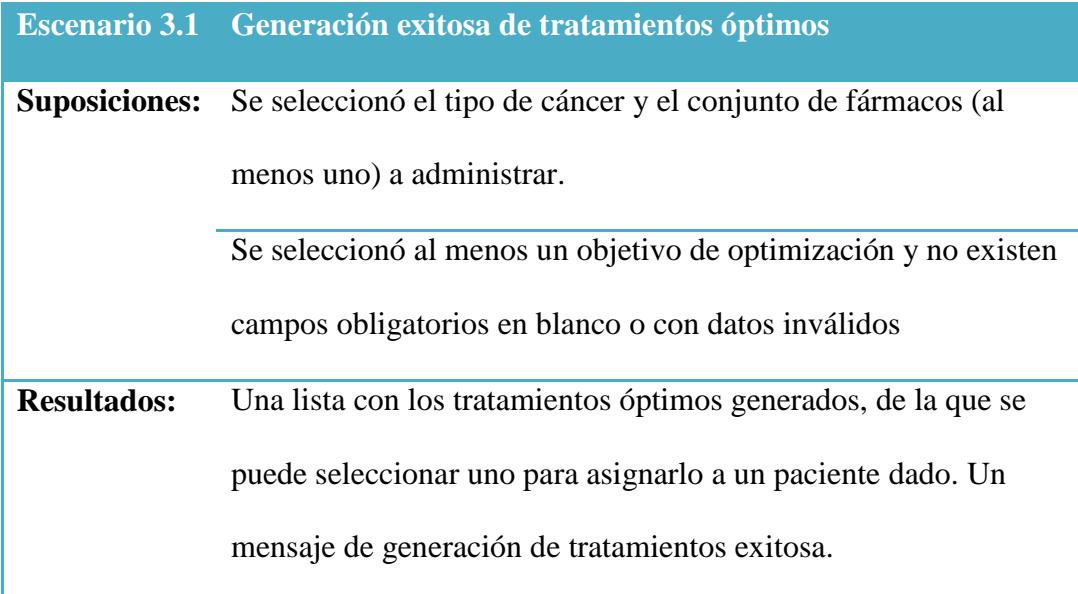

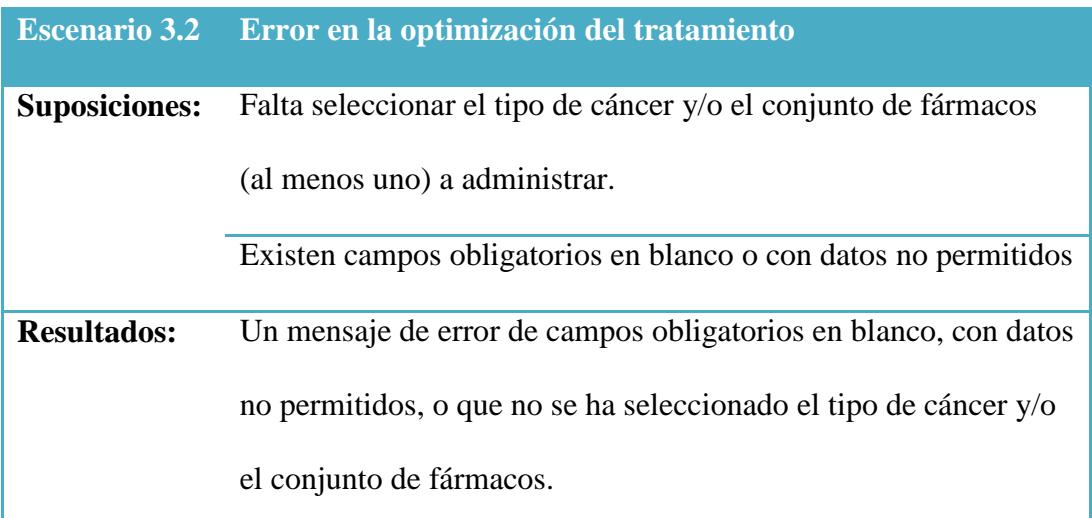

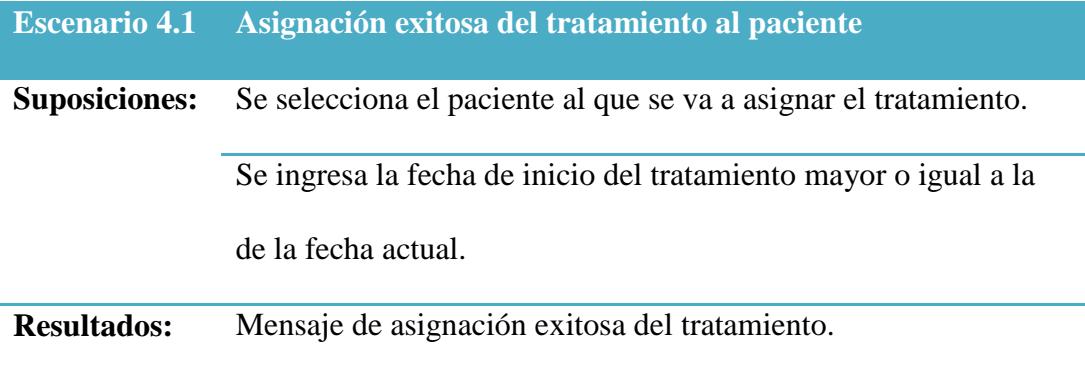

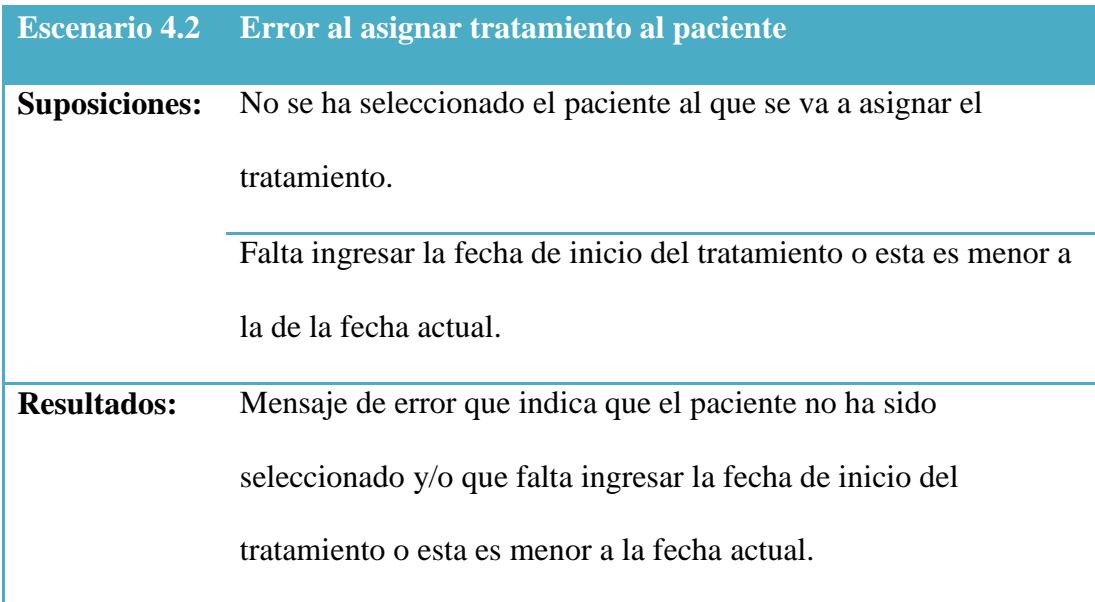

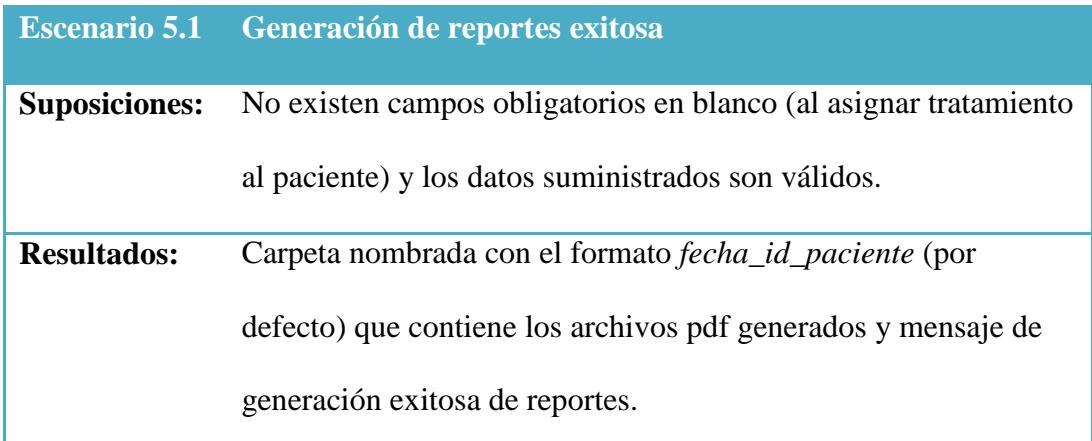

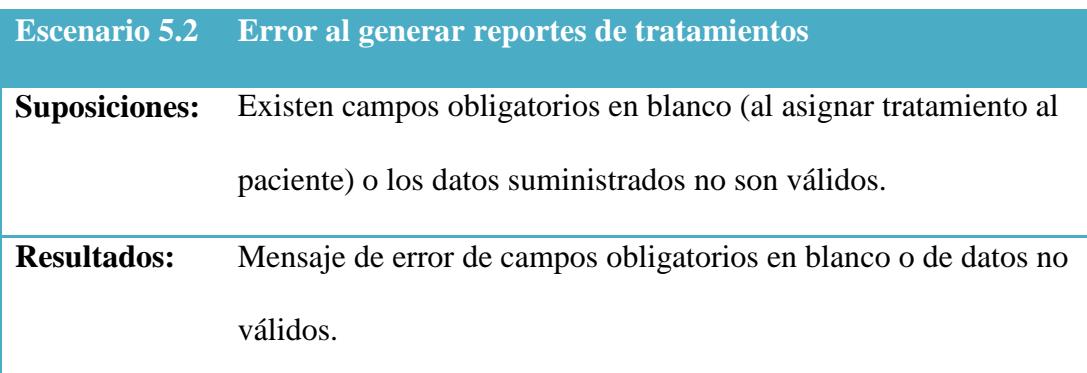

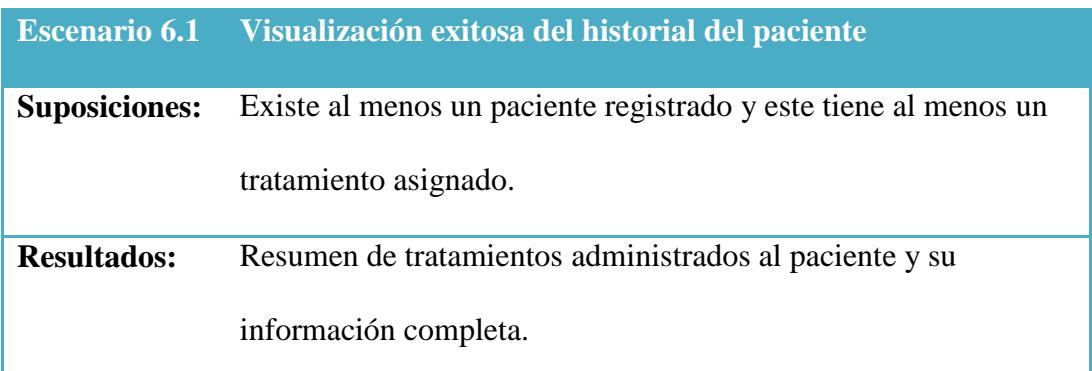

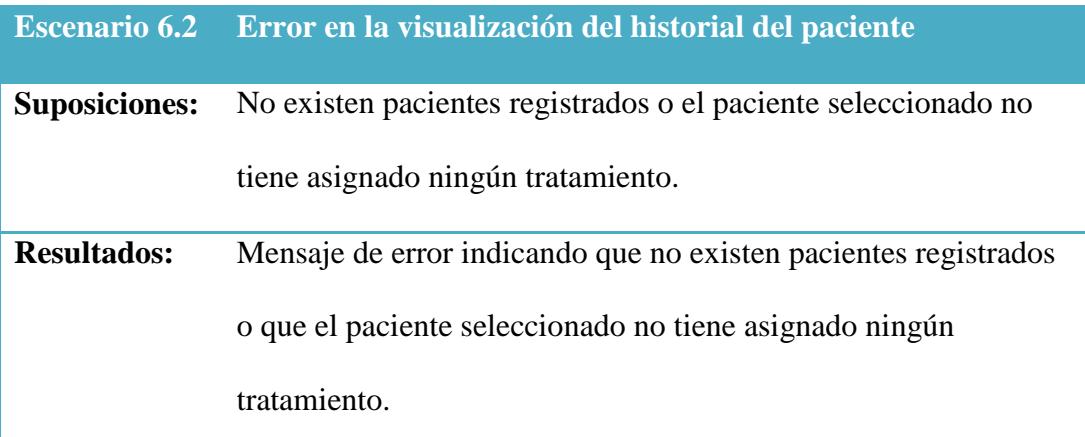

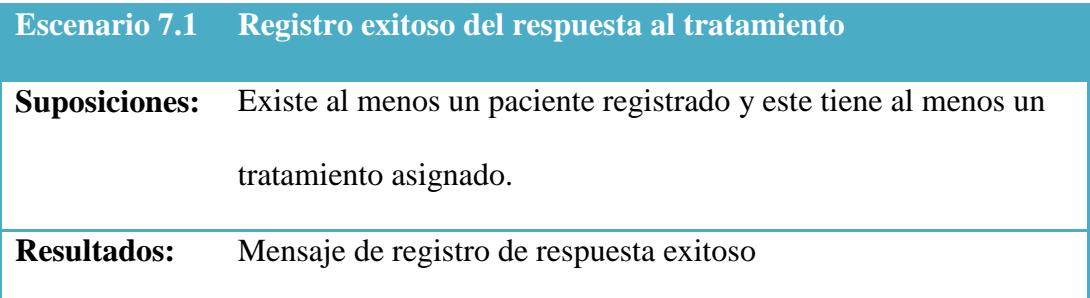

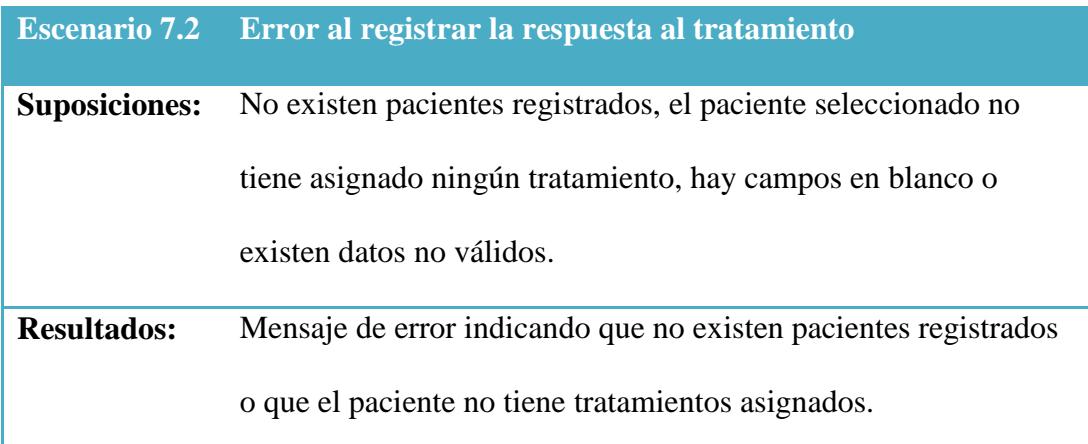

### **4.2 Requerimientos no Funcionales**

A continuación se especifican los requerimientos no funcionales que limitan el sistema a implementar:

- **1. Eficiencia:** El rendimiento del sistema está determinado por la rapidez en la ejecución de la operación de optimización de tratamientos; esta debe realizarse en un tiempo razonable. Se requiere además un mínimo de 4GB de memoria RAM para la correcta ejecución del software debido a los datos generados por el algoritmo genético utilizado.
- **2. Usabilidad**: El sistema debe de ser fácil de usar, mostrando los mensajes de error o éxito apropiados para cada operación del mismo. Los campos deben tener nombres apropiados que identifiquen de manera clara y sencilla los parámetros que representan y con las unidades específicas según sea el caso.
- **3. Escalabilidad:** El software finalizado podrá ser mejorado añadiendo nuevas funcionalidades y nuevos módulos según se requiera, por lo que el desarrollo del mismo estará enfocado a la escalabilidad del sistema.
- **4. Validación**: Deben de existir campos obligatorios para cada operación del sistema y se deben respetar los tipos de datos y rangos específicos de cada caso. Si se viola alguna de estas especificaciones, se deben presentar mensajes de error específicos que sean claros y fáciles de entender para el usuario de manera que este pueda encontrar rápidamente el error cometido y corregirlo.

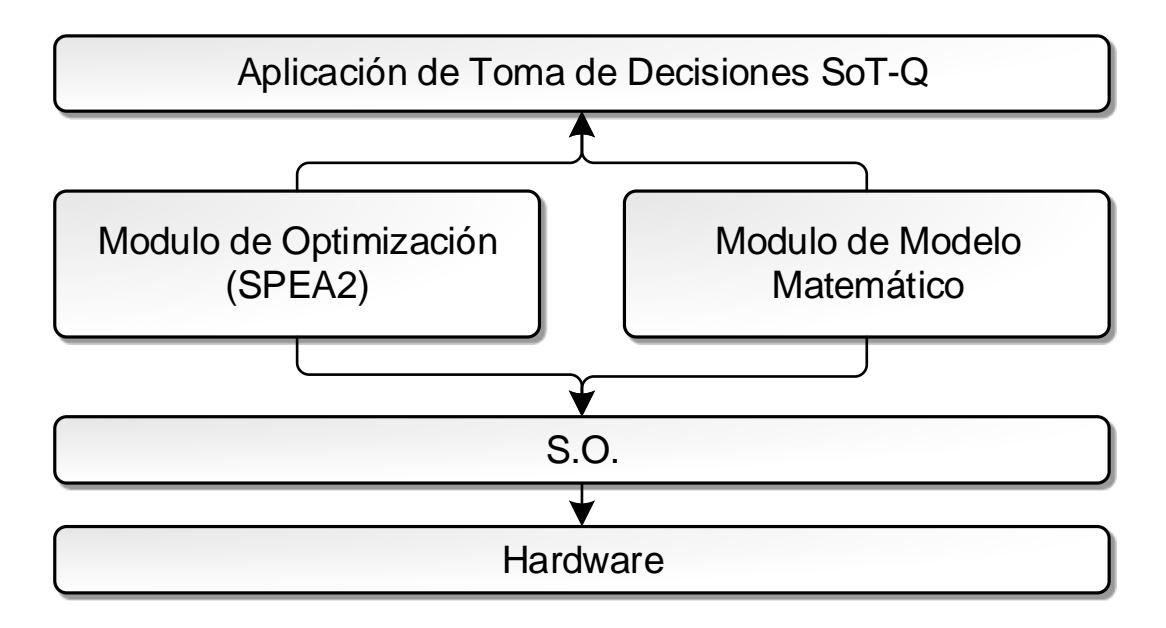

### **4.3 Arquitectura del Sistema**

**Figura 4.7 – Arquitectura del Sistema**

<span id="page-88-0"></span>La [Figura 4.7](#page-88-0) muestra la arquitectura del sistema. Los módulos principales de la aplicación son el *Módulo de Optimización Multiobjetivo* y el *Módulo del Modelo*  *Matemático*. Ambos son independientes y pueden ser utilizados en cualquier otro problema.

# **CAPITULO 5. DISEÑO DE LA APLICACIÓN**

### **5.1 Diseño del Modelo Matemático del Crecimiento y Reducción del Tumor**

El módulo que representa el modelo matemático de Gompertz contiene 4 clases, estas encapsulan los atributos y métodos necesarios para simular el comportamiento de un tratamiento dado, en base a un conjunto de fármacos y parámetros definidos. La [Figura 5.8](#page-91-0) muestra el diagrama de clases de este módulo.

- Clase **Parameter**: Define los parámetros que utiliza el modelo matemático.
- Clase **PharmacDataSet**: Representa los parámetros de cada elemento del conjunto de fármacos administrados.
- Clase **TreatmentData:** Representa el tratamiento a modelar.
- Clase **Model:** Implementa el algoritmo que modela el comportamiento del tratamiento.

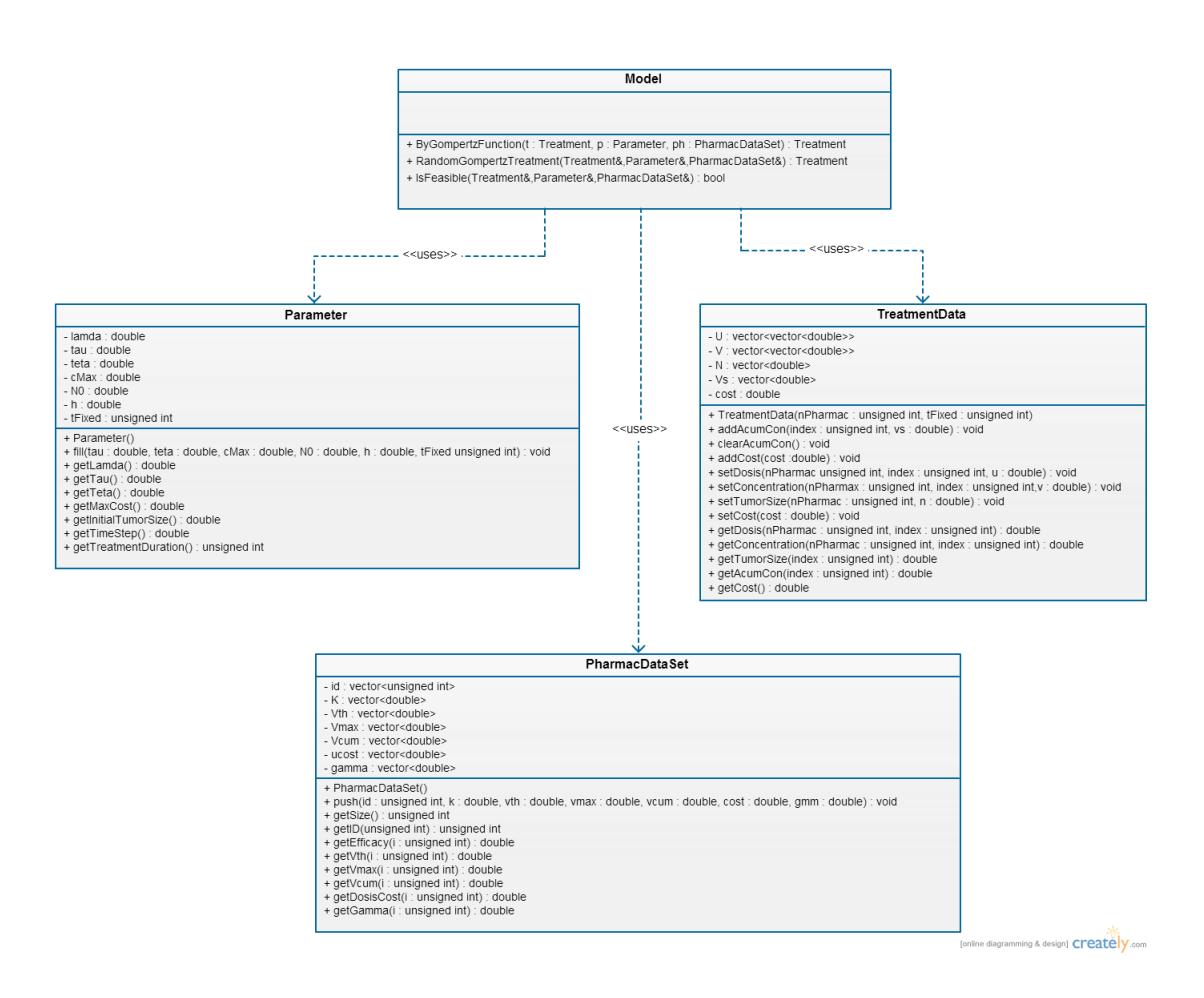

**Figura 5.8 – Diagrama de Clases de Modulo de Modelado Matemático**

<span id="page-91-0"></span>Modificamos levemente la ecuación (10), discretizando la función que determina la concentración del agente citotóxico en el plasma como en [5], para poder utilizarla en la implementación del algoritmo, esto permitirá calcular la derivada del tamaño del tumor mediante el uso del método de Runge-Kutta 4.

(11) 
$$
v_{(j+1)} = -\frac{1}{\gamma} (e^{-\gamma h} - 1) \frac{u}{h} + V_j e^{-\gamma h}
$$

La [Figura 5.9](#page-92-0) muestra el pseudocódigo del algoritmo de modelado matemático. Como podemos ver, dependiendo de cada valor de dosis en el vector U, calculamos la concentración en el plasma, V, para cada iteración, aplicando directamente la ecuación (11). Para el modelo matemático completo necesitamos el método de Runge-Kutta 4 para poder calcular la ecuación diferencial (10) en cada iteración.

#### **Variables:**

```
N - Tamaño del tumor en cada iteración. Arreglo con T elementos
V - Concentración en el plasma para cada fármaco. Tamaño: (n_farmacos * T) 
U - Dosis de cada fármaco en cada iteración. Tamaño (n_farmacos * T) 
K - Eficacia de cada fármaco. Arreglo con T elementos
Vth - Concentración umbral de cada fármaco. Arreglo con T elementos
Ucosto - Costo por dosis de cada fármaco. Arreglo con T elementos
Costo - Costo del tratamiento
sumatoria_difv - Sumatoria que representa el modelo de farmacocinesis
Algoritmo:
begin
N[0] <- No //Tamaño inicial del tumor
costo <- 0.0
for : i = 1 to T
        sumatoria_difv <- 0.0
        for : j = 1 to n_farmacos
                //Calculamos la concentración en el plasma según la ecuación (11)
                V[j][i+1] <- Vf(U[j][i+1],V[j][i],gamma_j) 
                 //Modelo de farmacocinesis ecuación (9) sin multiplicar el tamaño del tumor
                sumatoria_difv += K[j]*( V[j][i] < Vth[j] ? 0.0 : V[j][i] - Vth[j] )
                 //Calculo del costo total del tratamiento
                 costo += U[j][i+1]*ucosto[j]
        //Calculamos el tamaño del tumor en base al modelo matemático completo, ecuación
        //diferencial (10), utilizando el método Runge-Kutta 4
        K1 <- h * Nf(N[i], lamda, teta, sumatoria_difv)
        K2 <- h * Nf(N[i] + (K1 / 2), lamda, teta, sumatoria_difv)
        K3 <- h * Nf(N[i] + (K2 / 2), lamda, teta, sumatoria_difv)
        K4 <- h * Nf(N[i] + K3, lamda, teta, sumatoria_difv)
        N[i+1] <- N[i] + ( (K1 + (2 * K2) + (2 * K3) + K4) / 6 )
end
```
<span id="page-92-0"></span>**Figura 5.9 – Pseudocódigo del algoritmo de modelado matemático**

### **5.2 Diseño del Algoritmo Evolutivo de Optimización Multiobjetivo**

Inicialmente y para agilitar el desarrollo de esta tesis, *SoT-Q* solo implementará el AEOM descrito en la sección 3.3, el SPEA2, pero cabe recalcar que el módulo de optimización está diseñado de manera que se le puedan añadir otros algoritmos de este tipo, para abarcar así un espectro más amplio de problemas.

El SPEA2 es uno de los más utilizados en la búsqueda de la frontera de Pareto, junto con el NSGA-II; ambos obtienen conjuntos de soluciones relativamente buenos, pero difieren en la forma en que seleccionan las soluciones a llevar a la siguiente generación. Además, ambos han servido como base de comparación en el desarrollo de nuevos algoritmos [20].

El módulo contiene 4 clases y una interfaz representadas en la [Figura 5.10](#page-95-0) y descritas a continuación:

- La clase **Mate**: Representa el módulo de variaciones y mutaciones del algoritmo SPEA2.
- La clase **Individual**: Mantiene los atributos y comportamientos de los individuos de la población.
- La clase **Population**: Contenedor de los individuos de la población. Representa la memoria de trabajo del algoritmo y el archivo que mantiene la aproximación a la frontera de Pareto en el SPEA2.
- La clase **MultiObjectiveOptimizer**: Clase principal que implementa el algoritmo a utilizar para la optimización. Solo SPEA2 en esta tesis.
- La interfaz **Adapter**: Interfaz que abstrae la definición del problema.

La interfaz "Adapter" es la que nos ayuda a definir el problema de optimización. Se debe crear una nueva clase que extienda esta interfaz. En la implementación del método *calculateObjetiveFunction* se encontrará la definición de las funciones objetivo del problema dado.

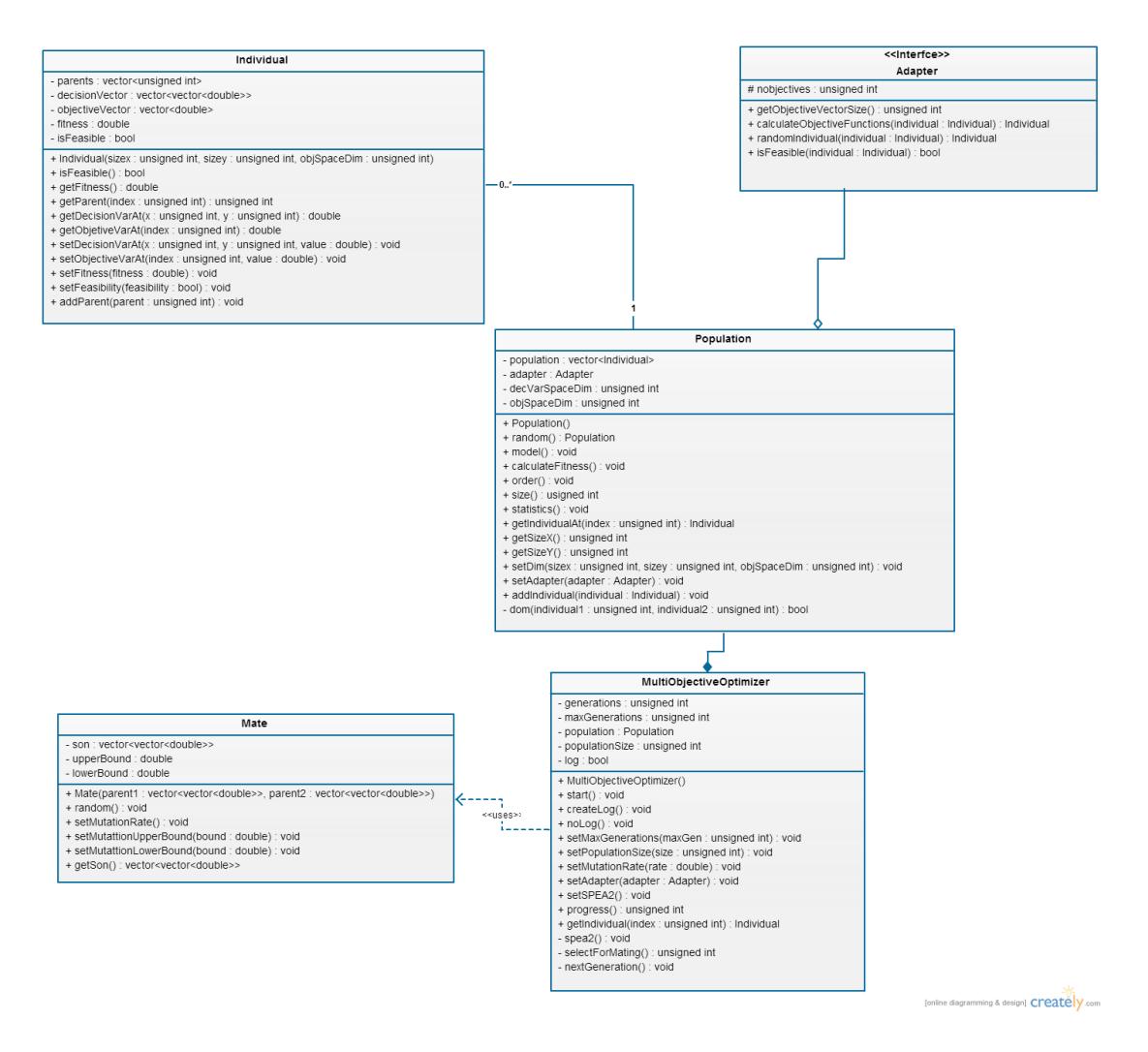

**Figura 5.10 – Diagrama de Clases del Módulo de Optimización Multiobjetivo**

<span id="page-95-0"></span>La [Figura 5.11](#page-96-0) muestra el pseudocódigo del algoritmo SPEA2 como se implementará en este trabajo. Como se puede ver, se utiliza un solo contenedor para la población y el "archivo" que mantiene a los individuos no dominados durante todo el proceso, es decir, la frontera de Pareto. Esto elimina la posibilidad de que existan individuos repetidos y establece una forma más rápida de realizar la selección ambiental, lo que se logra al ordenar los individuos de menor a mayor según su valor de fitness. Los M

primeros individuos que representan el "archivo" según el SPEA2, serán individuos no dominados y algunos pocos dominados de darse el caso, tal como en el paso 3 del pseudocódigo presentado en la [Figura 5.9](#page-92-0) (no hace falta truncar o completar un contenedor extra). La función de selección para el apareamiento toma en cuenta sólo a la descendencia que cumpla con las restricciones del problema (sólo genera soluciones factibles).

```
Variables:
población – Contenedor de la población
padre1 – Individuo seleccionado para aparearse
padre2 – Individuo seleccionado para aparearse
aparear – Módulo de variación y mutación
M – Tamaño de la población élite (archivo A)
N – Tamaño de la "mating pool"
M + N – Tamaño de la población
Algoritmo:
begin
//Inicializamos variables
poblacion.aleatoria() //Generamos M+N individuos factibles
for : i = 1 to GENERACIONES //Condición de terminación
         poblacion.modelar() //Modelamos individuos
        poblacion.calcularFitness() //Calculamos fitness de cada individuo 
        poblacion.ordenar() //Ordenamos de menor a mayor según fitness. Selección ambiental
         //Modulo de variación y mutación
        for : j = M+1 to N
                padre1 <- seleccionarParaApareamiento()
                padre2 <- seleccionarParaApareamiento()
                poblacion[j] <- aparear.aleatorio(padre1,padre2)
end
```
<span id="page-96-0"></span>**Figura 5.11 – Pseudocódigo del SPEA2**

### **5.3 Diseño de la Aplicación de Toma de Decisiones**

Para el acoplamiento de los módulos descritos en las secciones anteriores, definimos una clase extra que extiende e implementa la interfaz del módulo de optimización multiobjetivo [\(Figura 5.12\)](#page-97-0). El método *selectOptObjective* permitirá seleccionar los objetivos de optimización, en nuestro caso pueden ser tres: el tamaño del tumor, el costo total del tratamiento y la dosis acumulada al final del mismo.

| CancerTerapyAdapter                                                                                                    |
|----------------------------------------------------------------------------------------------------|
| - ph : PharmacDataSet<br>- p : Parameter<br>- optTumotSize : bool<br>- optCost : bool<br>- optVacum : bool                                                                                                    |
| + CancerTerapyAdapter(ph: PharmacDataSet, p: Parameter)<br>+ selectOptObjectives(tumorSize : bool, cost : bool, vacum : bool) : void<br>+ calculateObjectiveFunctions(individual: Individual): Individual<br>+ randomindividual(individual: Individual): Individual<br>+ isFeasible(individual : Individual) : bool |

<span id="page-97-0"></span>**Figura 5.12 – Clase CancerTerapyAdapter que acopla los módulos de optimización y modelado matemático**

A continuación se detalla el diagrama de clases completo de la aplicación [\(Figura](#page-98-0)  [5.13\)](#page-98-0). En las secciones siguientes se presentan los diagramas de interacción de objetos principales [\(Figura 5.14](#page-99-0) a [Figura 5.25\)](#page-108-0), el diseño de la base de datos [\(Figura](#page-108-1)  [5.26](#page-108-1) y [Figura 5.27\)](#page-109-0) y el diseño de la interfaz gráfica del sistema.

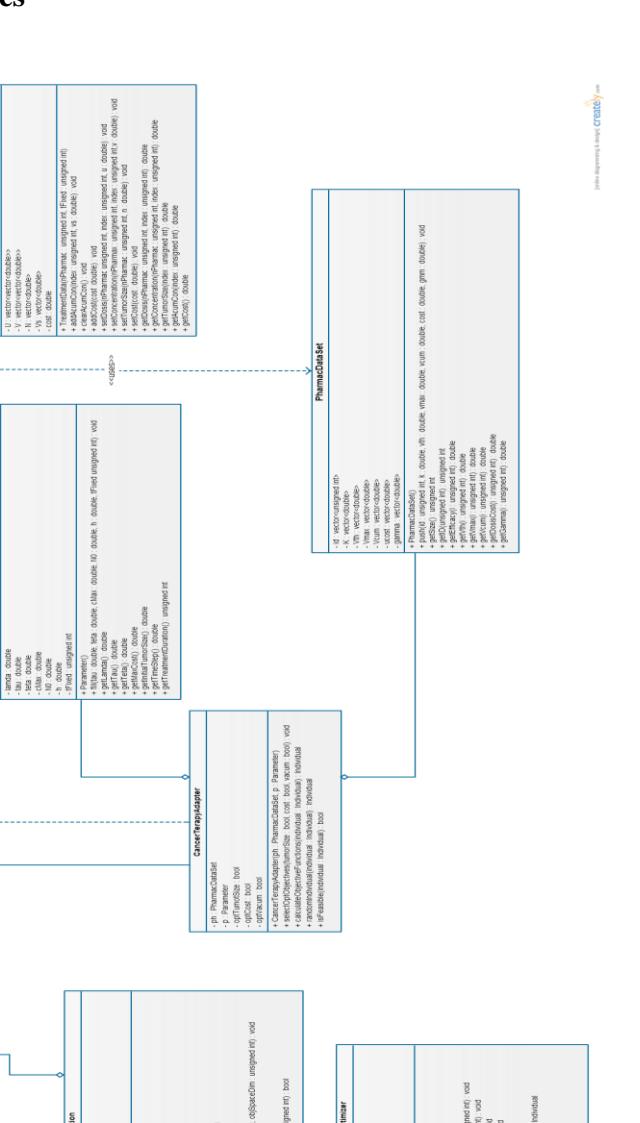

r å .

꽁

outle)

## **5.3.1 Diagrama de clases**

reatment

Farameter, ph.: PharmacDataSet) : 1<br>& Parameter& PharmacDataSet&) :  $\overline{z}$ 

ment p:

Individual): In<br>Individual

<interfce>><br>Adapter unsigned int<br>res(individual) : In<br>ii : Individual) : Lood

<span id="page-98-0"></span>hvidua

Model

**Figura 5.13 – Diagrama de Clases**

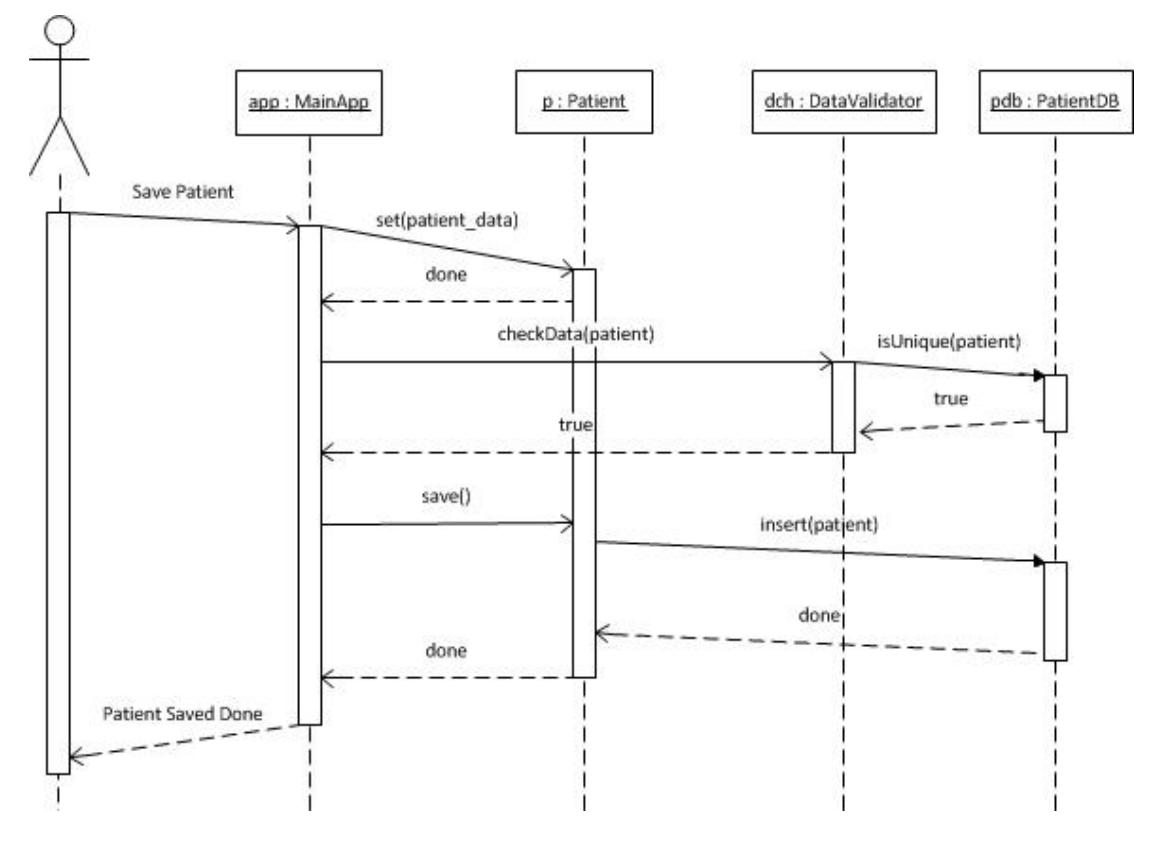

## **5.3.2 Diagramas de interacción de objetos**

<span id="page-99-0"></span>**Figura 5.14 – DIO Escenario 1.1**

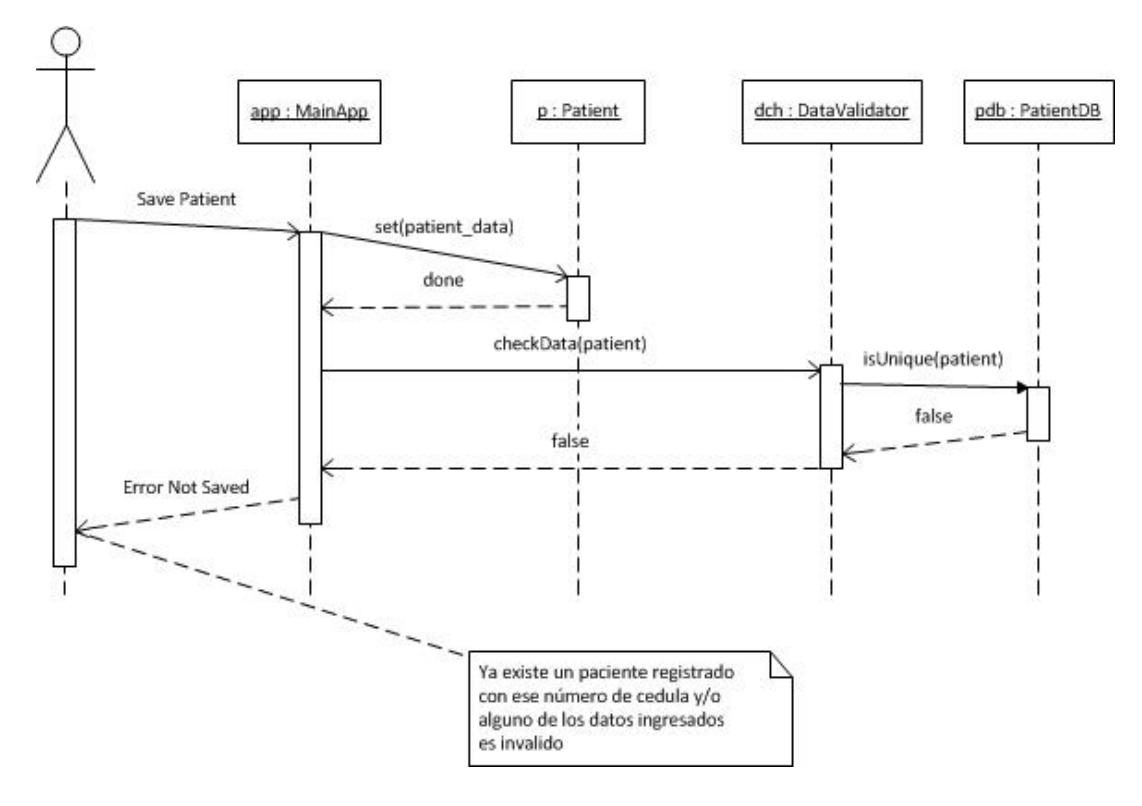

**Figura 5.15 – DIO Escenario 1.2**

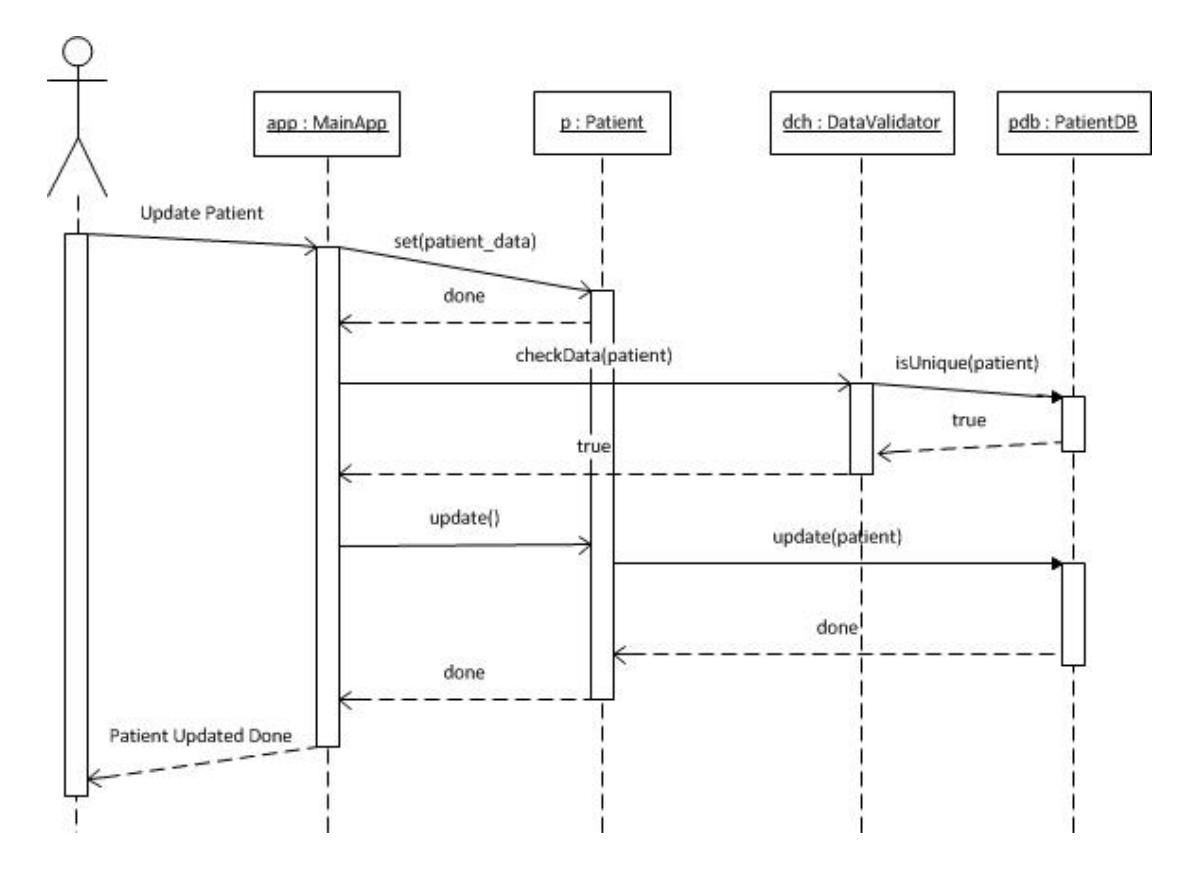

**Figura 5.16 – DIO Escenario 2.1**

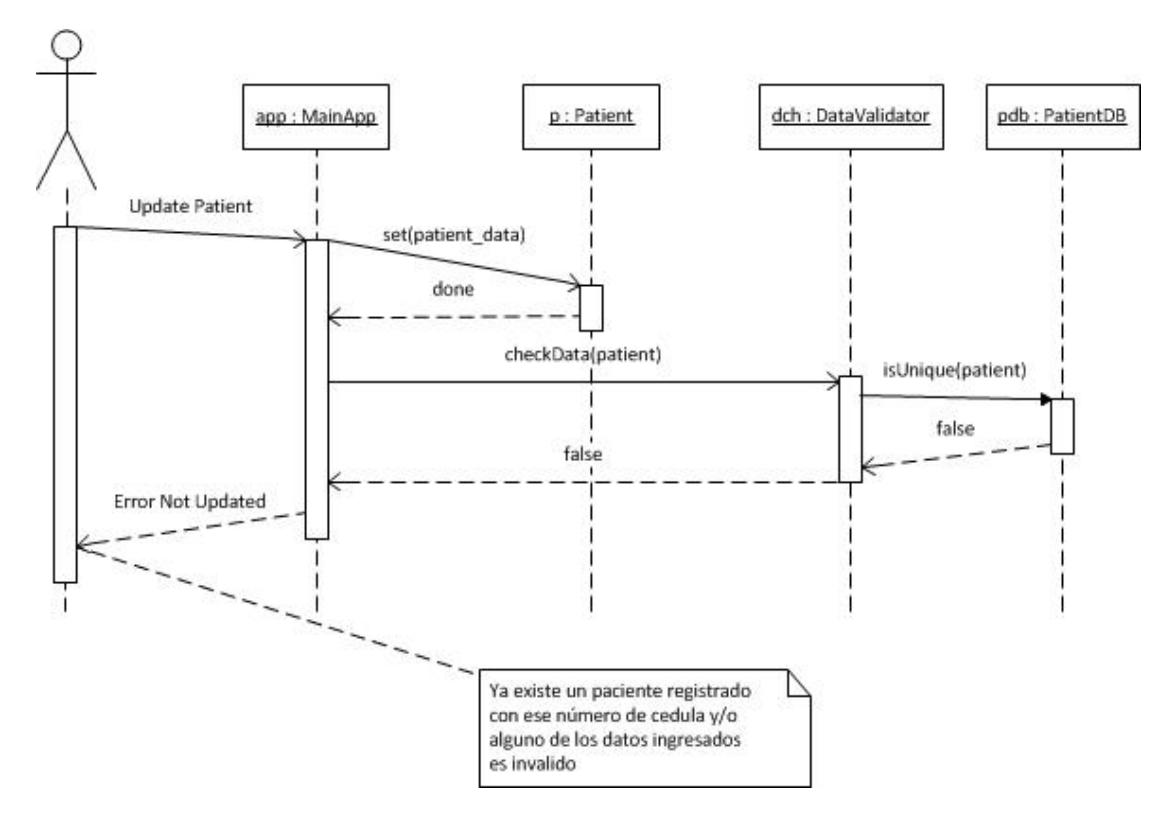

**Figura 5.17 – DIO Escenario 2.2**

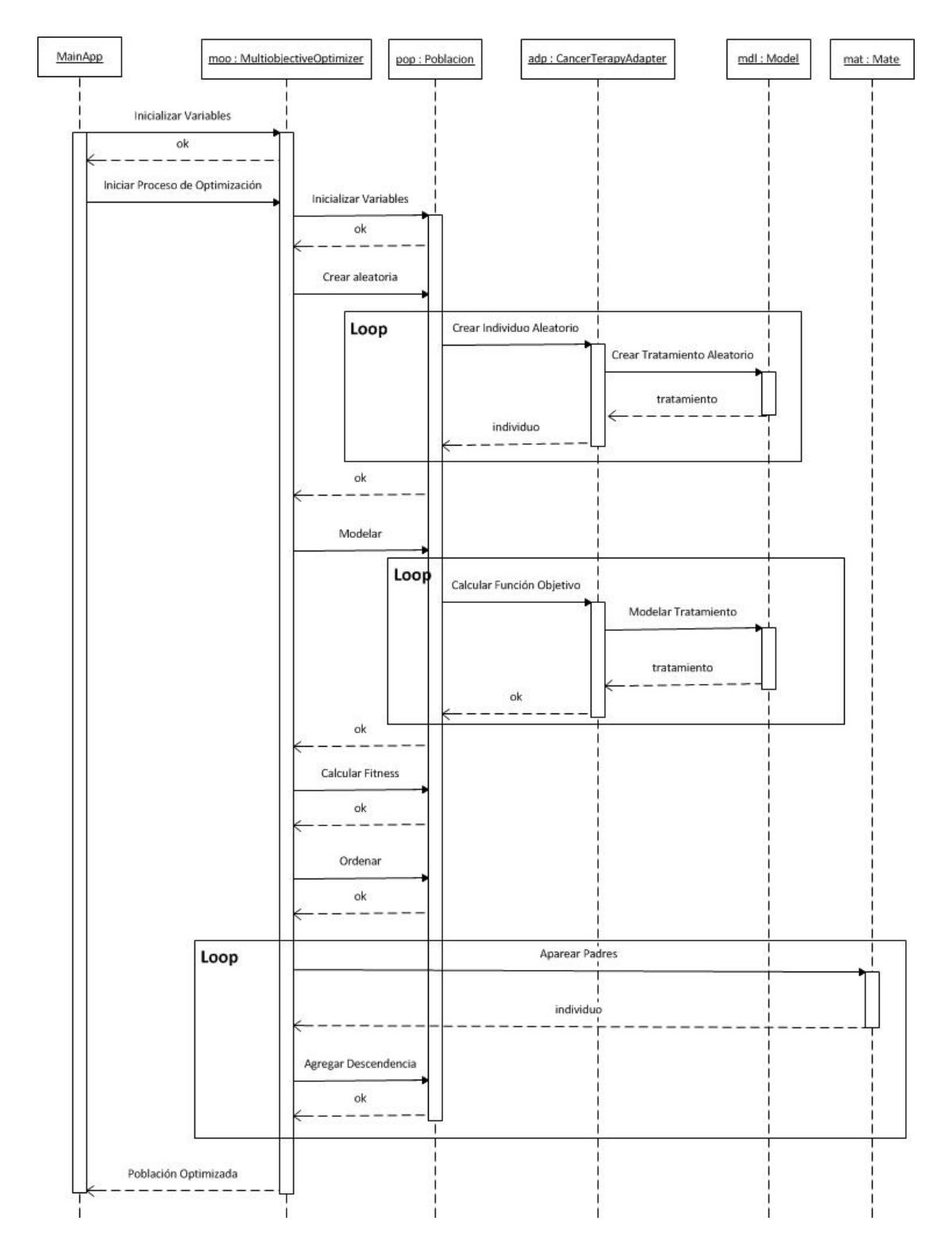

**Figura 5.18 – DIO Escenario 3.1**

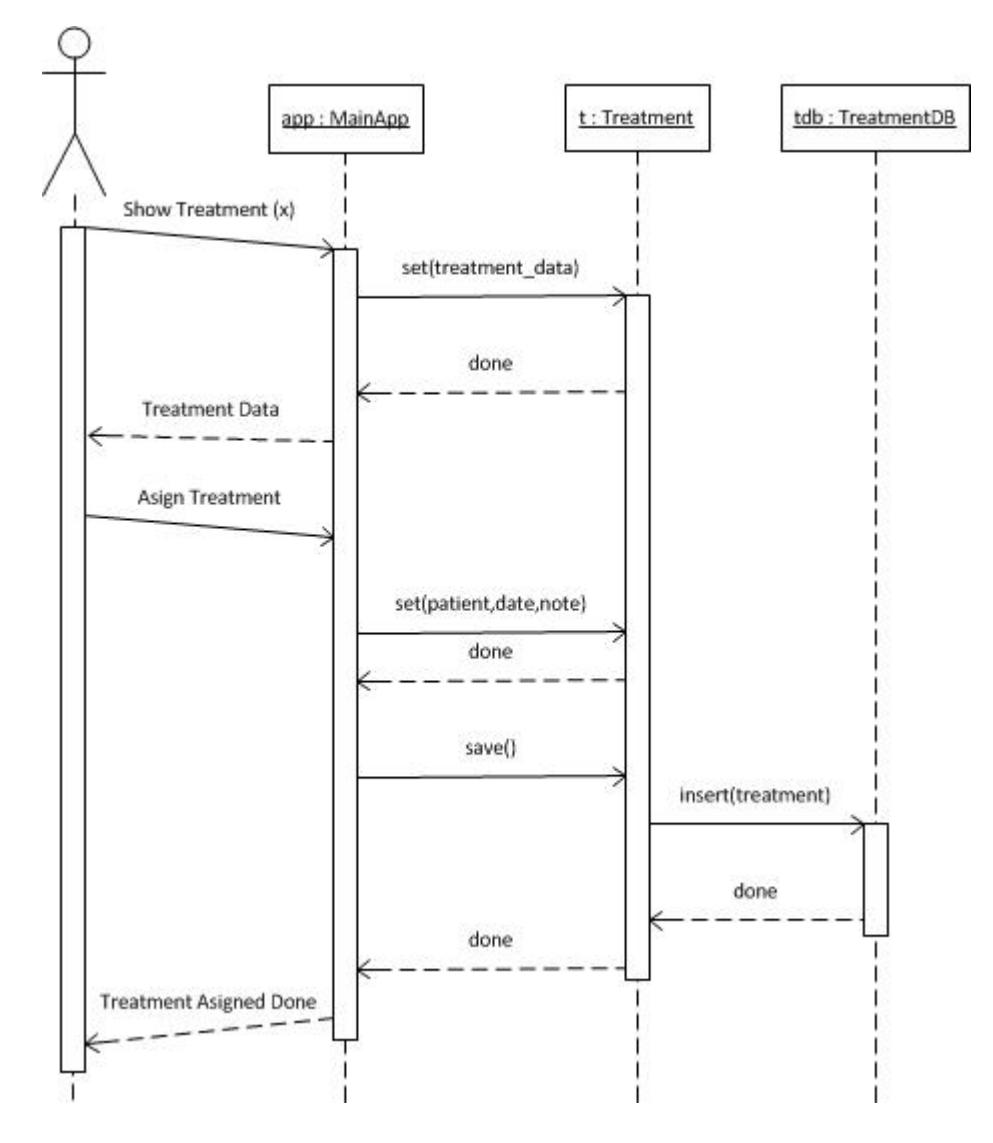

**Figura 5.19 – DIO Escenario 4.1**

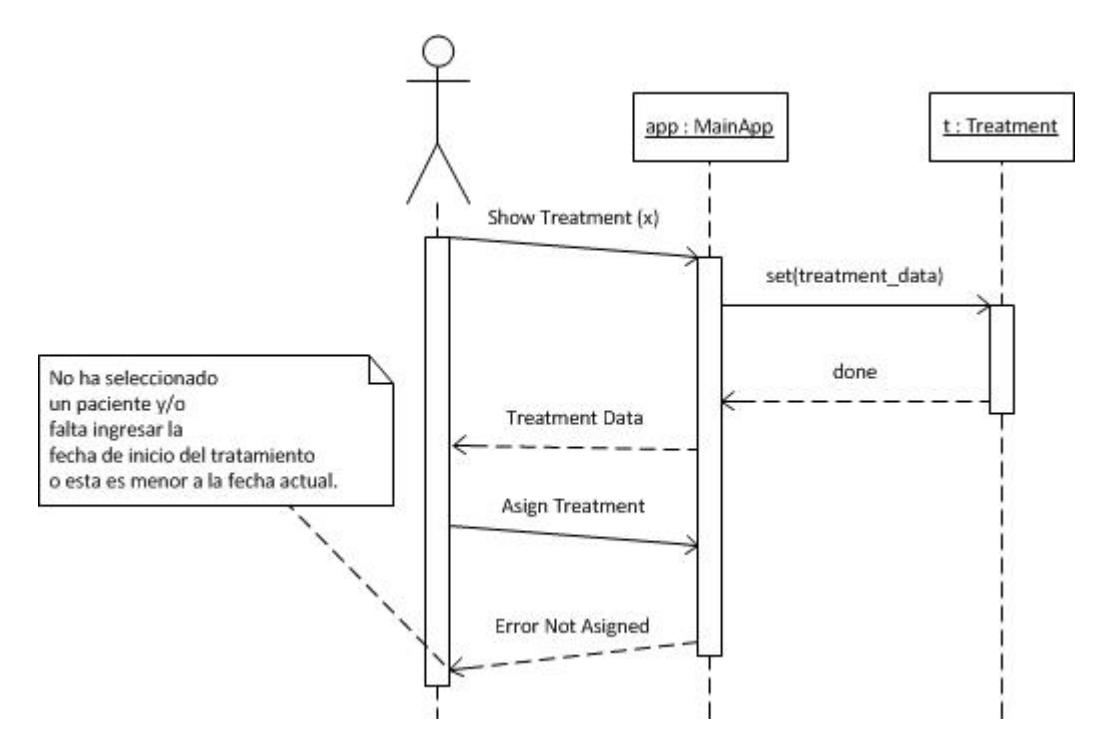

**Figura 5.20 – DIO Escenario 4.2**

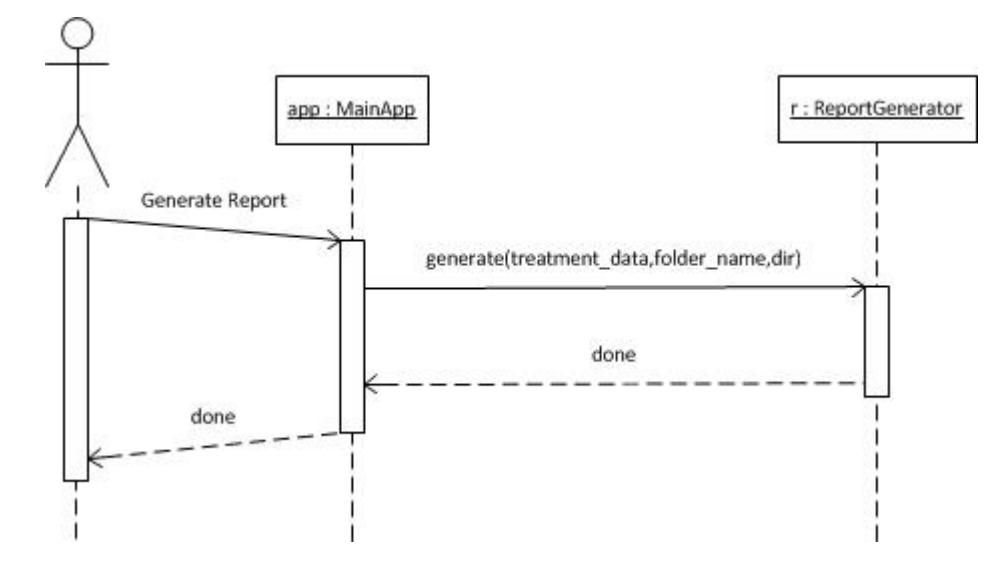

**Figura 5.21 – DIO Escenario 5.1**

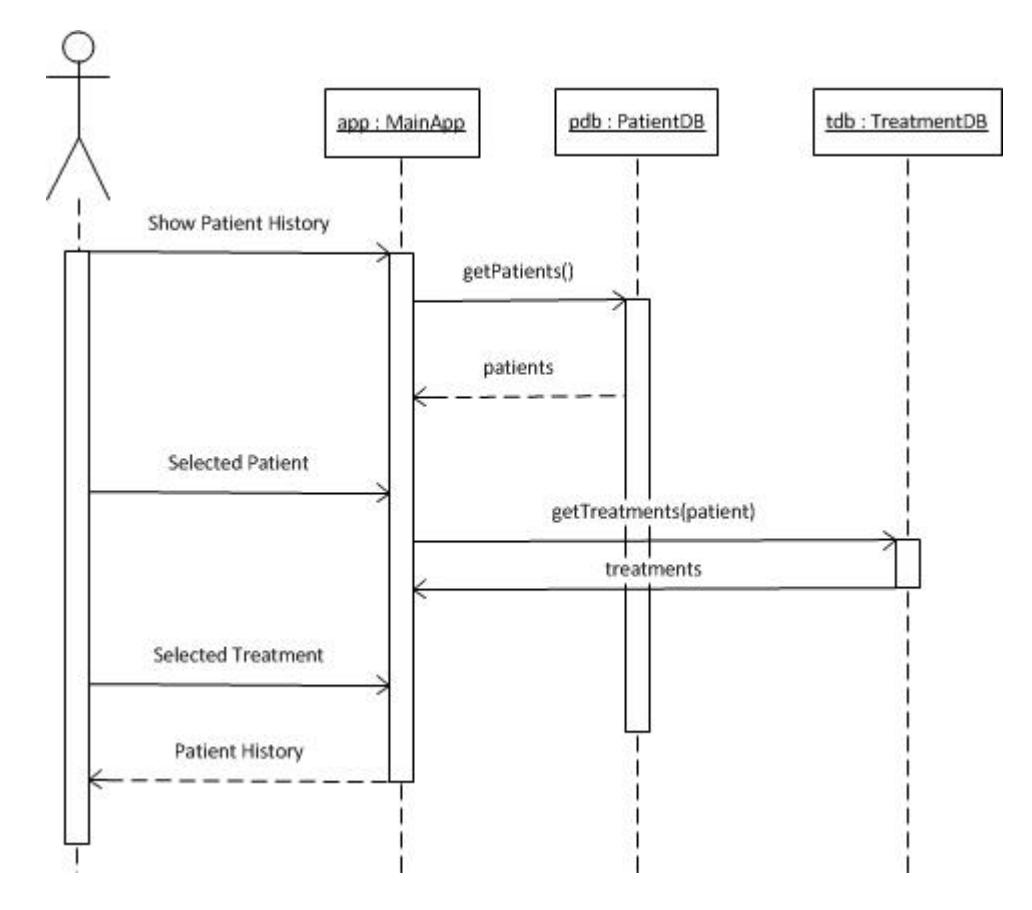

**Figura 5.22 – DIO Escenario 6.1**

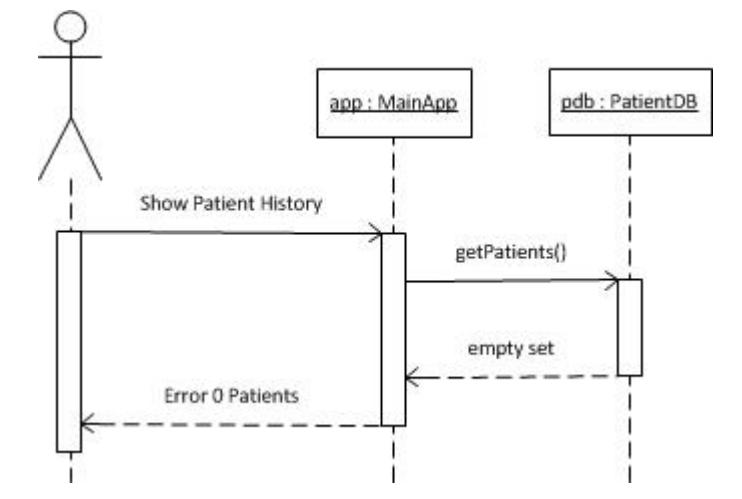

**Figura 5.23 – DIO Escenario 6.2**

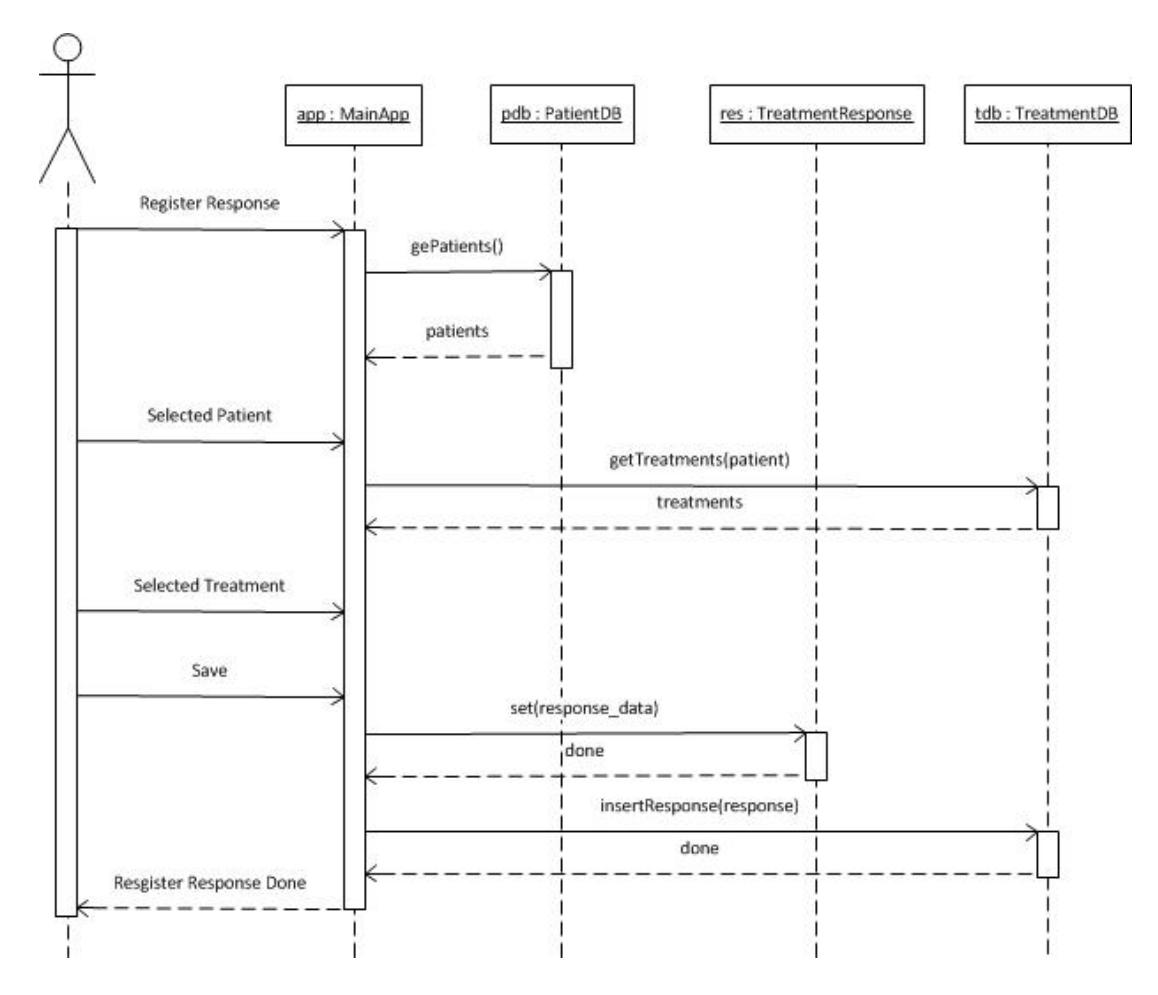

**Figura 5.24 – DIO Escenario 7.1**
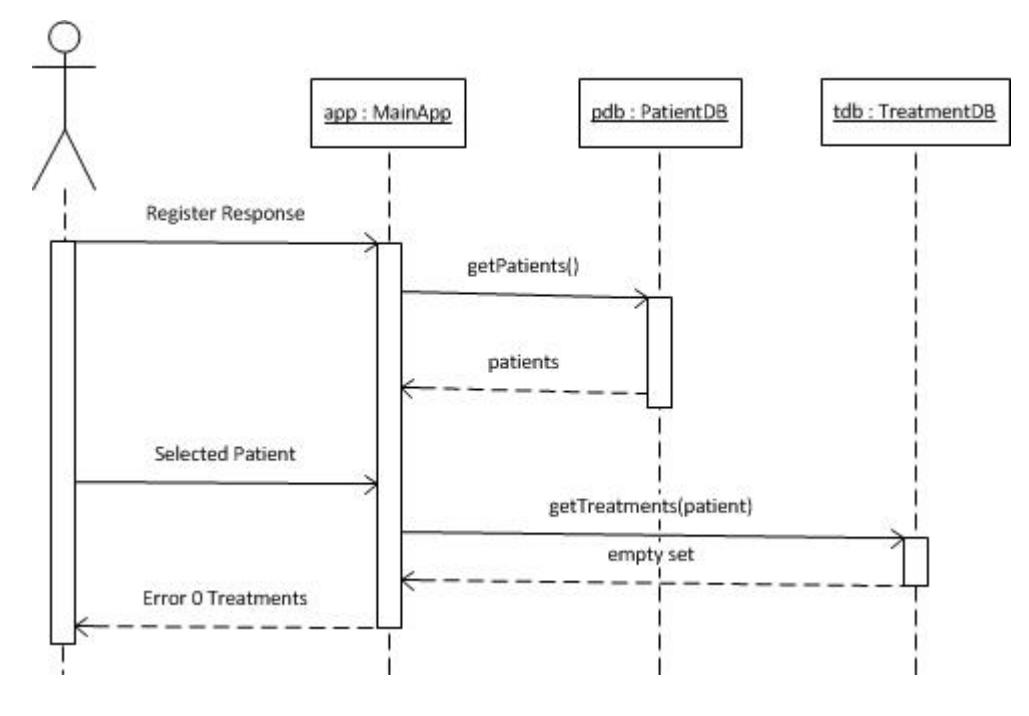

**Figura 5.25 – DIO Escenario 7.2**

# **5.3.3 Diseño de Base de Datos**

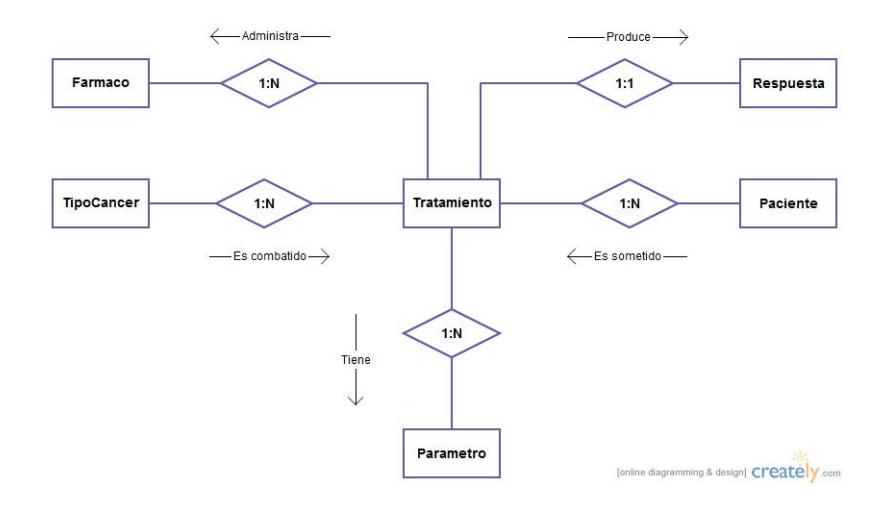

**Figura 5.26 – Modelo Entidad Relación**

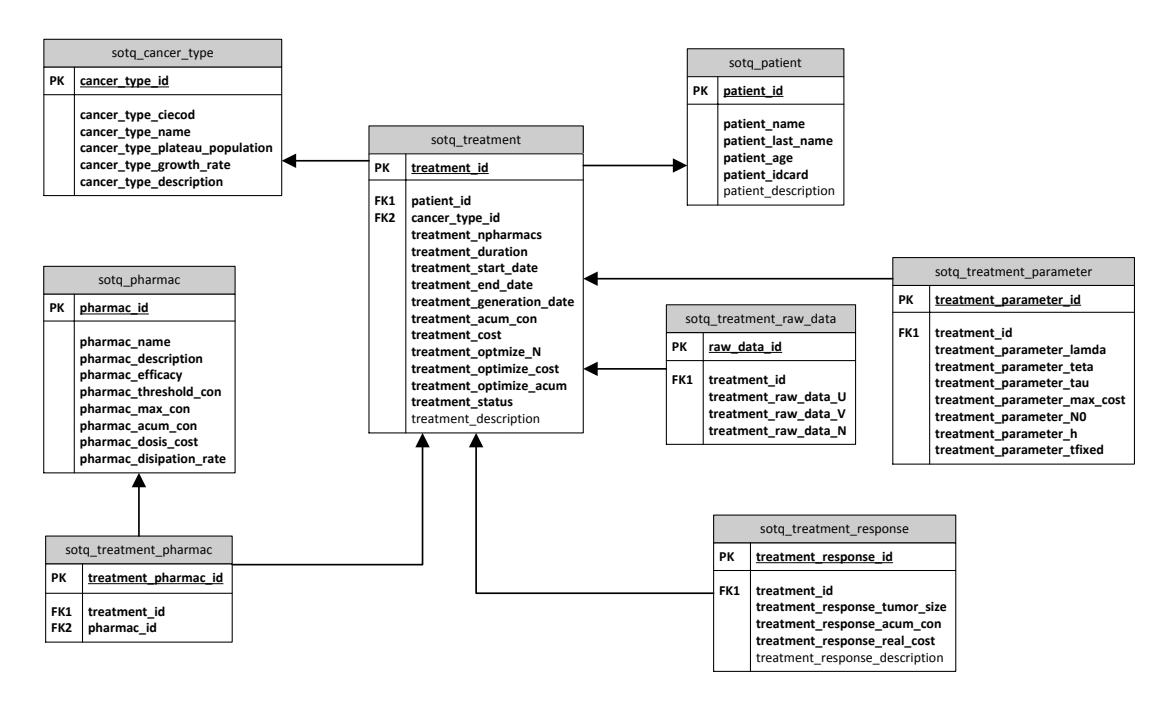

**Figura 5.27 – Diseño de Base de Datos**

## **5.3.4 Diseño de la Interfaz Gráfica**

En esta sección se presenta el diseño básico de la interfaz gráfica de la aplicación. La [Figura 5.28](#page-110-0) muestra la ventana principal cuya barra de menú está dividida de la siguiente forma:

- **Archivo:** *Registrar Paciente, Registrar Respuesta a Tratamiento* y *Salir*.
- **Editar:** *Editar Datos de Paciente*.
- **Optimizador:** *Nuevo Proceso de Optimización* y *Actualizar Base de Datos.*
- **Visualizar:** *Historial de Paciente, Fármacos* y *Tipo de Cáncer.*
- **Ayuda:** *Manual de Usuario* y *Acerca de SoT-Q.*

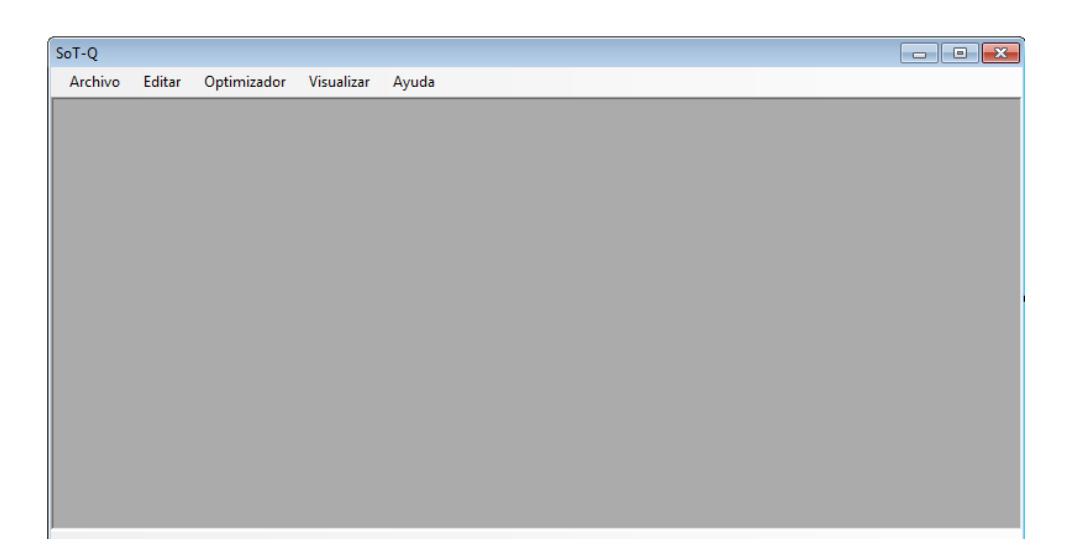

**Figura 5.28 – Ventana principal de la aplicación.**

<span id="page-110-0"></span>La [Figura 5.29](#page-110-1) presenta el bosquejo de la ventana de registro y edición de los datos de los pacientes. Del mismo modo la [Figura 5.30](#page-111-0) muestra la ventana que permite ingresar los datos de la respuesta de un paciente al tratamiento aplicado. En la [Figura](#page-111-1)  [5.31](#page-111-1) podemos ver el diseño de la ventana del optimizador, funcionalidad principal del sistema.

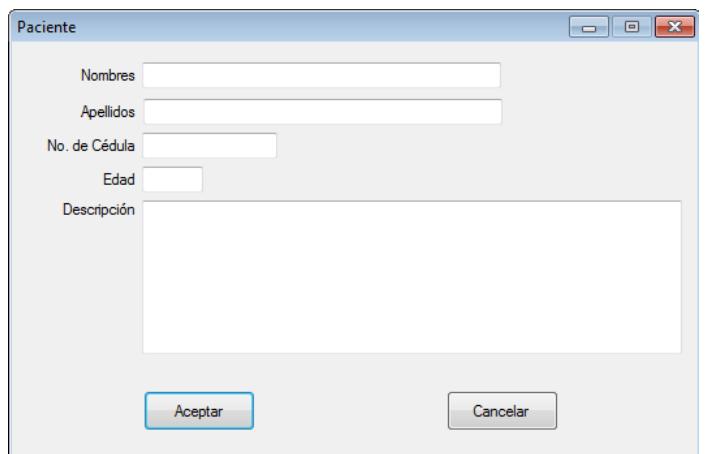

<span id="page-110-1"></span>**Figura 5.29 – Ventana de Registro/Edición de Paciente**

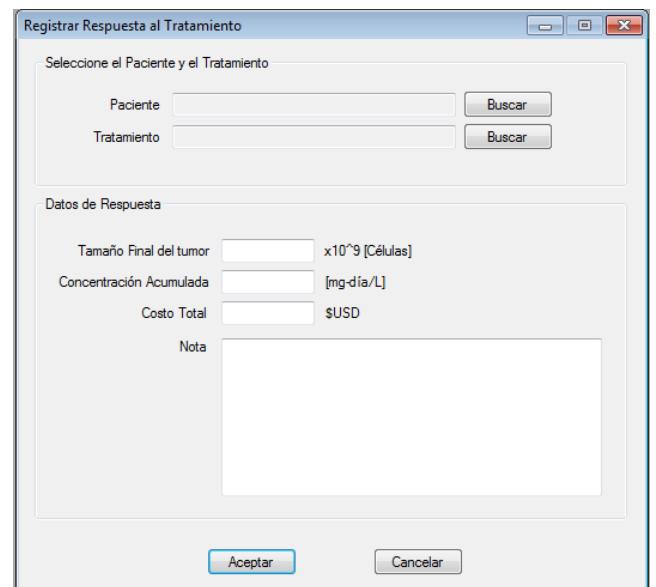

**Figura 5.30 – Ventana de Registro de Respuesta al Tratamiento**

<span id="page-111-0"></span>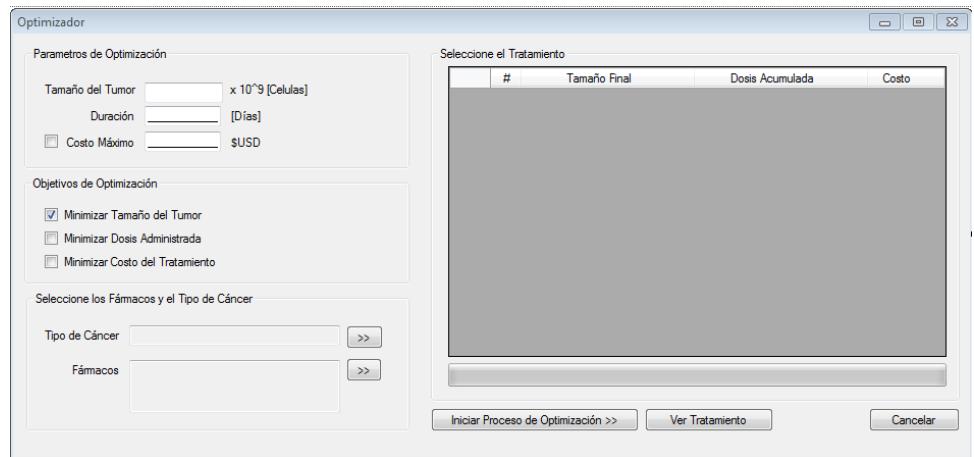

**Figura 5.31 – Ventana del Optimizador**

<span id="page-111-1"></span>De la [Figura 5.32](#page-112-0) a la [Figura 5.35](#page-114-0) se muestran las ventanas que permiten realizar las búsquedas de pacientes, tratamientos, fármacos y tipos de cáncer en las diferentes funciones del sistema. Por otro lado la [Figura 5.36](#page-114-1) permite asignar el tratamiento seleccionado a un paciente específico mientras que la [Figura 5.37](#page-115-0) muestra el historial de tratamientos de un paciente seleccionado

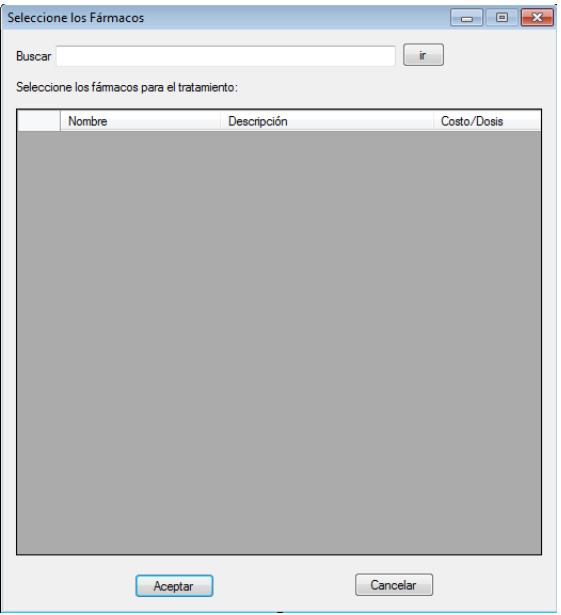

<span id="page-112-0"></span>**Figura 5.32 – Ventana de Selección de Fármacos**

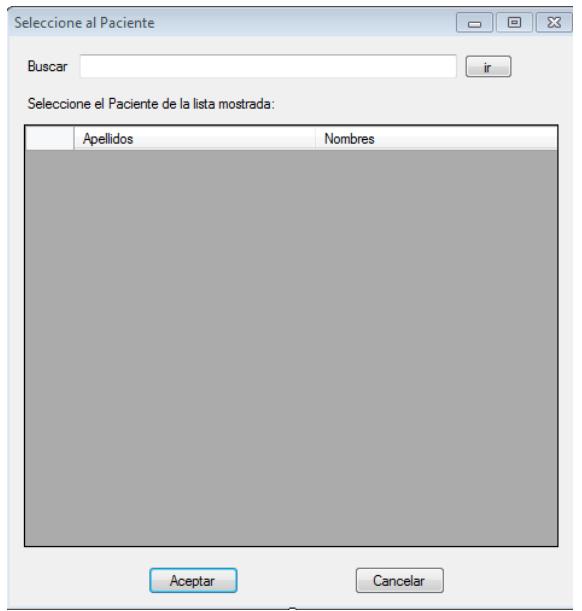

**Figura 5.33 – Ventana de Selección de Paciente**

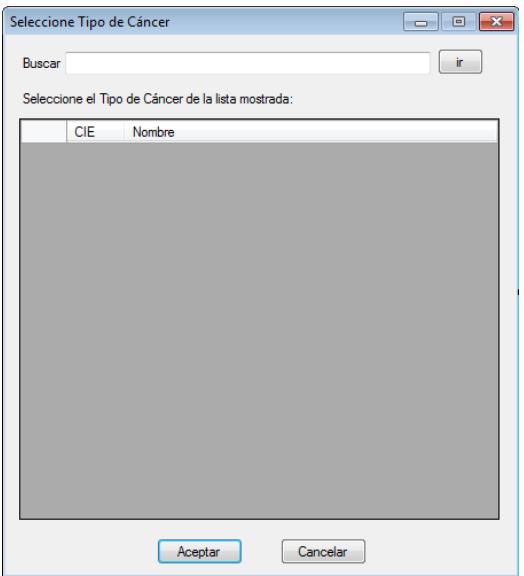

**Figura 5.34 – Ventana de Selección de Tipo de Cáncer**

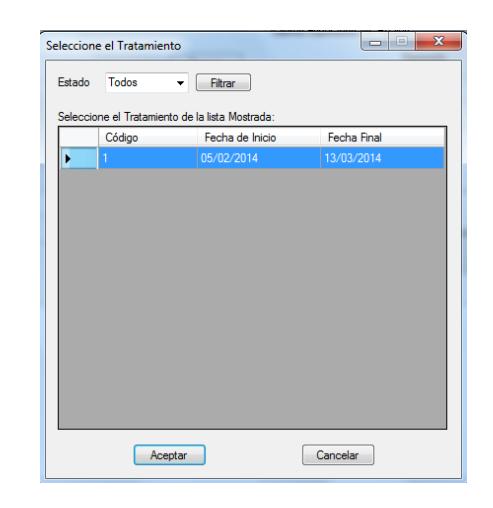

**Figura 5.35 – Ventana de selección de tratamiento**

<span id="page-114-0"></span>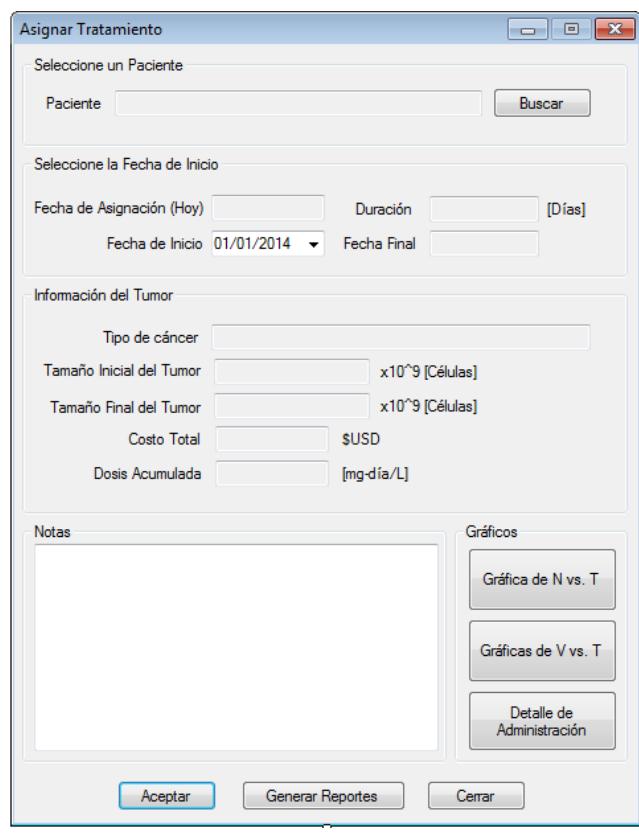

<span id="page-114-1"></span>**Figura 5.36 – Ventana de Asignación de Tratamiento**

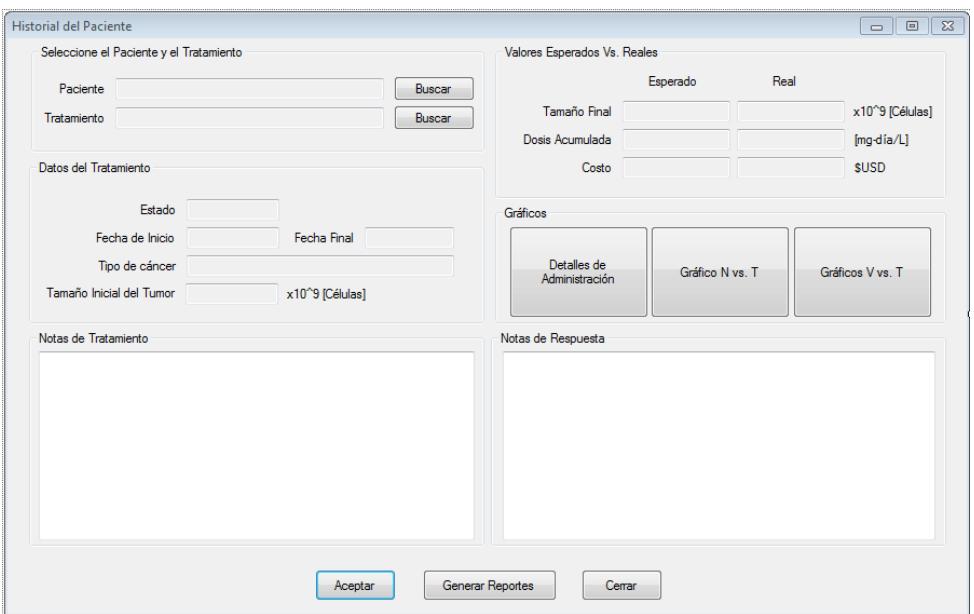

**Figura 5.37 – Ventana que muestra el historial del paciente**

<span id="page-115-0"></span>Finalmente de la [Figura 5.38](#page-116-0) a la [Figura 5.40](#page-117-0) se muestran las ventanas que permiten visualizar de manera gráfica la reducción de la masa tumoral sometida al tratamiento y el detalle de administración de las dosis de los fármacos, encontradas por el optimizador.

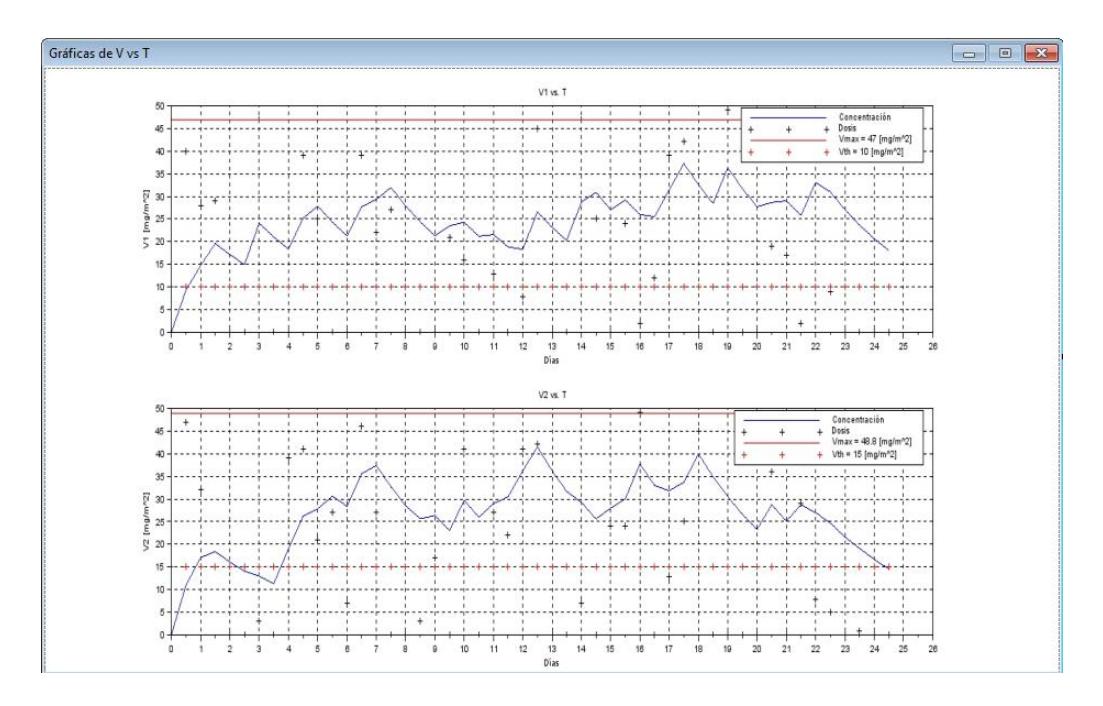

**Figura 5.38 – Ventana que muestra las gráficas de V vs T**

<span id="page-116-0"></span>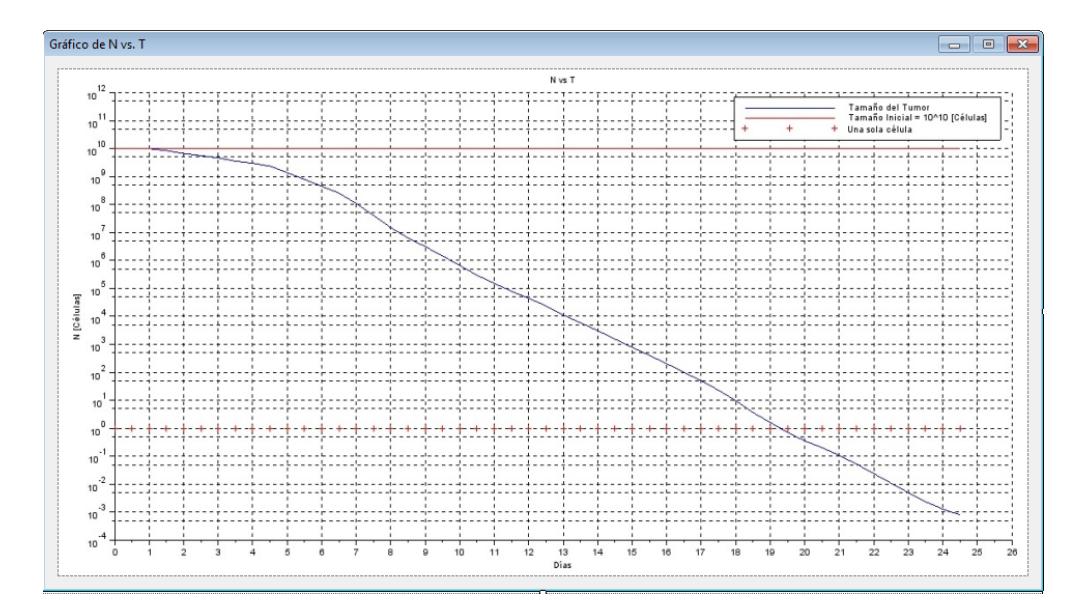

**Figura 5.39 – Ventana que muestra el gráfico de N vs. T**

| Detalle de Administración<br>$\mathbb{R}$<br><u>— 0</u>  |                                                   |                               |              |
|----------------------------------------------------------|---------------------------------------------------|-------------------------------|--------------|
| Detalle de Administración de Fármacos para Quimioterapia |                                                   |                               |              |
|                                                          |                                                   |                               |              |
|                                                          | Paciente: Nombre Paciente Apellido Paciente       |                               |              |
|                                                          |                                                   |                               |              |
| Duración: 36 Días                                        | Fecha elaboración: 01/02/2014                     |                               |              |
|                                                          | Fecha Inicio: 05/02/2014    Fecha Fin: 12/03/2014 |                               |              |
|                                                          |                                                   |                               |              |
| Día                                                      | Fármaco                                           | Dosis                         | <b>Check</b> |
| 05/02/2014                                               | Cisplatino                                        | $[mg/m^2]$<br>50              |              |
|                                                          | Etopósido                                         | $[mg/m^2]$<br>50              |              |
| 06/02/2014                                               | Etopósido                                         | $[mg/m^2]$<br>50              |              |
| 07/02/2014                                               | Etopósido                                         | $[mg/m^2]$<br>50              |              |
| 08/02/2014                                               | Etopósido                                         | $[mg/m^2]$<br>50              |              |
| 09/02/2014                                               | Etopósido                                         | $[mg/m^2]$<br>50              |              |
| 12/02/2014                                               | Cisplatino                                        | $[mg/m^2]$<br>50              |              |
| 05/03/2014                                               | Cisplatino                                        | $[mg/m^2]$<br>50              |              |
|                                                          | Etopósido                                         | $[mg/m^2]$<br>50              |              |
| 06/03/2014                                               | Etopósido                                         | $[mg/m^2]$<br>50              |              |
| 07/03/2014                                               | Etopósido                                         | $[mg/m^2]$<br>50              |              |
| 08/03/2014                                               | Etopósido                                         | $[mg/m^2]$<br>50              |              |
| 09/03/2014                                               | Etopósido                                         | $[mg/m^2]$<br>50              |              |
| 12/03/2014                                               | Cisplatino                                        | $\left[mg/m^{2}\right]$<br>50 |              |
|                                                          |                                                   |                               |              |

<span id="page-117-0"></span>**Figura 5.40 – Ventana que muestra el detalle de administración de fármacos para el tratamiento seleccionado**

### **5.4 Diseño de Pruebas**

En esta sección se definen los casos de prueba para SoT-Q, en base a la información presentada en [3] y [16]. Se especifican los parámetros de modelado para tres tipos de cáncer distintos y los tratamientos recomendados para cada uno de ellos. El resumen de los resultados se detalla en la sección 6.2 y el análisis de los mismos se realiza en la sección 6.3.

Se asume el volumen del tumor como el de una esfera, con radio igual a la mitad del valor de su tamaño (longitud en cm), y que todas las células tienen un volumen de  $1.82x10^3 \mu m^3$ , como se explica en [3]. De este modo se obtiene el tamaño inicial del tumor para cada caso de prueba, dividiendo el volumen del tumor para el volumen aproximado de cada célula.

| <b>Clasificación CIE</b>   | C34 - Neoplasias malignas de los bronquios y pulmones        |
|----------------------------|--------------------------------------------------------------|
| Tipo de Cáncer             | Cáncer de pulmón de células no pequeñas (NSCLC)              |
| <b>Estadio</b>             | <b>IIIA</b>                                                  |
| <b>Clasificación TNM</b>   | T4N0M0, 3 cm invasivo, sin metástasis en ganglios linfáticos |
|                            | regionales y ausencia de metástasis a distancia.             |
| <b>Tipo de Tratamiento</b> | Quimioterapia como tratamiento de primera línea.             |
| Parámetros de Modelado     | Lambda: $0.0049$                                             |
|                            | <b>Tau: 5.38 Días</b>                                        |
|                            | Teta: $2.84x10^{21}$ Células                                 |
|                            | No: $7.77x10^9$ Células                                      |
|                            | Volumen masa tumoral: $1.41x10^{13} \mu m^3$                 |

**5.4.1. Caso de Prueba 1: Neoplasias Malignas de los Bronquios y Pulmones**

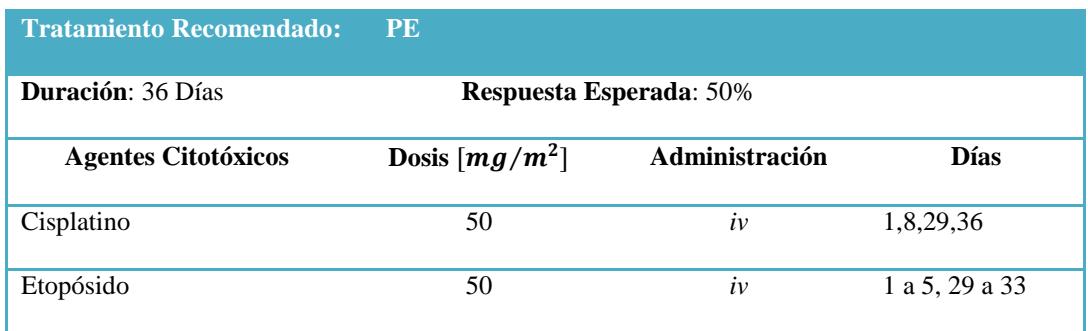

# **5.4.2. Caso de Prueba 2: Cáncer de Mama HER-2 Negativo, Riesgo Intermedio**

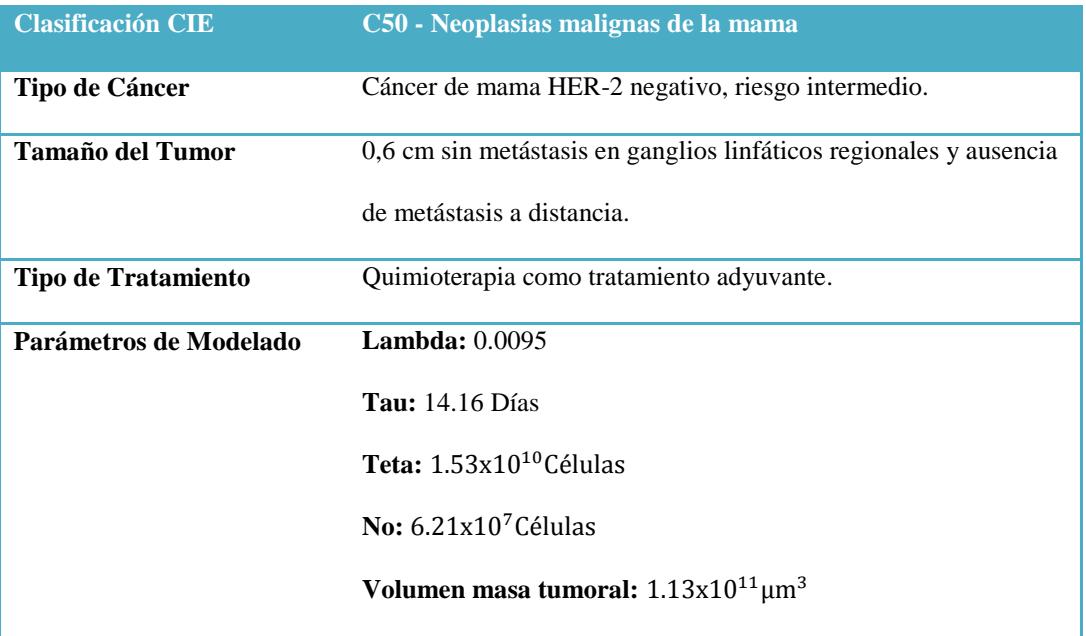

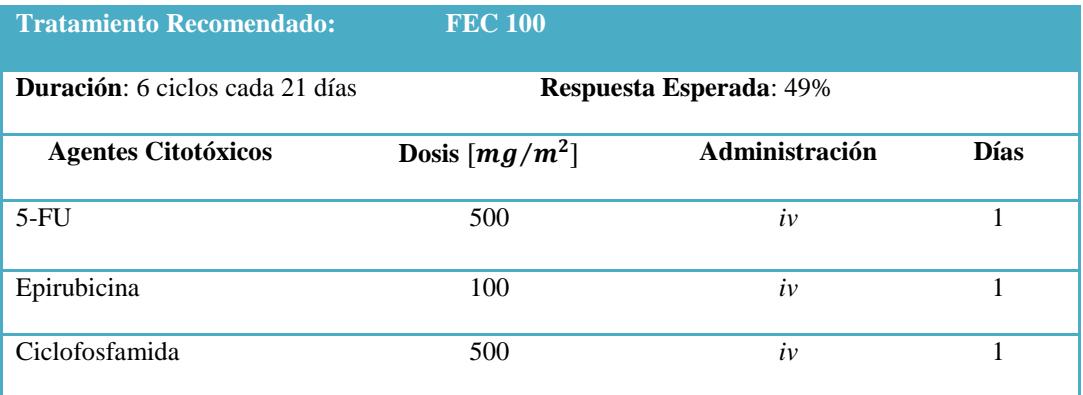

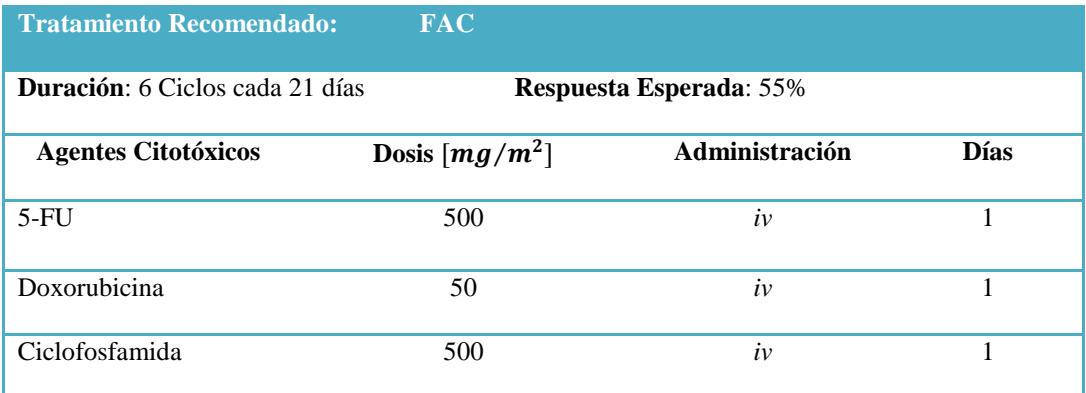

# **5.4.3. Caso de Prueba 3: Cáncer de Células Escamosas**

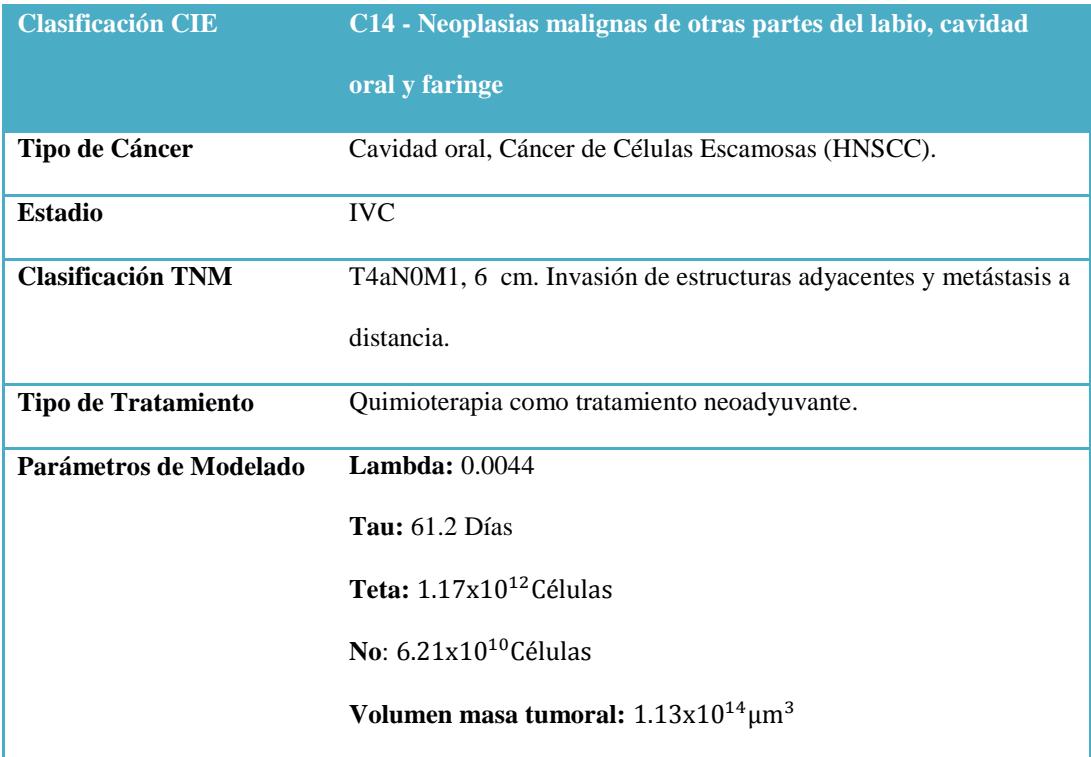

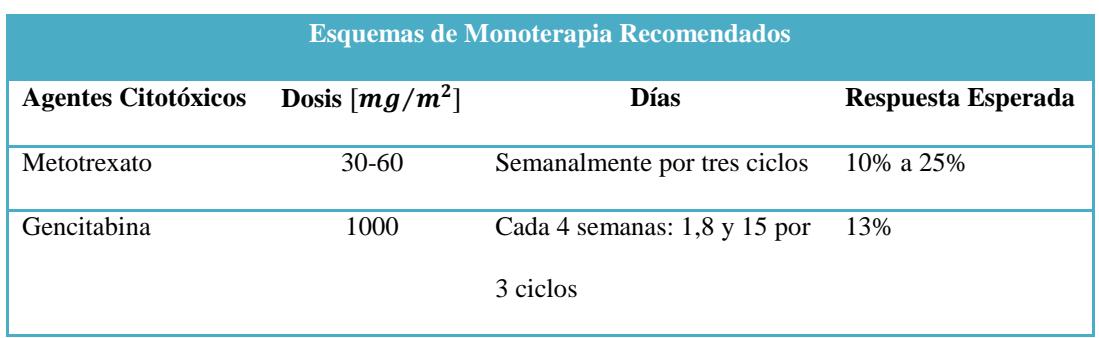

# **CAPITULO 6. IMPLEMENTACIÓN, PRUEBAS Y ANÁLISIS DE RESULTADOS**

## **6.1 Detalles de Implementación**

- Para cumplir con los objetivos planteados al comienzo de este trabajo, *SoT-Q*  será desarrollado utilizando el lenguaje de programación orientado a objetos C++. Eligiéndose este lenguaje debido a que no se encontraron módulos de libre acceso que implementen el SPEA2, algoritmo utilizado en esta tesis.
- Por facilidad de uso y conocimientos del programador, el IDE utilizado será el *Microsoft Visual Studio 2010* [24]. Los módulos serán implementados como *Windows Forms Application* por separado en una misma solución.
- Manejador de bases de datos utilizado será *MySql* versión 5.6 y el software *MySql Workbench* versión 5.2.
- Los gráficos en los reportes y en las pruebas son generados utilizando el software *gnuplot* [25] versión 4.6, que es el más utilizado para este tipo de proyectos, como por ejemplo el software *SciLab*.

 De los puntos anteriores, inicialmente el sistema operativo en que se podrá ejecutar el software será: Windows 7 o mayor.

# **6.2 Detalle de Pruebas**

La [Tabla 6.5](#page-123-0) resume los resultados obtenidos de las pruebas realizadas al optimizador de SoT-Q. Las pruebas se ejecutaron en un computador con un procesador Intel de 3.3 MHz y 4 GB de memoria RAM y se establecieron 750 generaciones y 50 individuos como parámetros de optimización.

Cada prueba se realizó de dos maneras, en primer lugar, se consideró un solo objetivo de optimización, el minimizar el tamaño del tumor, para luego considerar además, el minimizar la toxicidad acumulada al final del tratamiento.

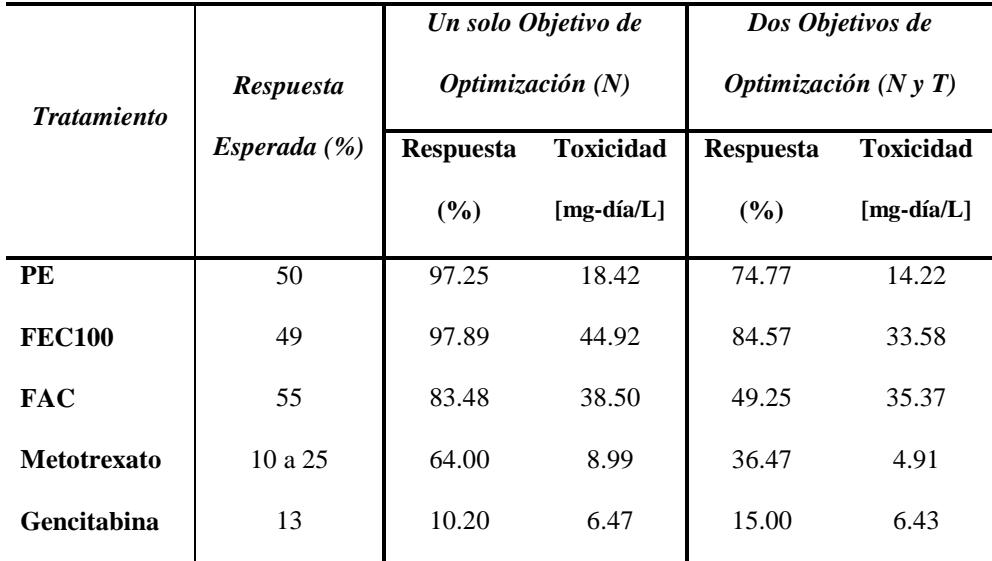

<span id="page-123-0"></span>**Tabla 6.5 – Resumen de resultados obtenidos, donde N, es el Tamaño del Tumor, T la Concentración Acumulada al finalizar el tratamiento.**

Los valores de los parámetros farmacocinéticos, detallados en la [Tabla 6.6,](#page-124-0) fueron estimados a partir de los parámetros poblacionales que se encuentran descritos en la documentación disponible para cada agente citotóxico.

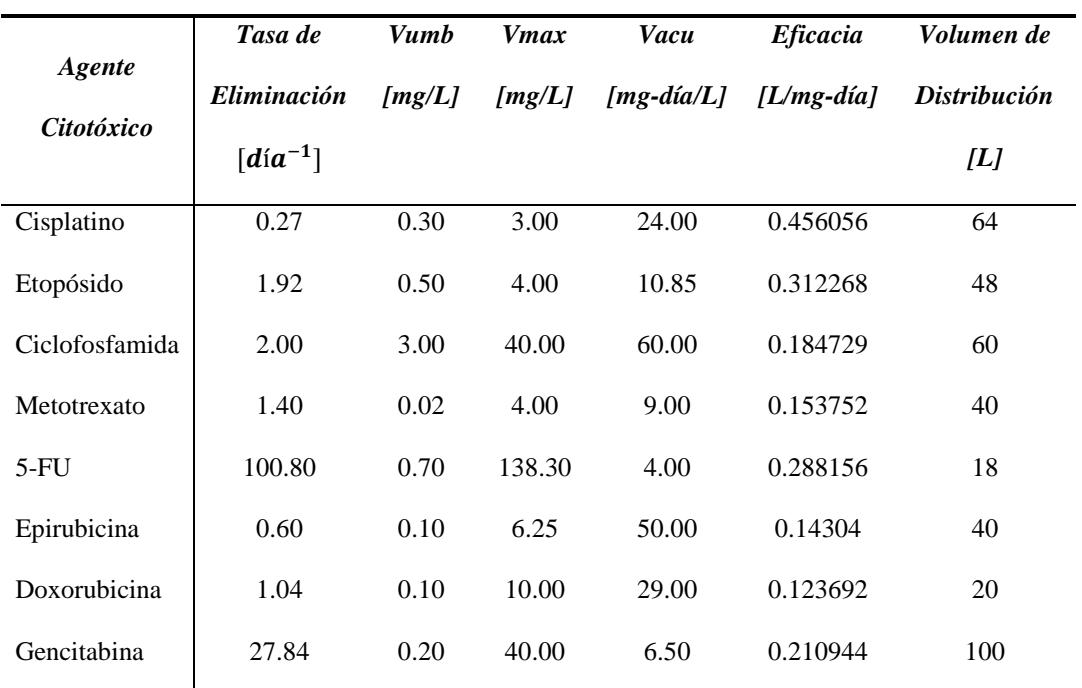

**Tabla 6.6 – Parámetros farmacocinéticos para cada agente citotóxico.**

<span id="page-124-0"></span>A continuación se detallan los resultados generados en cada prueba. Las gráficas muestran la evolución del tamaño del tumor en el tiempo, bajo la acción de los tratamientos estudiados, la concentración en la sangre de cada agente citotóxico que interviene en dichos tratamiento y el detalle de administración generado.

### **6.2.1. Resultados para Caso de Prueba 1**

Gráficas que muestran la evolución del tamaño del tumor en el tiempo para el tratamiento PE, para el caso recomendado [\(Figura 6.41\)](#page-125-0), para el caso en el que solo se minimiza el tamaño del tumor [\(Figura 6.42\)](#page-125-1) y en el caso en el que se considera además el minimizar la toxicidad acumulada [\(Figura 6.43\)](#page-126-0).

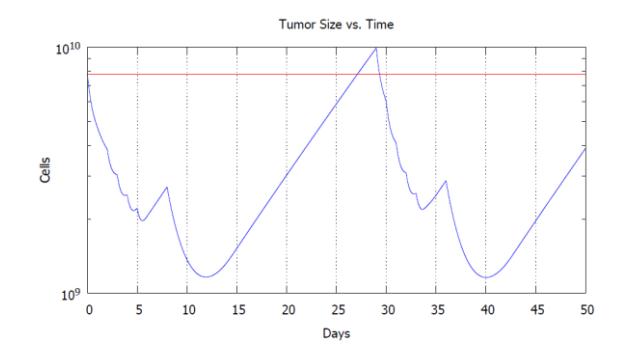

<span id="page-125-0"></span>**Figura 6.41 - Evolución del tamaño del tumor en el tiempo, bajo la acción del tratamiento recomendado PE.**

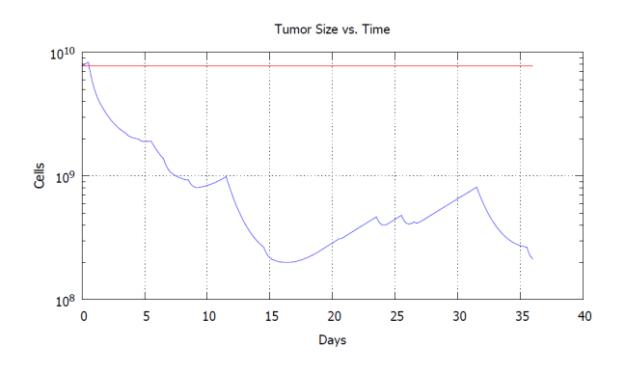

<span id="page-125-1"></span>**Figura 6.42 – Evolución del tamaño del tumor en el tiempo bajo, la acción del tratamiento optimizado PE, considerando un solo objetivo, minimizar el tamaño del tumor.**

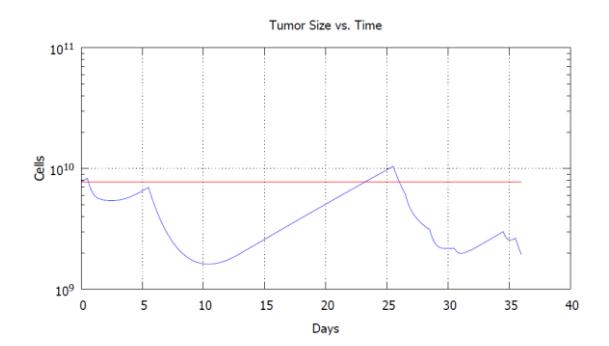

<span id="page-126-0"></span>**Figura 6.43 – Evolución del tamaño del tumor en el tiempo bajo, la acción del tratamiento optimizado PE, considerando además la toxicidad acumulada como objetivo de optimización.**

Gráficas que muestran la concentración en la sangre para los agentes citotóxicos que intervienen en el tratamiento PE (Cisplatino y Etopósido), para cada caso estudiado [\(Figura 6.44](#page-126-1) a [Figura 6.49\)](#page-128-0).

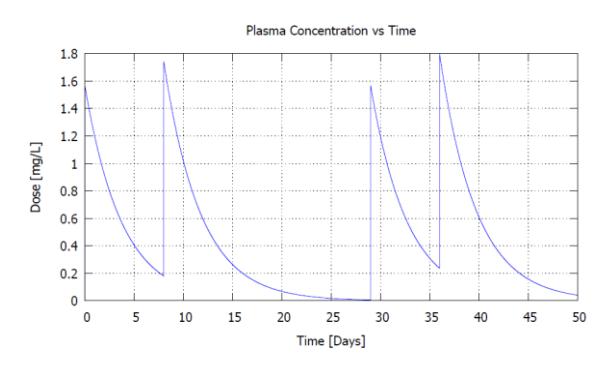

<span id="page-126-1"></span>**Figura 6.44 – Concentración en el plasma del fármaco Platiran (Cisplatino), para el tratamiento recomendado PE.** 

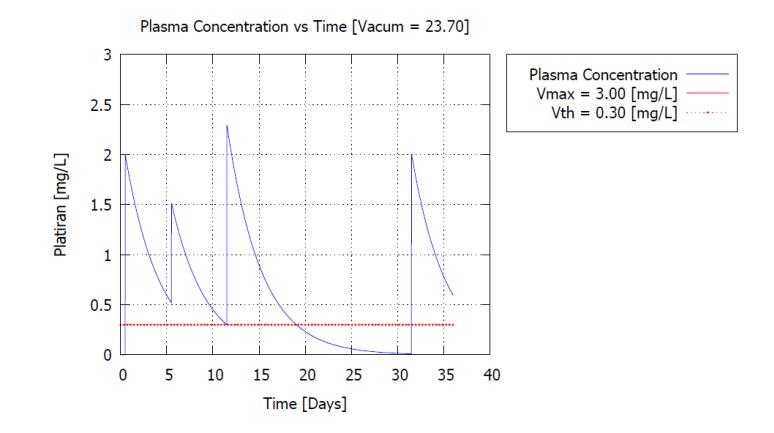

**Figura 6.45 – Concentración en el plasma del fármaco Platiran (Cisplatino), para el tratamiento optimizado PE, considerando el tamaño del tumor como único objetivo de optimización.**

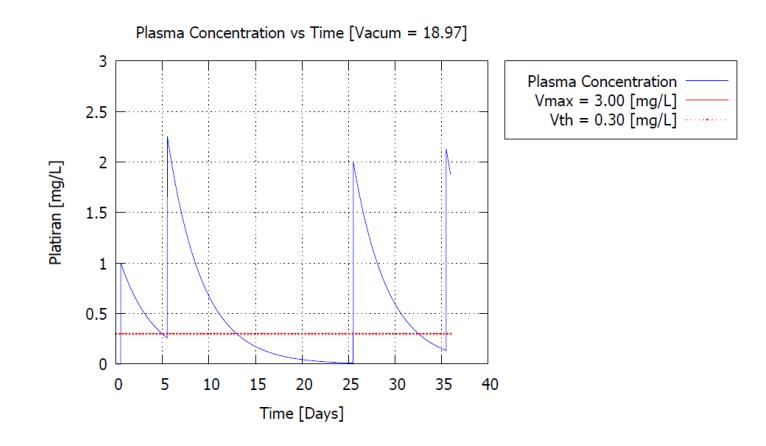

**Figura 6.46 – Concentración en el plasma del fármaco Platiran (Cisplatino), para el tratamiento optimizado PE, considerando además la toxicidad acumulada como objetivo de optimización.**

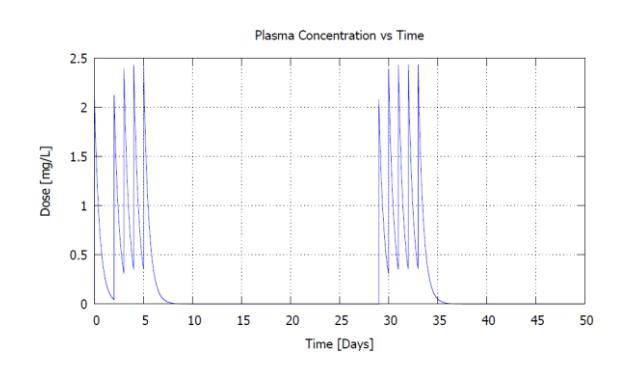

**Figura 6.47 – Concentración en el plasma del fármaco Vepesid (Etopósido), para el tratamiento recomendado PE.**

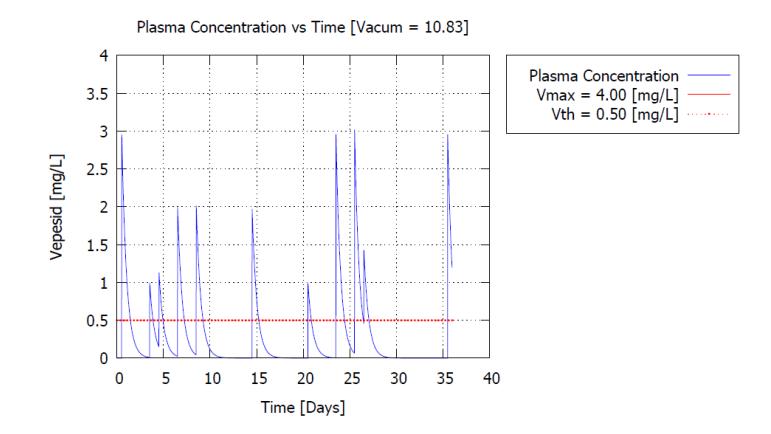

**Figura 6.48 – Concentración en el plasma del fármaco Vepesid (Etopósido), para el tratamiento optimizado PE, considerando el tamaño del tumor como único objetivo de optimización.**

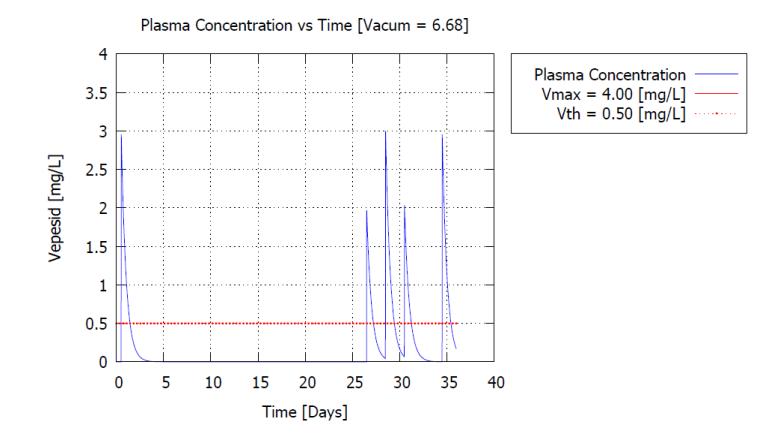

<span id="page-128-0"></span>**Figura 6.49 – Concentración en el plasma del fármaco Vepesid (Etopósido), para el tratamiento optimizado PE, considerando además la toxicidad acumulada como objetivo de optimización.**

Detalle de administración para el tratamiento PE generado por el optimizador de SoT-Q, considerando un solo objetivo de optimización, el minimizar el tamaño del tumor [\(Figura 6.50\)](#page-129-0) y considerando además el minimizar la toxicidad acumulada [\(Figura](#page-129-1)  [6.51\)](#page-129-1).

| Día        | Fármaco  | Dosis [mg/m <sup>^2</sup> ] |
|------------|----------|-----------------------------|
| 06/02/2014 | Platiran | 64                          |
|            | Vepesid  | 72                          |
| 09/02/2014 | Vepesid  | 24                          |
| 10/02/2014 | Vepesid  | 24                          |
| 11/02/2014 | Platiran | 32                          |
| 12/02/2014 | Vepesid  | 48                          |
| 14/02/2014 | Vepesid  | 48                          |
| 17/02/2014 | Platiran | 64                          |
| 20/02/2014 | Vepesid  | 48                          |
| 26/02/2014 | Vepesid  | 24                          |
| 01/03/2014 | Vepesid  | 72                          |
| 03/03/2014 | Vepesid  | 72                          |
| 04/03/2014 | Vepesid  | 24                          |
| 09/03/2014 | Platiran | 64                          |
| 13/03/2014 | Vepesid  | 72                          |

<span id="page-129-0"></span>**Figura 6.50 – Detalle de dosificaciones para el tratamiento PE, considerando el tamaño del tumor como único objetivo de optimización.** 

| Día        | Fármaco  | Dosis [mg/m <sup>^2]</sup> |
|------------|----------|----------------------------|
| 09/02/2014 | Platiran | 32                         |
|            | Vepesid  | 72                         |
| 14/02/2014 | Platiran | 64                         |
| 06/03/2014 | Platiran | 64                         |
| 07/03/2014 | Vepesid  | 48                         |
| 09/03/2014 | Vepesid  | 72                         |
| 11/03/2014 | Vepesid  | 48                         |
| 15/03/2014 | Vepesid  | 72                         |
| 16/03/2014 | Platiran | 64                         |

<span id="page-129-1"></span>**Figura 6.51 – Detalle de dosificaciones para el tratamiento PE, considerando además la toxicidad acumulada como objetivo de optimización.**

#### **6.2.2. Resultados para Caso de Prueba 2**

Gráficas que muestran la evolución del tamaño del tumor en el tiempo para el tratamiento FEC 100, para el caso recomendado [\(Figura 6.52\)](#page-130-0), para el caso en el que solo se minimiza el tamaño del tumor [\(Figura 6.53\)](#page-130-1) y en el caso en el que se considera además el minimizar la toxicidad acumulada [\(Figura 6.54\)](#page-130-2).

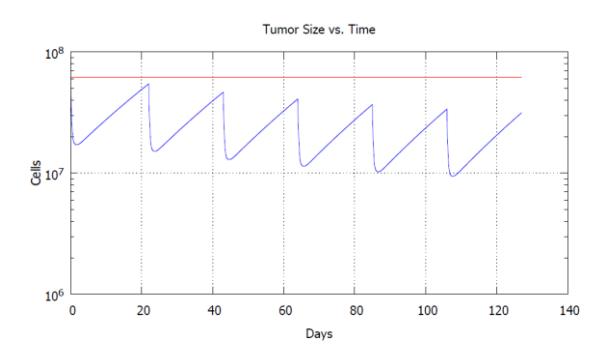

<span id="page-130-0"></span>**Figura 6.52 – Evolución del tamaño del tumor en el tiempo, bajo la acción del tratamiento recomendado FEC 100.**

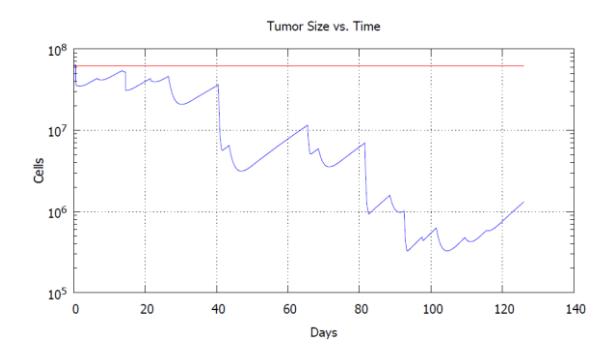

<span id="page-130-1"></span>**Figura 6.53 – Evolución del tamaño del tumor en el tiempo bajo, la acción del tratamiento optimizado FEC 100, considerando un solo objetivo, minimizar el tamaño del tumor.**

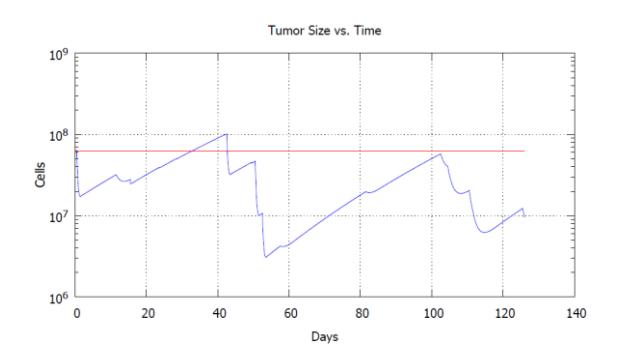

<span id="page-130-2"></span>**Figura 6.54 – Evolución del tamaño del tumor en el tiempo bajo, la acción del tratamiento optimizado FEC 100, considerando además la toxicidad acumulada como objetivo de optimización.**

Gráficas que muestran la concentración en la sangre para los agentes citotóxicos que intervienen en el tratamiento FEC 100 (5-FU, Epirubicina y Ciclofosfamida), para cada caso estudiado [\(Figura 6.55](#page-131-0) a [Figura 6.63\)](#page-134-0).

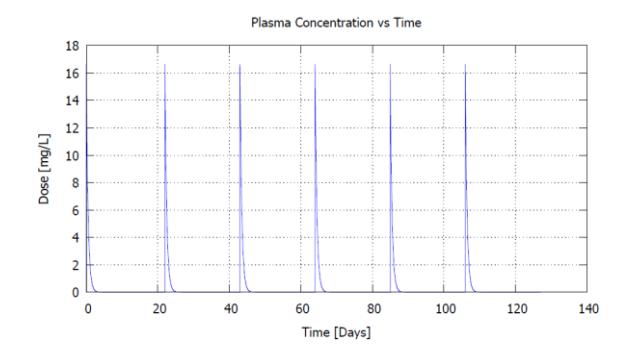

<span id="page-131-0"></span>**Figura 6.55 – Concentración en el plasma del fármaco Genuxal (Ciclofisfamida), para el tratamiento recomendado FEC 100.**

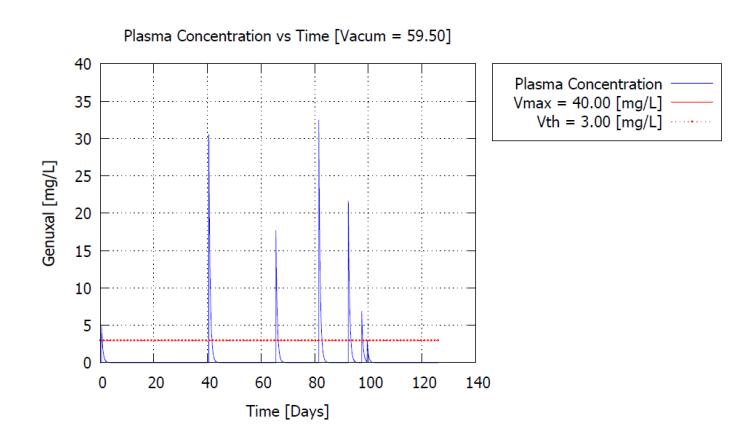

**Figura 6.56 – Concentración en el plasma del fármaco Genuxal (Ciclofosfamida), para el tratamiento optimizado FEC 100, considerando el tamaño del tumor como único objetivo de optimización.**

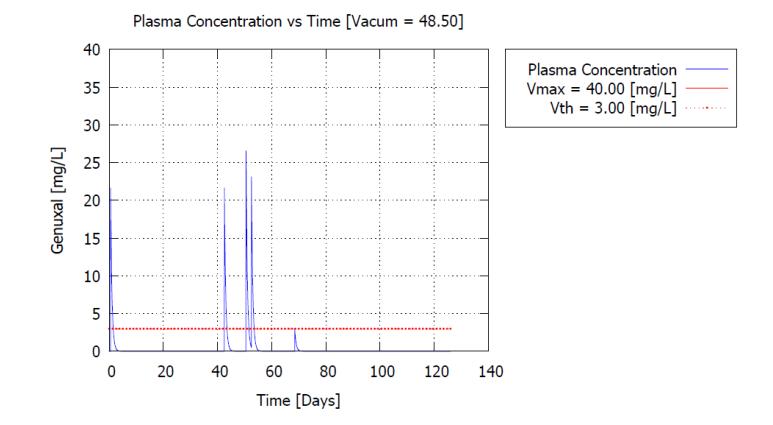

**Figura 6.57 – Concentración en el plasma del fármaco Genuxal (Ciclofosfamida), para el tratamiento optimizado FEC 100, considerando además la toxicidad acumulada como objetivo de optimización.**

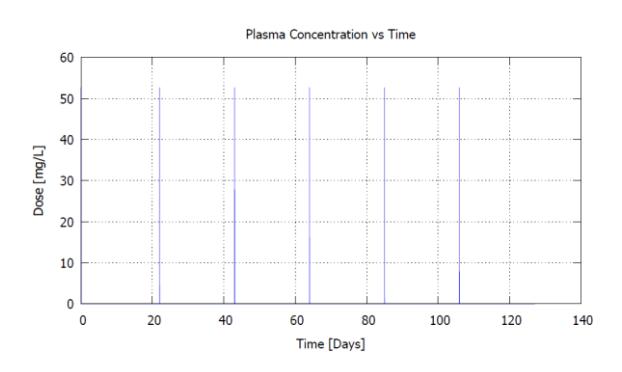

**Figura 6.58 – Concentración en el plasma del fármaco Fauldfluor (5-FU), para el tratamiento recomendado FEC 100.**

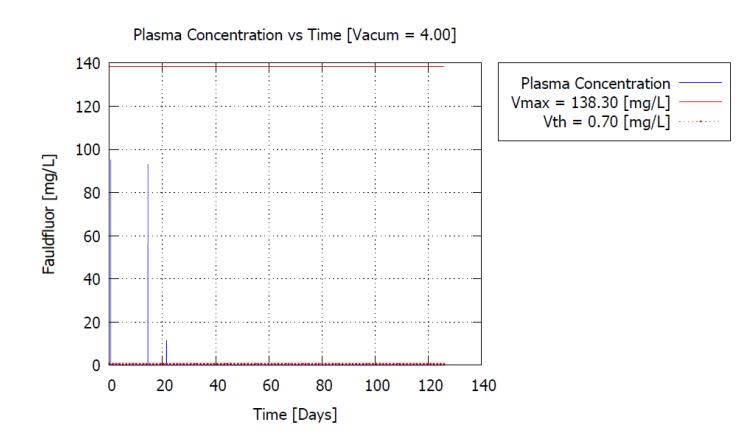

**Figura 6.59 – Concentración en el plasma del fármaco Fauldfluor (5-FU), para el tratamiento optimizado FEC 100, considerando el tamaño del tumor como único objetivo de optimización.**

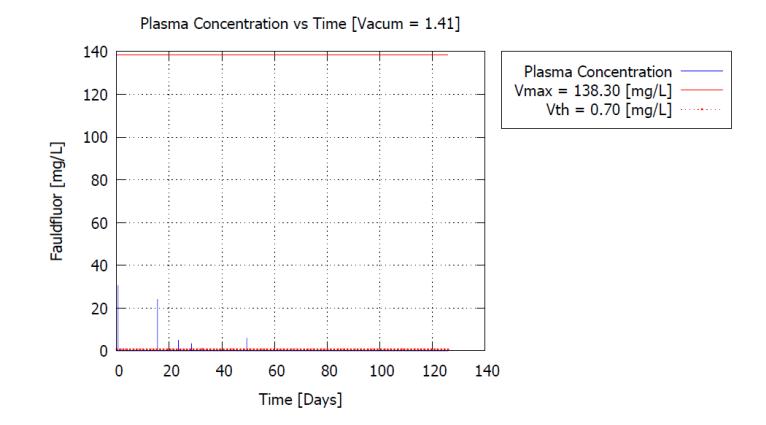

**Figura 6.60 – Concentración en el plasma del fármaco Fauldfluor (5-FU), para el tratamiento optimizado FEC 100, considerando además la toxicidad acumulada como objetivo de optimización.**

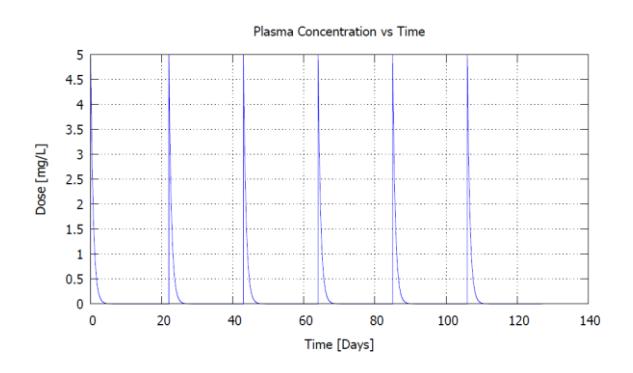

**Figura 6.61 – Concentración en el plasma del fármaco Epirubicina para el tratamiento recomendado FEC 100.**

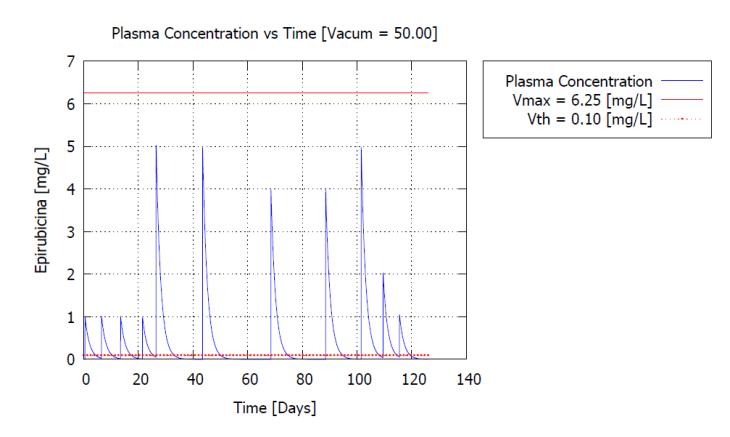

**Figura 6.62 – Concentración en el plasma del fármaco Epirubicina para el tratamiento optimizado FEC 100, considerando el tamaño del tumor como único objetivo de optimización.**

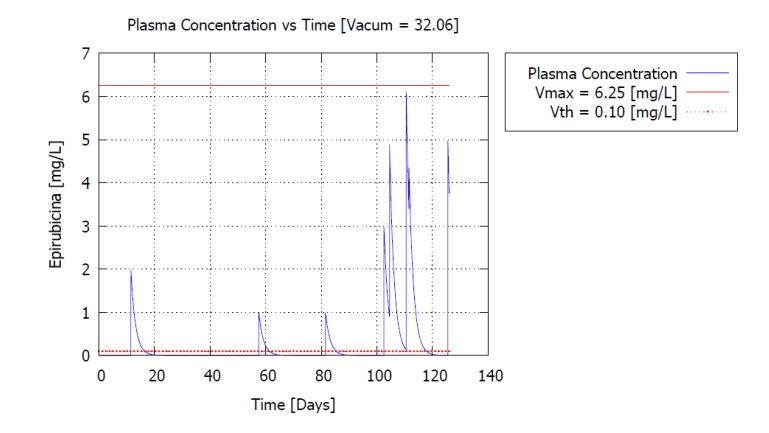

<span id="page-134-0"></span>**Figura 6.63 – Concentración en el plasma del fármaco Epirubicina para el tratamiento optimizado FEC 100, considerando además la toxicidad acumulada como objetivo de optimización.**

Gráficas que muestran la evolución del tamaño del tumor en el tiempo para el tratamiento PE para el caso recomendado [\(Figura 6.64\)](#page-134-1), para el caso en el que solo se minimiza el tamaño del tumor [\(Figura 6.65\)](#page-135-0) y en el caso en el que se considera además el minimizar la toxicidad acumulada [\(Figura 6.66\)](#page-135-1).

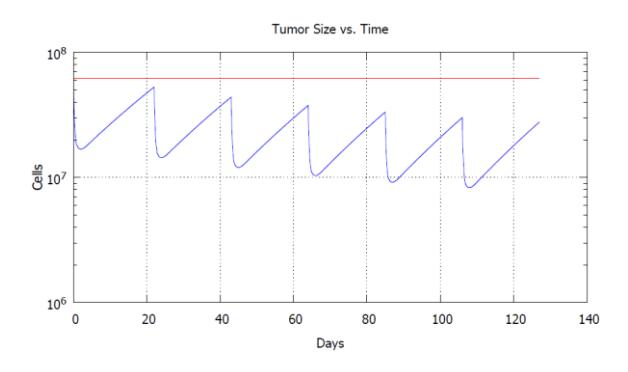

<span id="page-134-1"></span>**Figura 6.64 – Evolución del tamaño del tumor en el tiempo, bajo la acción del tratamiento recomendado FAC.**

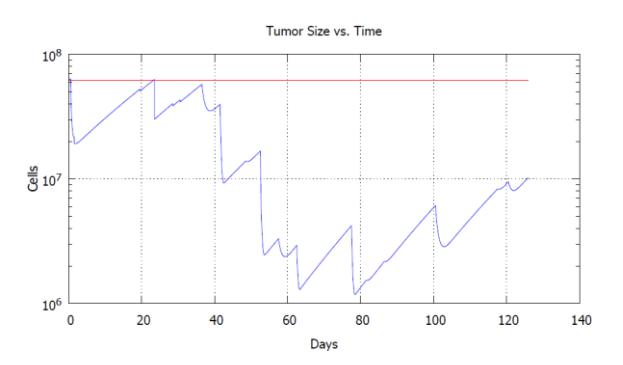

<span id="page-135-0"></span>**Figura 6.65 – Evolución del tamaño del tumor en el tiempo bajo, la acción del tratamiento optimizado FAC, considerando un solo objetivo, minimizar el tamaño del tumor.**

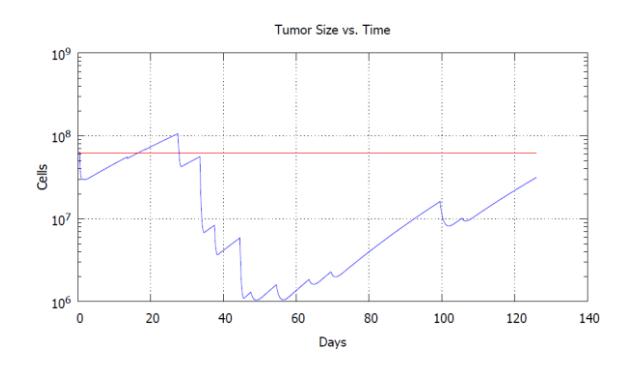

<span id="page-135-1"></span>**Figura 6.66 – Evolución del tamaño del tumor en el tiempo bajo, la acción del tratamiento optimizado FAC, considerando además la toxicidad acumulada como objetivo de optimización.**

Gráficas que muestran la concentración en la sangre para los agentes citotóxicos que intervienen en el tratamiento FAC (5-FU, Doxorubicina y Ciclofosfamida), para cada caso estudiado [\(Figura 6.67](#page-136-0) a [Figura 6.75\)](#page-138-0).

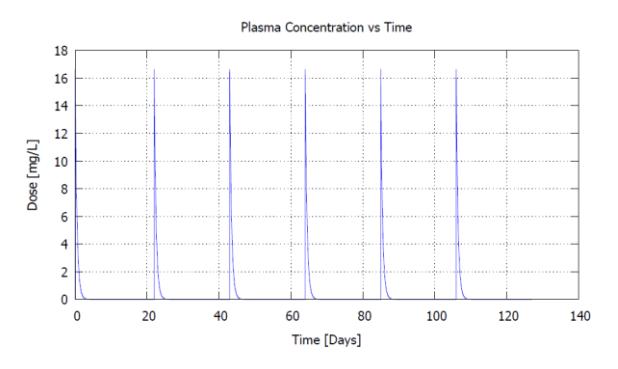

<span id="page-136-0"></span>**Figura 6.67 – Concentración en el plasma del fármaco Genuxal (Ciclofisfamida), para el tratamiento recomendado FAC.**

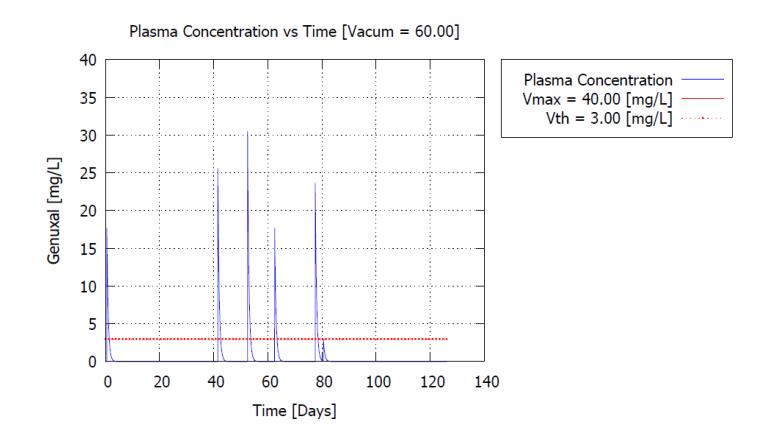

**Figura 6.68 – Concentración en el plasma del fármaco Genuxal (Ciclofosfamida), para el tratamiento optimizado FAC, considerando el tamaño del tumor como único objetivo de optimización.**

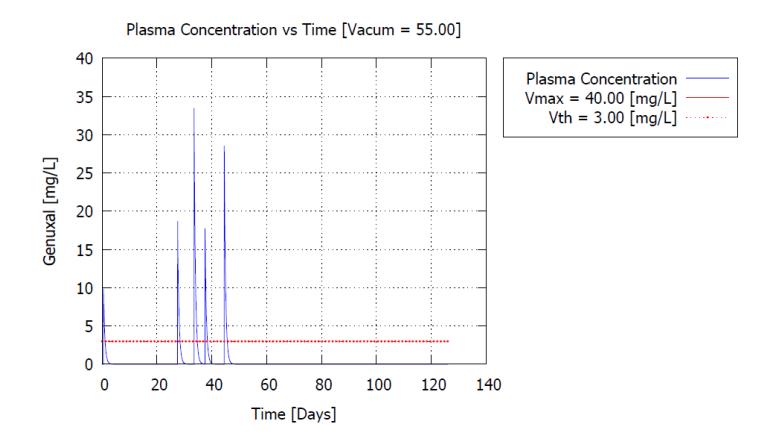

**Figura 6.69 – Concentración en el plasma del fármaco Genuxal (Ciclofosfamida), para el tratamiento optimizado FAC, considerando además la toxicidad acumulada como objetivo de optimización.**

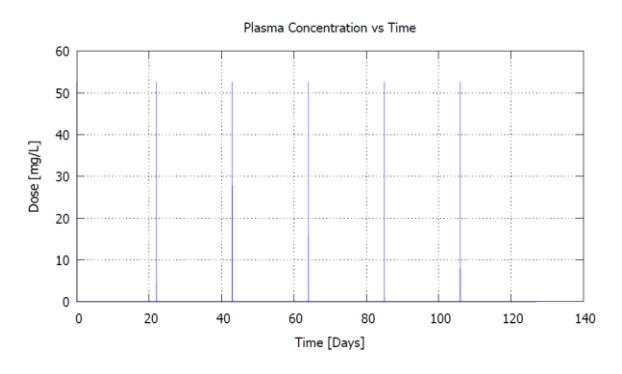

**Figura 6.70 – Concentración en el plasma del fármaco Fauldfluor (5-FU), para el tratamiento recomendado FAC.**

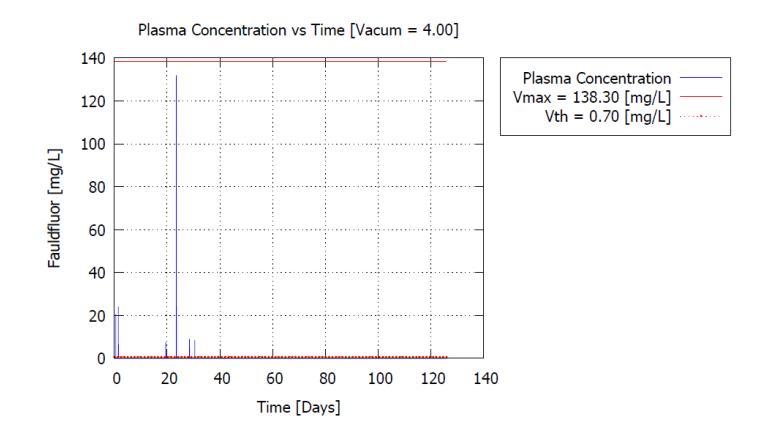

**Figura 6.71 – Concentración en el plasma del fármaco Fauldfluor (5-FU), para el tratamiento optimizado FAC, considerando el tamaño del tumor como único objetivo de optimización.**

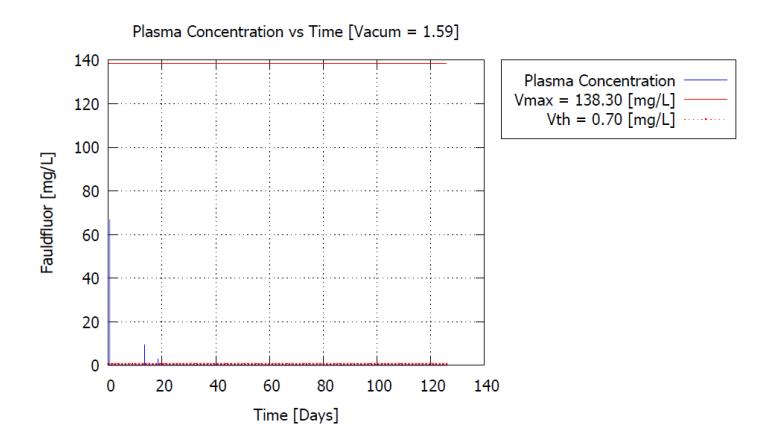

**Figura 6.72 – Concentración en el plasma del fármaco Fauldfluor (5-FU), para el tratamiento optimizado FAC, considerando además la toxicidad acumulada como objetivo de optimización.**

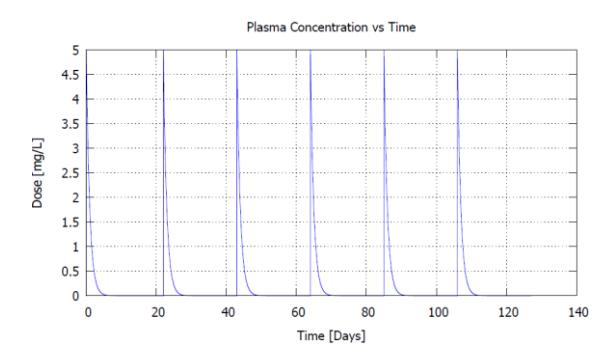

**Figura 6.73 – Concentración en el plasma del fármaco Rubex (Doxorubucina), para el tratamiento recomendado FAC.**

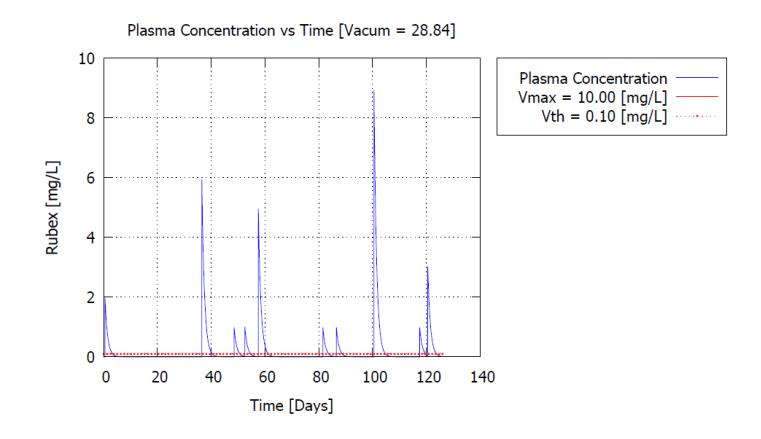

**Figura 6.74 – Concentración en el plasma del fármaco Rubex (Doxorubucina), para el tratamiento optimizado FAC, considerando el tamaño del tumor como único objetivo de optimización.**

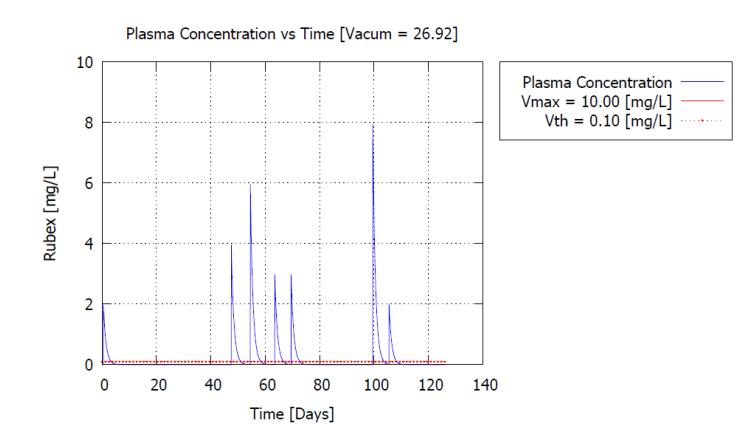

<span id="page-138-0"></span>**Figura 6.75 – Concentración en el plasma del fármaco Rubex (Doxorubicina), para el tratamiento optimizado FAC, considerando además la toxicidad acumulada como objetivo de optimización.**

Detalle de administración para el tratamiento FEC 100 generado por el optimizador de SoT-Q, considerando un solo objetivo de optimización, el minimizar el tamaño del tumor [\(Figura 6.76\)](#page-139-0) y considerando además el minimizar la toxicidad acumulada [\(Figura 6.77\)](#page-140-0).

| Día        | Fármaco     | Dosis [mg/m^2] |
|------------|-------------|----------------|
| 06/02/2014 | Fauldfluor  | 1708,0875      |
|            | Epirubicina | 20             |
|            | Genuxal     | 150            |
| 12/02/2014 | Epirubicina | 20             |
| 13/02/2014 | Fauldfluor  | 9,0375         |
| 19/02/2014 | Epirubicina | 20             |
| 20/02/2014 | Fauldfluor  | 1671,9375      |
| 27/02/2014 | Fauldfluor  | 207,8625       |
|            | Epirubicina | 20             |
| 02/03/2014 | Fauldfluor  | 9,0375         |
| 04/03/2014 | Epirubicina | 100            |
| 13/03/2014 | Fauldfluor  | 9,0375         |
| 18/03/2014 | Genuxal     | 930            |
| 21/03/2014 | Epirubicina | 100            |
| 23/03/2014 | Fauldfluor  | 27,1125        |
| 12/04/2014 | Genuxal     | 540            |
| 15/04/2014 | Epirubicina | 80             |
| 28/04/2014 | Genuxal     | 990            |
| 05/05/2014 | Epirubicina | 80             |
| 09/05/2014 | Genuxal     | 660            |
| 14/05/2014 | Genuxal     | 210            |
| 16/05/2014 | Genuxal     | 90             |
| 18/05/2014 | Epirubicina | 100            |
| 26/05/2014 | Epirubicina | 40             |
| 01/06/2014 | Epirubicina | 20             |

<span id="page-139-0"></span>**Figura 6.76 – Detalle de dosificaciones para el tratamiento FEC 100, considerando el tamaño del tumor como único objetivo de optimización.**

| Día        | Fármaco     | Dosis [mg/m^2] |
|------------|-------------|----------------|
| 09/02/2014 | Fauldfluor  | 551,2875       |
|            | Genuxal     | 660            |
| 20/02/2014 | Epirubicina | 40             |
| 24/02/2014 | Fauldfluor  | 433,8          |
| 04/03/2014 | Fauldfluor  | 90,375         |
| 09/03/2014 | Fauldfluor  | 63.2625        |
| 13/03/2014 | Fauldfluor  | 27,1125        |
| 23/03/2014 | Genuxal     | 660            |
| 25/03/2014 | Fauldfluor  | 9,0375         |
| 30/03/2014 | Fauldfluor  | 108.45         |
| 31/03/2014 | Genuxal     | 810            |
| 02/04/2014 | Genuxal     | 690            |
| 07/04/2014 | Epirubicina | 20             |
| 18/04/2014 | Genuxal     | 90             |
| 01/05/2014 | Epirubicina | 20             |
| 22/05/2014 | Epirubicina | 60             |
| 24/05/2014 | Epirubicina | 80             |
| 30/05/2014 | Epirubicina | 120            |
| 31/05/2014 | Epirubicina | 20             |
| 14/06/2014 | Epirubicina | 100            |

<span id="page-140-0"></span>**Figura 6.77 – Detalle de dosificaciones para el tratamiento FEC 100, considerando todos los objetivos de optimización.**

Detalle de administración para el tratamiento FAC generado por el optimizador de SoT-Q, considerando un solo objetivo de optimización, el minimizar el tamaño del tumor [\(Figura 6.78\)](#page-141-0) y considerando además el minimizar la toxicidad acumulada [\(Figura 6.79\)](#page-141-1).

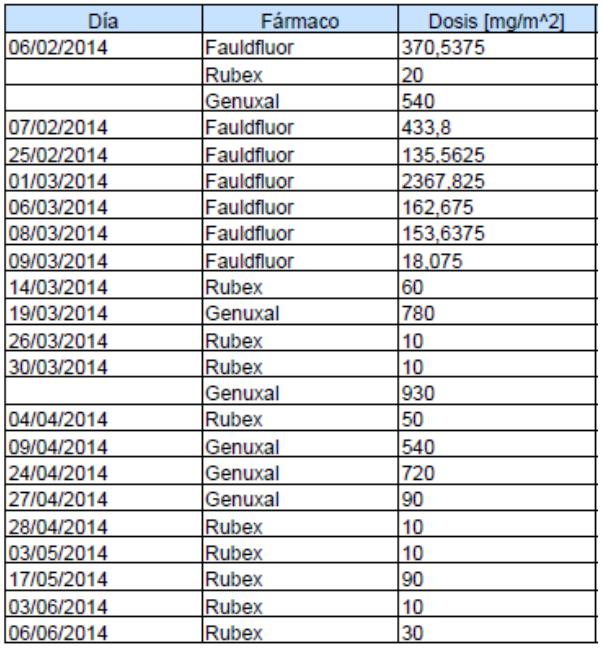

#### <span id="page-141-0"></span>**Figura 6.78 – Detalle de dosificaciones para el tratamiento FAC, considerando el tamaño del tumor como único objetivo de optimización.**

| Día        | Fármaco    | Dosis [mg/m^2] |
|------------|------------|----------------|
| 09/02/2014 | Fauldfluor | 1201,9875      |
|            | Rubex      | 20             |
|            | Genuxal    | 300            |
| 22/02/2014 | Fauldfluor | 171,7125       |
| 25/02/2014 | Fauldfluor | 18,075         |
| 27/02/2014 | Fauldfluor | 54.225         |
| 08/03/2014 | Genuxal    | 570            |
| 14/03/2014 | Genuxal    | 1020           |
| 18/03/2014 | Genuxal    | 540            |
| 25/03/2014 | Genuxal    | 870            |
| 28/03/2014 | Rubex      | 40             |
| 04/04/2014 | Rubex      | 60             |
| 13/04/2014 | Rubex      | 30             |
| 19/04/2014 | Rubex      | 30             |
| 19/05/2014 | Rubex      | 80             |
| 25/05/2014 | Rubex      | 20             |

<span id="page-141-1"></span>**Figura 6.79 – Detalle de dosificaciones para el tratamiento FAC, considerando todos los objetivos de optimización.**

#### **6.2.3. Resultados para Caso de Prueba 3**

Gráficas que muestran la evolución del tamaño del tumor en el tiempo para el esquema de monoterapia basado en Metotrexato, para el caso recomendado [\(Figura](#page-142-0)  [6.80\)](#page-142-0), para el caso en el que solo se minimiza el tamaño del tumor [\(Figura 6.81\)](#page-142-1) y en el caso en el que se considera además el minimizar la toxicidad acumulada [\(Figura](#page-143-0)  [6.82\)](#page-143-0).

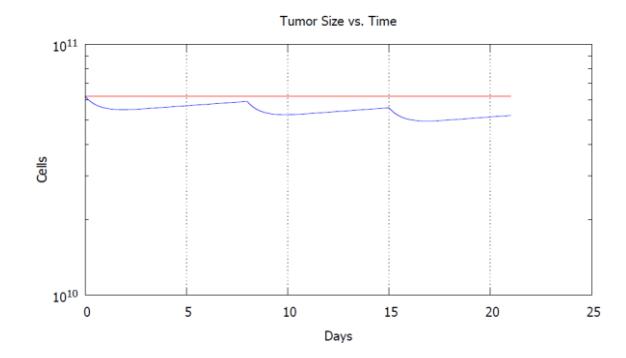

<span id="page-142-0"></span>**Figura 6.80 – Evolución del tamaño del tumor en el tiempo, bajo la acción del esquema de monoterapia basado en Metotrexato.**

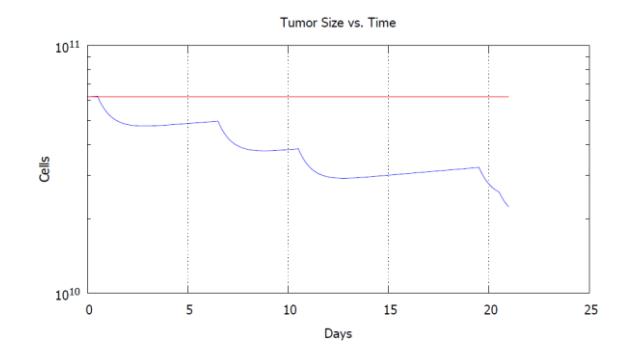

<span id="page-142-1"></span>**Figura 6.81 – Evolución del tamaño del tumor en el tiempo bajo, la acción del esquema de monoterapia basado en Metotrexato, considerando un solo objetivo, minimizar el tamaño del tumor.**

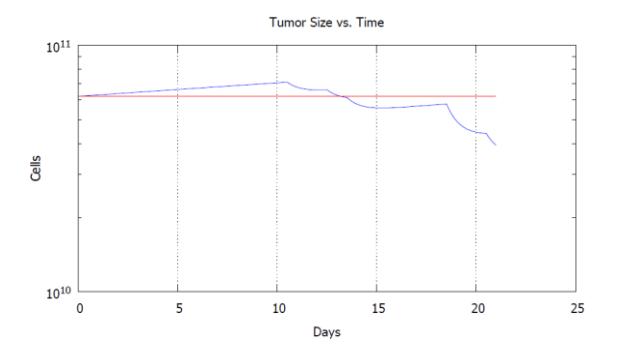

<span id="page-143-0"></span>**Figura 6.82 – Evolución del tamaño del tumor en el tiempo bajo, la acción del esquema de monoterapia basado en Metotrexato, considerando además la toxicidad acumulada como objetivo de optimización.**

Gráficas que muestran la concentración en la sangre para el agente citotóxico Metotrexato, para cada caso estudiado [\(Figura 6.83](#page-143-1) a [Figura 6.85\)](#page-144-0).

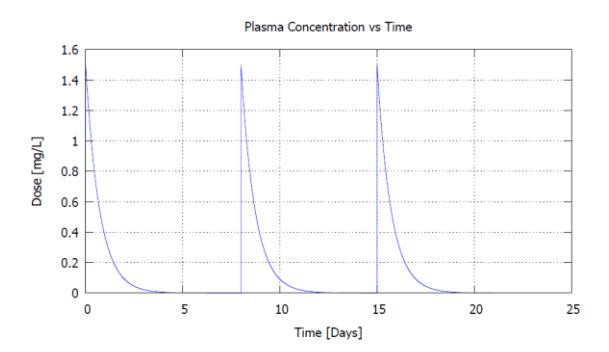

<span id="page-143-1"></span>**Figura 6.83 – Concentración en el plasma del fármaco Fauldmetro (Metotrexato) para el esquema de monoterapia recomendado.**
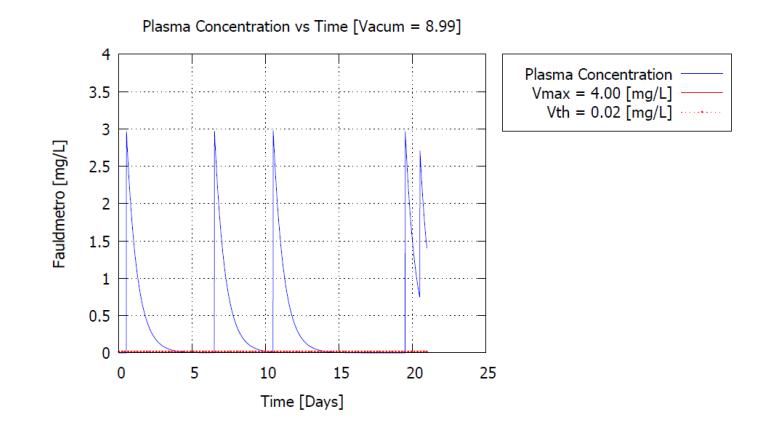

**Figura 6.84 – Concentración en el plasma del fármaco Fauldmetro (Metotrexato) para el esquema de monoterapia optimizado, considerando el tamaño del tumor como único objetivo de optimización.**

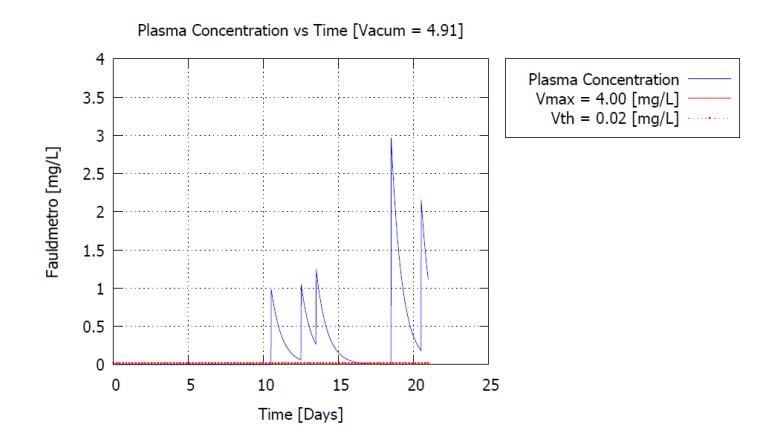

**Figura 6.85 – Concentración en el plasma del fármaco Fauldmetro (Metotrexato) para el esquema de monoterapia optimizado, considerando además la toxicidad acumulada como objetivo de optimización.**

Gráficas que muestran la evolución del tamaño del tumor en el tiempo para el esquema de monoterapia basado en Gencitabina, para el caso recomendado [\(Figura](#page-145-0)  [6.86\)](#page-145-0), para el caso en el que solo se minimiza el tamaño del tumor [\(Figura 6.87\)](#page-145-1) y en el caso en el que se considera además el minimizar la toxicidad acumulada [\(Figura](#page-145-2)  [6.88\)](#page-145-2).

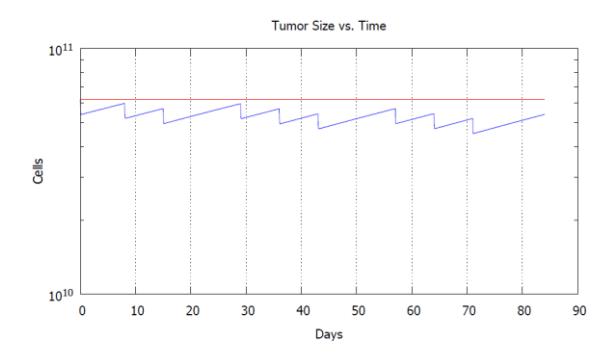

<span id="page-145-0"></span>**Figura 6.86 – Evolución del tamaño del tumor en el tiempo, bajo la acción del esquema de monoterapia basado en Gencitabina.**

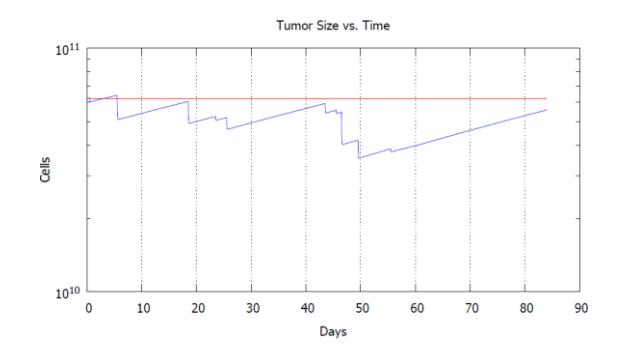

<span id="page-145-1"></span>**Figura 6.87 – Evolución del tamaño del tumor en el tiempo bajo, la acción del esquema de monoterapia basado en Gencitabina, considerando un solo objetivo, minimizar el tamaño del tumor.**

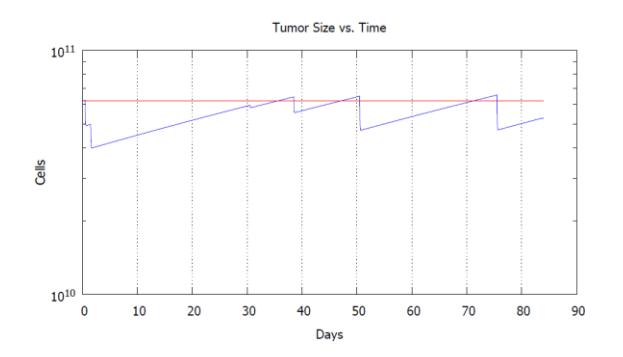

<span id="page-145-2"></span>**Figura 6.88 – Evolución del tamaño del tumor en el tiempo bajo, la acción del esquema de monoterapia basado en Gencitabina, considerando además la toxicidad acumulada como objetivo de optimización.**

Gráficas que muestran la concentración en la sangre para el agente citotóxico Gencitabina, para cada caso estudiado [\(Figura 6.89](#page-146-0) a [Figura 6.91\)](#page-147-0).

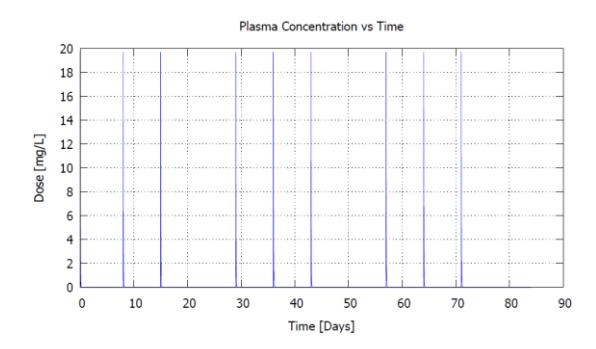

<span id="page-146-0"></span>**Figura 6.89 – Concentración en el plasma del fármaco Gemzar (Gencitabina) para el esquema de monoterapia recomendado.**

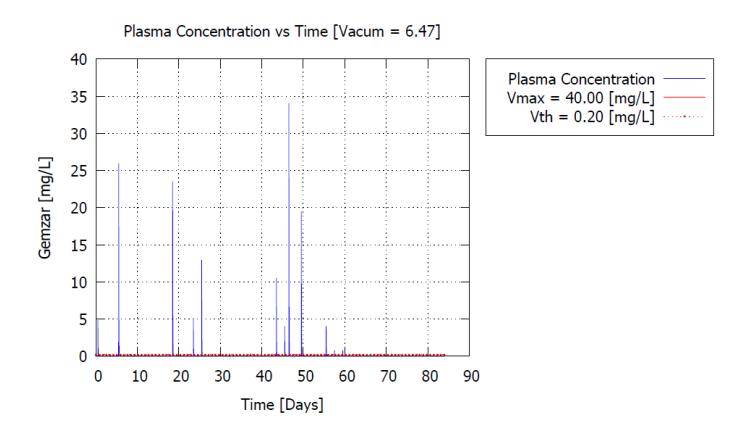

**Figura 6.90 – Concentración en el plasma del fármaco Gemzar (Gencitabina) para el esquema de monoterapia optimizado, considerando el tamaño del tumor como único objetivo de optimización.**

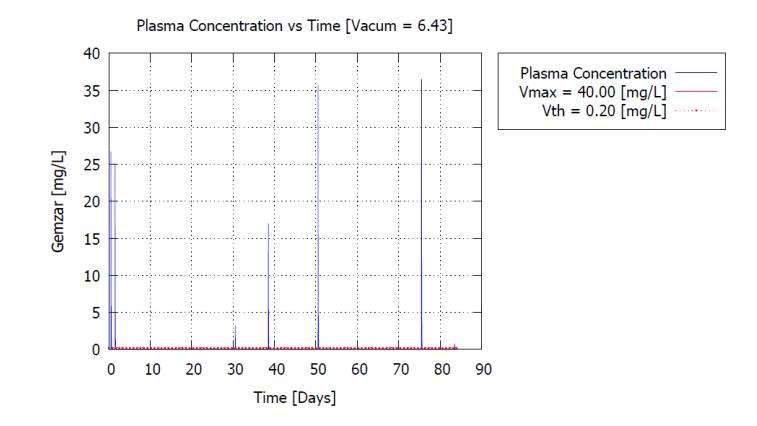

<span id="page-147-0"></span>**Figura 6.91 – Concentración en el plasma del fármaco Gemzar (Gencitabina) para el esquema de monoterapia optimizado, considerando además la toxicidad acumulada como objetivo de optimización.**

Detalle de administración para el esquema de monoterapia basado en Metotrexato, generado por el optimizador de SoT-Q, considerando un solo objetivo de optimización, el minimizar el tamaño del tumor [\(Figura 6.92\)](#page-147-1) y considerando además el minimizar la toxicidad acumulada [\(Figura 6.93\)](#page-147-2).

| Día        | Fármaco    | Dosis $[mg/m^2]$ |
|------------|------------|------------------|
| 06/02/2014 | Fauldmetro | 60               |
| 12/02/2014 | Fauldmetro | 60               |
| 16/02/2014 | Fauldmetro | 60               |
| 25/02/2014 | Fauldmetro | 60               |
| 26/02/2014 | Fauldmetro | 40               |

<span id="page-147-1"></span>**Figura 6.92 – Detalle de dosificaciones para el esquema de monoterapia basado en el Metotrexato, considerando el tamaño del tumor como único objetivo de optimización.**

| Día        | Fármaco    | Dosis [mg/m <sup>^2]</sup> |
|------------|------------|----------------------------|
| 19/02/2014 | Fauldmetro | 20                         |
| 21/02/2014 | Fauldmetro | 20                         |
| 22/02/2014 | Fauldmetro | 20                         |
| 27/02/2014 | Fauldmetro | 60                         |
| 01/03/2014 | Fauldmetro | 40                         |

<span id="page-147-2"></span>**Figura 6.93 – Detalle de dosificaciones para el esquema de monoterapia basado en Metotrexato, considerando todos los objetivos de optimización.**

Detalle de administración para el esquema de monoterapia basado en Gencitabina, generado por el optimizador de SoT-Q, considerando un solo objetivo de optimización, el minimizar el tamaño del tumor [\(Figura 6.94\)](#page-148-0) y considerando además el minimizar la toxicidad acumulada [\(Figura 6.95\)](#page-148-1).

| Día        | Fármaco | Dosis [mg/m <sup>^2]</sup> |
|------------|---------|----------------------------|
| 06/02/2014 | Gemzar  | 300                        |
| 11/02/2014 | Gemzar  | 1600                       |
| 24/02/2014 | Gemzar  | 1450                       |
| 01/03/2014 | Gemzar  | 300                        |
| 03/03/2014 | Gemzar  | 800                        |
| 21/03/2014 | Gemzar  | 650                        |
| 23/03/2014 | Gemzar  | 250                        |
| 24/03/2014 | Gemzar  | 2100                       |
| 27/03/2014 | Gemzar  | 1200                       |
| 02/04/2014 | Gemzar  | 250                        |
| 04/04/2014 | Gemzar  | 50                         |
| 06/04/2014 | Gemzar  | 50                         |

<span id="page-148-0"></span>**Figura 6.94 – Detalle de dosificaciones para el esquema de monoterapia basado en Gencitabina, considerando el tamaño del tumor como único objetivo de optimización.**

| Día        | Fármaco | Dosis [mg/m <sup>^2]</sup> |
|------------|---------|----------------------------|
| 09/02/2014 | Gemzar  | 1650                       |
| 10/02/2014 | Gemzar  | 1550                       |
| 11/03/2014 | Gemzar  | 200                        |
| 19/03/2014 | Gemzar  | 1050                       |
| 31/03/2014 | Gemzar  | 2200                       |
| 25/04/2014 | Gemzar  | 2250                       |
| 03/05/2014 | Gemzar  | 50                         |

<span id="page-148-1"></span>**Figura 6.95 – Detalle de dosificaciones para el esquema de monoterapia basado en Gencitabina, considerando todos los objetivos de optimización.**

## **6.3 Análisis de Resultados**

De los resultados obtenidos se observa una mejora considerable en la respuesta global, con relación a la respuesta esperada en cada caso, a excepción del tratamiento *FAC* y el esquema de monoterapia basado en *Gencitabina*, donde la respuesta generada por el optimizador, fue menor a la respuesta esperada con el tratamiento recomendado (49.25% < 55% FAC y 10.20%  $\lt$  13% Gencitabina), cuando se consideraron los dos objetivos de optimización para el tratamiento *FAC* y un solo objetivo para el esquema basado en *Gencitabina*.

Se resalta el hecho de que, al establecer un solo objetivo de optimización, en este caso, el minimizar el tamaño del tumor, los valores de los objetivos restantes convergen a su límite máximo y, como era de esperarse, hay una mejora en el nivel de toxicidad acumulada, cuando también se los considera como objetivo de optimización, aunque en este caso, se reduce el porcentaje de la respuesta generada.

Finalmente, de lo antes expuesto, puede decirse que los mejores resultados se obtuvieron al considerar dos objetivos de optimización, ya que se pudo incrementar la respuesta global de los tratamientos además de minimizar sus niveles de toxicidad de manera simultánea.

## **CONCLUSIONES**

- 1. Al finalizar este trabajo y en concordancia con los objetivos planteados, se dispone de un sistema para la toma de decisiones denominado *SoT-Q*, que permitiría al médico oncólogo optimizar las dosificaciones de los fármacos para tratar un tipo de cáncer específico. Esta herramienta podría ayudar a médicos, estudiantes y personas interesadas, a experimentar con nuevos tratamientos quimioterapéuticos de forma rápida y segura.
- 2. Derivado de este desarrollo, dos librerías en C++ fueron creadas:
	- 2.1. Una librería para el modelado matemático del crecimiento de masas tumorales sometidas a la acción de un conjunto de fármacos específicos.
	- 2.2. Una librería que permite la optimización de objetivos múltiples mediante la implementación de algoritmos genéticos, independiente del problema a resolver.
- 3. Se comprobó la utilidad de los algoritmos genéticos para desarrollar sistemas cuyo fin sea el de resolver problemas de optimización multiobjetivo, todo esto en

un tiempo relativamente corto, aunque, no se descarta la exploración de otros métodos a futuro.

- 4. Sin embargo, se presentaron algunos problemas. En un principio las soluciones convergían rápidamente a la misma solución, por lo que, las restantes iteraciones del algoritmo resultaban innecesarias. Para soslayar este problema, se aumentó gradualmente el porcentaje de ocurrencia de las mutaciones, hasta un valor que no hiciese convergir al algoritmo tan rápidamente, pero que, al mismo tiempo, no convirtiese al AE en uno meramente aleatorio. Este tipo de problemas se presenta generalmente en el diseño de algoritmos genéticos, y es usual además, especificar una función de tipo exponencial que reduzca este valor gradualmente de un valor inicial hasta llegar casi a cero (usualmente 0.05).
- 5. Otro problema que se presento fue a la hora de estimar los valores de eficiencia (*k*) de cada fármaco utilizado en las pruebas. Para esto se calibraron dichos valores a partir de los datos especificados en el manual de oncología clínica de Brasil MOC [16], realizando una búsqueda meramente aleatoria de dichos valores de tal modo que igualen los resultados esperados de cada tratamiento recomendado. Por esto se recomienda algún tipo de búsqueda más exhaustiva o algún otro método para determinar de manera óptima estos valores.

## **RECOMENDACIONES**

SoT-Q es un sistema que posee ciertas limitaciones, pero desarrollado de tal forma que puedan añadírsele mejoras y nuevas funcionalidades en todo momento. Por tal motivo se presentan a continuación las siguientes recomendaciones:

- 1. Permitir que el sistema acepte más tipos de drogas, como por ejemplo, píldoras, cuya farmacocinética se describe con un modelo de dos compartimentos.
- 2. Se ha sugerido que existe un tipo de modelo matemático específico para cada tipo de cáncer, que modela su crecimiento de mejor manera, por esto se debe ampliar el sistema para aceptar dichos modelos, en adición al de *Gompertz*.
- 3. Modelar la resistencia al fármaco propia del organismo del Paciente, y no solo la eficiencia y tasa de eliminación del mismo.

## **BIBLIOGRAFÍA**

- [1] R. Martin y K. L. Teo., Optimal Control of Drug, River Edge, NJ: World Scientic, 1994.
- [2] D. Galmarini, C. M. Galmarini y F. C. Galmarini, «Cancer chemotherapy: A critical analysis of its 60 years of history,» *Critical Reviews in Oncology / Hematology,* vol. 84, nº 2, pp. 181-199, 2012.
- [3] E. Sarapata y L. de Pillis, «A Comparison and Catalog of Intrinsic Tumor Growth Models».
- [4] P. Dua, V. Dua y E. N. Pistikopoulos, «Optimal Delivery of Chemotherapeutic Agents in Cancer,» de *16th European Symposium on Computer Aided Process Engineering and 9th International Symposium on Process Systems Engineering*, Elsevier B.V., 2006, pp. 1643-1648.
- [5] J. M. Harrold y R. S. Parker, «An MILP Approach to Cancer Chemotherapy,» de *Proceeding of the 2004 American Control Conference*, Boston, Massachusetts, 2004.
- [6] A. Petrovski, J. McCall y B. Sudha, «Multi-Objective Optimization of Cancer Chemotherapy,» de *Proceedings of the Symposium Evolutionary Systems*,

Edinburgh, 2009.

- [7] «World Health Organization,» Julio 2013. [En línea]. Available: http://www.who.int/mediacentre/factsheets/fs310/en/index.html.
- [8] M. Hejmadi, «Introduction to Cancer Biology,» Ventus Publishing ApS, 2010.
- [9] «National Cancer Institute,» [En línea]. Available: http://www.cancer.gov/dictionary?CdrID=653117. [Último acceso: 2013].
- [10] G. Janice, The Biology of Cancer, Wiley, 2006.
- [11] R. A. Weinberg, The Biology of Cancer, Garland Science, 2013.
- [12] «Asociación Española Contra el Cáncer,» [En línea]. Available: https://www.aecc.es/sobreelcancer/elcancer/paginas/comosediagnostica.aspx. [Último acceso: Octubre 2013].
- [13] «Estadificación del Cáncer National Cancer Institute,» [En línea]. Available: http://www.cancer.gov/espanol/recursos/hojas-informativas/detecciondiagnostico/estadificacion.
- [14] «National Comprehensive Cancer Network,» [En línea]. Available: http://www.nccn.org/patients/resources/diagnosis/staging.aspx.
- [15] «International Classification of Diseases (ICD-10),» 2010. [En línea]. Available: http://apps.who.int/classifications/icd10/browse/2010/en#/II.
- [16] A. C. Buzaid, F. C. Maluf y C. M. Rocha Lima, Manual de Oncología Clínica de Brasil, São Paulo: Dendrix, 2010.
- [17] «RECIST,» [En línea]. Available: www.recist.com. [Último acceso: 2013].
- [18] E. Eisenhauer, P. Therasse, J. Bogaerts, L. Schwartz, D. Sargent, R. Ford, J. Dancey, S. Arbuck, S. Gwyther, M. Mooney, L. Rubinstein, L. Shankar, L. Dodd, R. Kaplan, D. Lacombe y J. Verweij, «New response evaluation criteria in solid tumours: Revised RECIST guideline (version 1.1),» *EUROPEAN JOURNAL OF CANCER,* pp. 228-247, 2009.
- [19] P. Rowe, «Pharmacokinetics,» Ventus Publishing ApS, 2012.
- [20] M. Cámara Sola, Parallel Processing for Dynamic Multi-objective Optimization, Granada, 2010.
- [21] O. L. de Weck, «Multiobjective Optimization: History And Promise,» de *The Third China-Japan-Korea Joint Symposium on Optimization of Structural and Mechanical Systems*, Kanazawa, Japan, 2004.
- [22] E. Zitzler, M. Laumanns y S. Bleuler, «A Tutorial on Evolutionary Multiobjective Optimization,» *Metaheuristics for Multiobjective Optimisation,*  pp. 3-37, 2003.
- [23] G. F. Luger, Artificial Intelligence Structures and Strategies for Complex Problem Solving, ADDISON WESLEY.
- [24] Microsoft, «Microsoft Visual Studio,» Microsoft, [En línea]. Available: http://www.visualstudio.com.
- [25] «Gnuplot,» [En línea]. Available: http://www.visualstudio.com.
- [26] K. Vermeulen, Z. N. Berneman y D. R. Van Bockstaele, «Cell cycle and

apoptosis,» *Cell Proliferation,* vol. 36, nº 3, pp. 165-175, 2003.